# GE-625/635 PERT/COST

# **ADVANCE INFORMATION.**

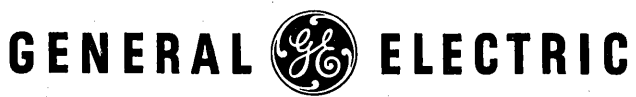

XCPB-1384 .

# GE-625/635 PERT/COST

# **REFERENCE MANUAL**

# **Program Number**  CD600K1 .002

The data, analyses, programs, or other material contained or used herein is preliminary information relating to programming and computer applications and is supplied to interested persons without representation or warranty as to its content, accuracy, or freedom from defects or errors. The General Electric Company therefore assumes no responsibility and shall not be liable for damages arising from the supply or use of such data, analyses, programs, or other material contained herein.

# April 1967

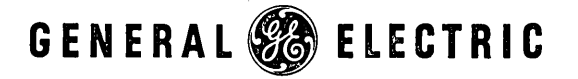

INFORMATION SYSTEMS DIVISION

# PREFACE

The GE-625/635 PERT/COST advance information manual, XCPB-1384, is published to provide general information for programmers and systems analysts using General Electric PERT/COST written for the GE-625/635 operating system.

This manual supersedes the GE-625/635 PERT/COST advance information manual, XCPB-1190.

Suggestions and criticisms relative to form, content, purpose, or use of this manual are invited. Comments may be sent on the Document Review Sheet in the back of this manual or may be addressed directly to Documentation Standards and Publications, B-90, Computer Equipment Department, General Electric Company, 13430 North Black Canyon Highway, Phoenix, Arizona 85029.

> 1967 by General Electric Company  $\mathbf{c}$

**@(ga(W@@** ~~[ffi~~~-------(75-o 7--67!

# **CONTENTS**

1 1  $\overline{2}$ 

3

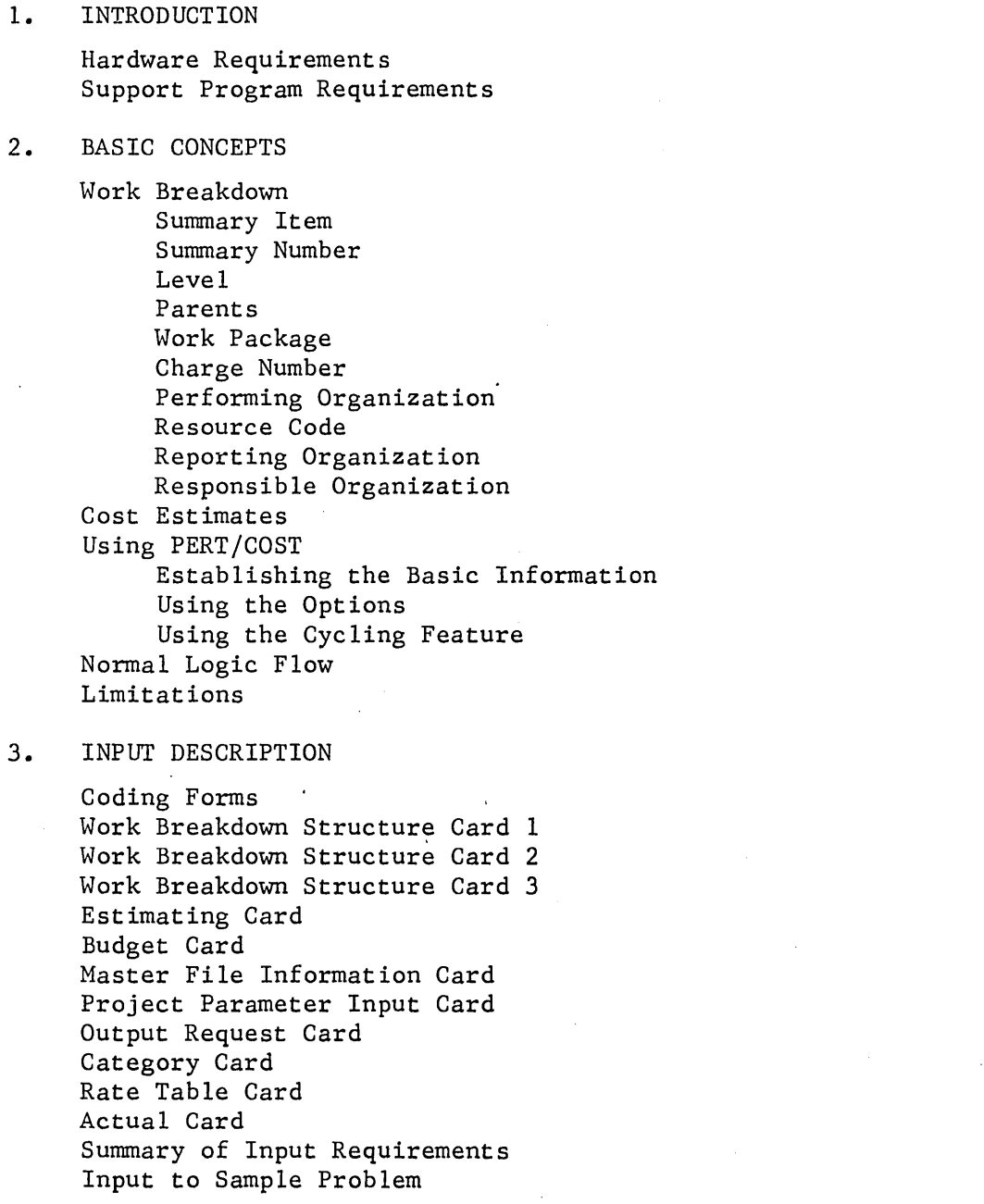

 $-$  iii  $-$ 

GE-600 SERIES-

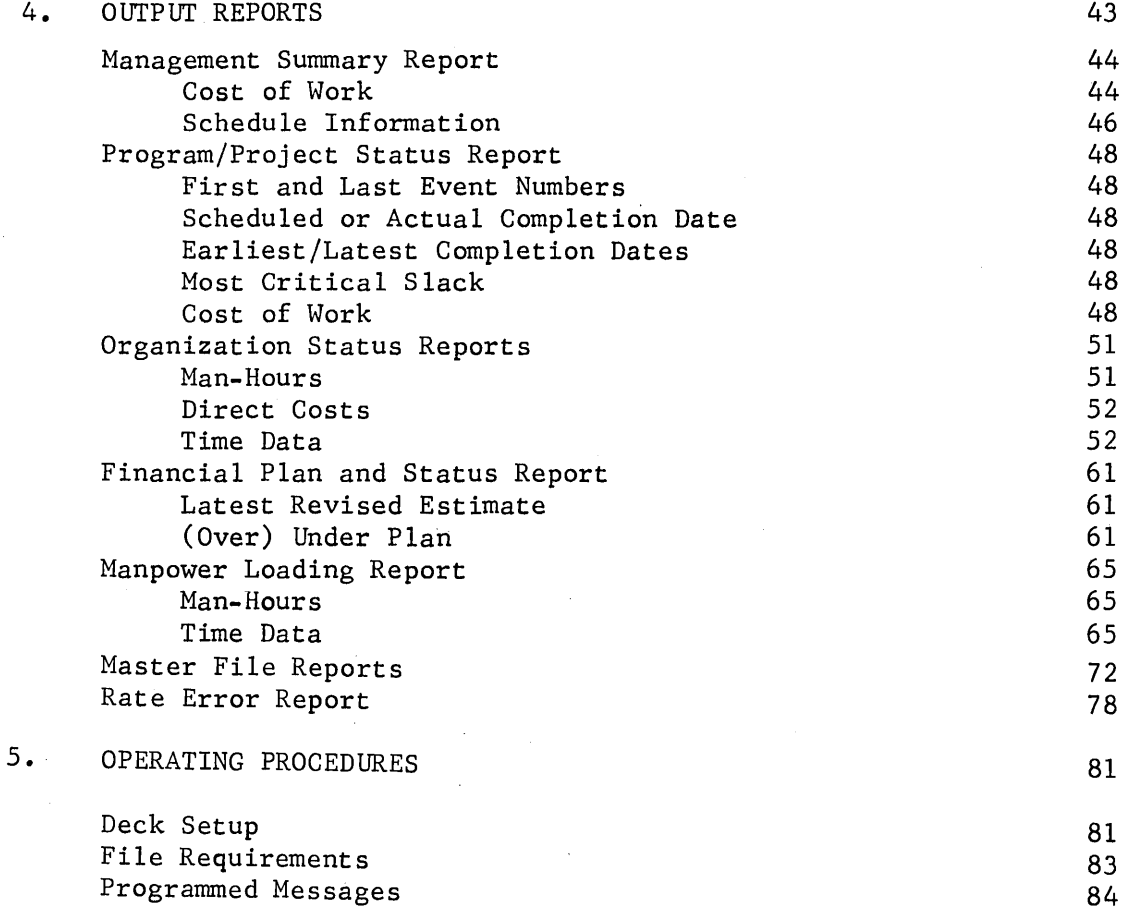

# GE-600 SERIES

# ILLUSTRATIONS

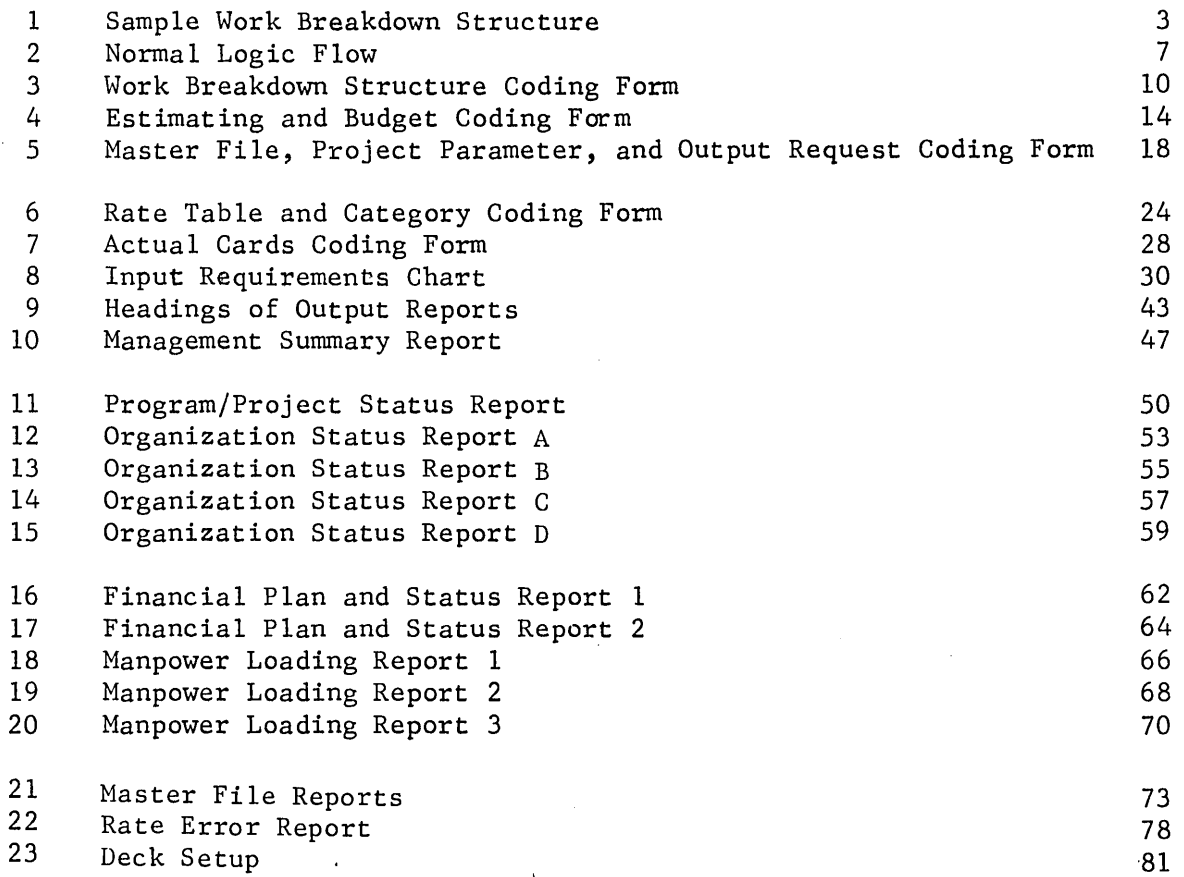

- v

GE-600 SERIES-

 $\label{eq:2.1} \frac{1}{\sqrt{2}}\int_{0}^{\infty}\frac{1}{\sqrt{2\pi}}\left(\frac{1}{\sqrt{2\pi}}\right)^{2\alpha} \frac{1}{\sqrt{2\pi}}\int_{0}^{\infty}\frac{1}{\sqrt{2\pi}}\left(\frac{1}{\sqrt{2\pi}}\right)^{\alpha} \frac{1}{\sqrt{2\pi}}\int_{0}^{\infty}\frac{1}{\sqrt{2\pi}}\frac{1}{\sqrt{2\pi}}\frac{1}{\sqrt{2\pi}}\frac{1}{\sqrt{2\pi}}\frac{1}{\sqrt{2\pi}}\frac{1}{\sqrt{2\pi}}\frac{1}{\sqrt{2\pi}}$ 

 $\langle$ 

# 1. INTRODUCTION

Management, in attempting to make more effective use of manpower and money, has become interested in the Program Evaluation and Review Technique (PERT) originated in 1958 by the  $\overline{U_{\bullet}}$  S. Navy for use in the Polaris Missile System development.

In response to requests for such a system, General Electric provides PERT/TIME and PERT/COST programs for the GE-625/635 computers.

Information concerning the PERT/TIME program may be found in the GE-625/635 PERT/TIME reference manual, CPB-1139, and the GE-625/635 PERT/TIME system support information manual, CPB-1192.

The GE-625/635 PERT/COST program design is based on the specifications in the DOD and NASA GUIDE PERT/COST Systems Design manual, June 1962, and the Supplement No. 1 to DOD and NASA GUIDE PERT/COST Output Reports manual, March 1963.

These manuals and three volumes in the USAF PERT series -- Volume III, PERT/COST System Description Manual, December 1963, Volume IV, PERT/COST System Computer Handbook, Part 1, December 1963, and Volume V, PERT Implementation Manual, April 1964 -- provide a detailed description of the use of the PERT/COST system. All of these manuals are obtainable from the Superintendent of Documents, Pentagon.Building, Washington, D. C.

#### HARDWARE REQUIREMENTS

System configuration requirements for the GE-625/635 PERT/COST program are:

*o* Central processor with 45k core storage for PERT/COST exclusive of the system software;

 $-1$   $-$ 

- Card reader;
- o Printer;
- o Minimum of 5 to 7 utility tapes and disc, or
- o Maximum of 14 magnetic tapes with no disc. (See "File Requirements" in Chapter 5 for further clarification.)

GE-600 SERIES

# SUPPORT PROGRAM REQUIREMENTS

The GE-625/635 PERT/COST system is operated under the control of the GE-625/635 Comprehensive Operating Supervisor (GECOS). Information regarding the GE-625/635 operating environment may be found in the following manuals:

GE-625/635 Programming Reference Manual, CPB-1004; GE-625/635 General Loader, CPB-1008; GE-625/635 Comprehensive Operating Supervisor, CPB-1195; GE-625/635 File and Record Control, CPB-1003; GE-625/635 System Editor, CPB-1138.

 $- 2 -$ 

# GE-600 SERIES

# 2. BASIC CONCEPTS

To use the GE-625/635 PERT/COST program the work to be performed must be defined in terms of work breakdown, work packages, and relationship of cost information to existing network and TIME information.

### WORK BREAKDOWN

GE-600 SERIES

Before using PERT/COST, the relationship between a project and its dependent components is drawn in the manner shown in Figure 1. This is known as a work breakdown structure.

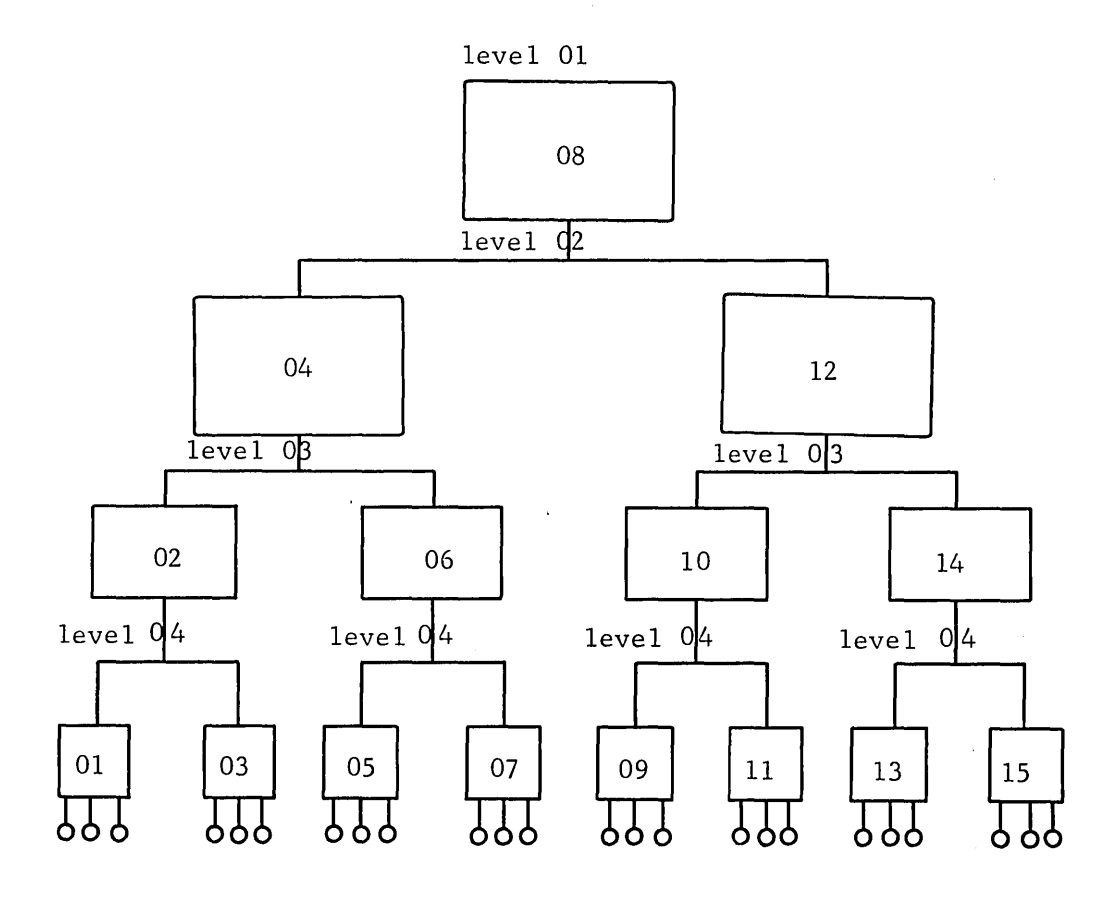

Figure 1. Sample Work Breakdown Structure

- 3

The major end item, representing a project or unit most convenient for the user's needs, is broken down successively into smaller end items and eventually into work packages.

#### Summary Item

Each end item, into which costs are sunnnarized up the work breakdown structure, is known as a summary item. In Figure 1, there are fifteen summary items.

#### Summary 'Number

Each summary item is given a unique summary number. The summary number represents an item into which costs are accumulated.

#### Level

The level number represents the position of the work package or summary item within the work breakdown structure. The highest summary item in the structure is always assigned to level 1. Each successively lower summary item is on a lower level. Level numbers may not exceed two digits.

#### Parents

Each summary item is the parent to the item below it. A parent summary number must be at a higher level than that of any of its children. An error and program halt occurs if a parent is not on a higher level than any of its children. The program gives a warning diagnostic if the level code of a charge or summary number is not on the next level below that of its parent, or a charge or summary number has no parent (unless the sunnnary number is on level 1). In Figure 1, sunnnary number 08 is a parent to sunnnary numbers 04 and 12; sunnnary number 04 is a parent to summary numbers 02 and 06.

#### Work Package

GE-600 SERIES

The lowest level items are the work packages. They represent the level necessary for effective control. Each work package corresponds to the activity or group of activities denoted by a start event and an end event in a PERT/TIME network. In PERT/COST a work package is defined by a unique charge number, performing organization, resource code combination. The small circles in Figure 1 represent the work packages.

 $-4$ 

#### Charge Number

The charge number is a unique work package cost identification. It is used only for elementary items in the work breakdown structure (i.e., a summary number having no children, such as summary numbers 01, 03,and 05 in Figure 1).

### Performing Organization

The performing organization is the organization which actually does the work involved or provides the resource involved.

#### Resource Code

The resource code represents the type of resource used in the work package, such as material or labor.

#### Reporting Organization

The reporting organization is the organization that prepares the cost estimates, that is, the organization represented by the contract number.

#### Responsible Organization

GE-600 SERIES-

The responsible organization is the organization that is responsible for accomplishing the work package (the organization that manages the work).

#### COST ESTIMATES

After the work breakdown structure has been defined, cost estimates must be prepared for each work package, taking into consideration the available manpower and resources in order to perform the job in the required amount of time. The cost piece is applied to a unique charge number, performing organization, resource code combination. Its most frequent application is at the elementary level. It could, however, be applied at any summary level.

In the sample work breakdown structure shown in Figure 1, cost estimates assigned to summary numbers 01, 03, 05, and 07 provide enough information for the PERT/COST program to provide cost estimates for summary numbers 02 and 06 which in turn provide enough information for a cost estimate for summary number 04.

 $-5$   $-$ 

#### USING PERT/COST

The PERT/COST program is used to develop realistic cost pictures, allocate manpower and resources to better advantage, and identify areas which might involve costly delays.

# Establishing the Basic Information

When starting a new PERT/COST structure, the level, parent, and description of each work breakdown structure unit should be included. Resource estimates, budgeted values, and any existing TIME information are entered at this time in order to build an adequate master file. Actual costs may be added as they become available.

#### Using the Options

The usefulness of the PERT/COST structure may be increased by adding valuable information to the master file, such as:

- start and end dates and events.
- responsible organization and contract number,
- special rates to be applied to budget and estimate cost pieces,
- o cost categories that include several resource codes,
- overhead percentages applied to specific levels, or
- report, cutoff, or release dates for reports.

#### Using the Cycling Feature

PERT/COST can be used to its greatest advantage after the information has been built onto the master file. Management can see where revised schedules and estimates have to be made, using PERT/COST to evaluate and improve existing plans. This is accomplished by regular study of estimated cost to completion, by comparing estimated, budgeted, and actual costs, and by comparing estimated and actual time of each associated network activity.

#### NORMAL LOGIC FLOW

Figure 2 shows the type of information used as input to PERT/COST and the kind of output that may be requested.

 $-6$ 

# GE-600 SERIES

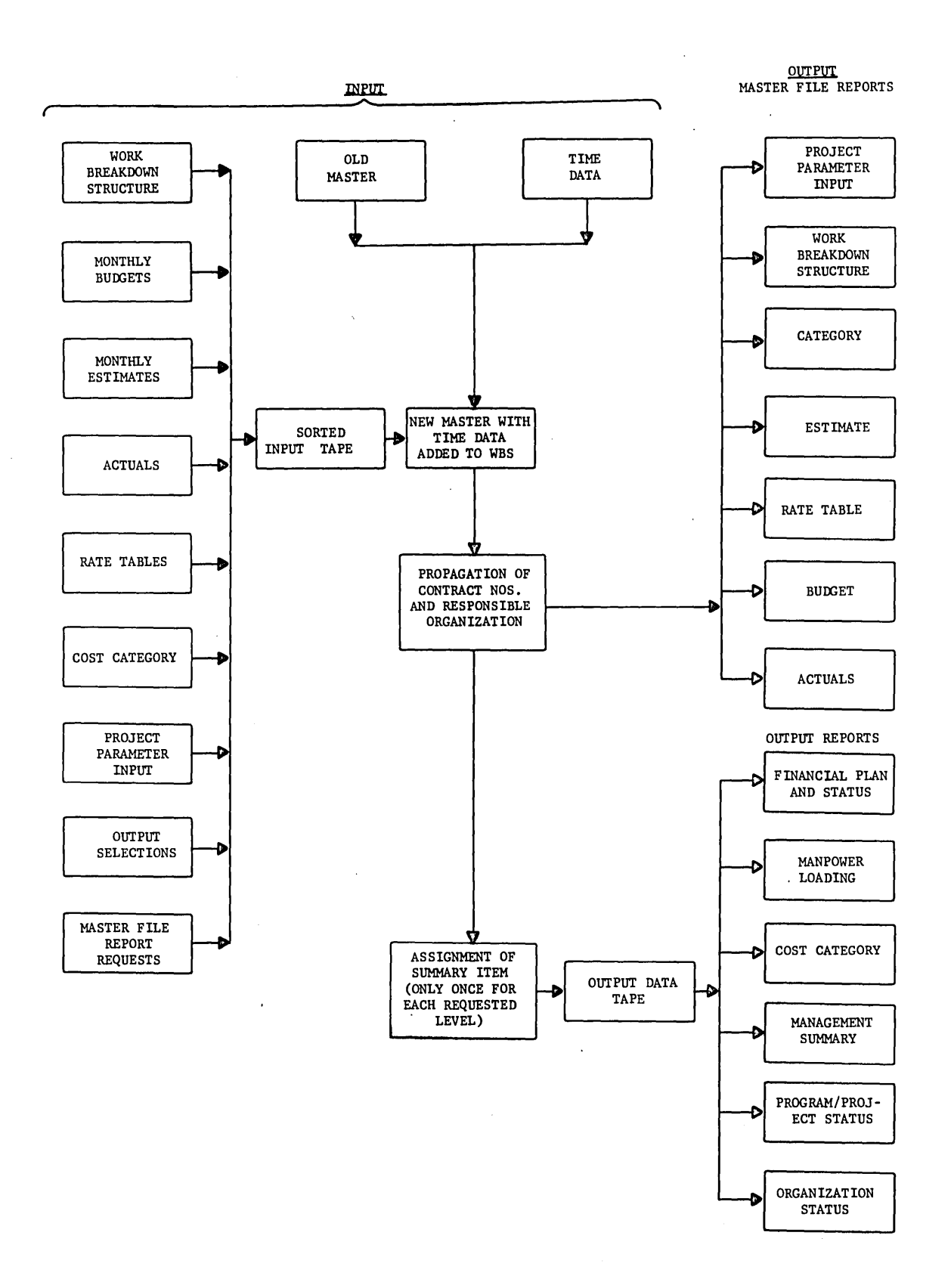

Figure 2. Normal Logic Flow

GE-600 SERIES

 $7 -$ 

### LIMITATIONS

Table sizes and input formats for the GE-625/635 PERT/COST program permit maximums of:

- 99 levels,
- 1000 charge or summary numbers,
- 364 resource codes for each category,
- e 156 resource estimates,
- 156 budget values, and
- 156 months span in the rate table.

The master file and the TIME file are each limited to one reel of tape.

# GE-600 SERIES-

#### 3. INPUT DESCRIPTION

There are nine types of input cards. These are listed below with their card type identifiers.

 $W = Work$  breakdown structure card

- $4 =$  Estimating card
- $5 =$  Budget card
- $M =$ Master file information

 $P = Project parameter input card$ 

- $0 =$  Output request card
- $6 = Cost category card$
- $R = Rate$  table card
- $A = Actual card$

#### CODING FORMS

There are five coding forms available for the GE-625/635 PERT/COST input cards:

- $CE-232$  for work breakdown structure cards (see Figure 3);
- CE-233 for estimating and budget cards (see Figure 4);
- CE-234 for master file information, project parameter input cards, and output request cards (see Figure 5);
- CE-235 for cost category and rate table cards (see Figure 6);
- CE-236 for actual cards (see Figure 7).

The input cards are described in detail on the following pages.

- 9

# GE-600 SERIES

#### GE-625/635 PERT/COST

#### **WORK BREAKDOWN CARDS**

| CARD A |                    | Charge or Summary Number |     | $A$ $L$ vi.            | Parent   |                                    | Charge or Summary Number Description |           |              |                 |           |  |  |
|--------|--------------------|--------------------------|-----|------------------------|----------|------------------------------------|--------------------------------------|-----------|--------------|-----------------|-----------|--|--|
| CARD B |                    |                          |     | Start Date             | End Date | Start Event                        |                                      | End Event | Resp. Organ. | Contract Number | w.        |  |  |
| CARD C |                    |                          | l c | Reporting Organization |          | Reporting Organization Description |                                      |           |              |                 | ್ಲ        |  |  |
|        | $\overline{2}$     | 19 20                    |     |                        |          |                                    |                                      |           |              |                 | 78 79 80  |  |  |
|        | W,                 |                          |     |                        |          |                                    |                                      |           |              |                 |           |  |  |
|        | .W.                |                          |     |                        |          |                                    |                                      |           |              |                 |           |  |  |
|        | W,                 |                          |     |                        |          |                                    |                                      |           |              |                 |           |  |  |
|        | W,                 |                          |     |                        |          |                                    |                                      |           |              |                 |           |  |  |
|        | W,                 |                          |     |                        |          |                                    |                                      |           |              |                 |           |  |  |
|        | ,W,                |                          |     |                        |          |                                    |                                      |           |              |                 |           |  |  |
|        | W.                 |                          |     |                        |          |                                    |                                      |           |              |                 |           |  |  |
|        | W.                 |                          |     |                        |          |                                    |                                      |           |              |                 |           |  |  |
|        | W.                 |                          |     |                        |          |                                    |                                      |           |              |                 |           |  |  |
|        | W.                 |                          |     |                        |          |                                    |                                      |           |              |                 |           |  |  |
|        | W.                 |                          |     |                        |          |                                    |                                      |           |              |                 |           |  |  |
|        | W.                 |                          |     |                        |          |                                    |                                      |           |              |                 |           |  |  |
|        | W.                 |                          |     |                        |          |                                    |                                      |           |              |                 |           |  |  |
|        | W.                 |                          |     |                        |          |                                    |                                      |           |              |                 |           |  |  |
|        | W,                 |                          |     |                        |          |                                    |                                      |           |              |                 |           |  |  |
|        | $\mathbf{M}$       |                          |     |                        |          |                                    |                                      |           |              |                 |           |  |  |
|        | W                  |                          |     |                        |          |                                    |                                      |           |              |                 |           |  |  |
|        | W.                 |                          |     |                        |          |                                    |                                      |           |              |                 |           |  |  |
|        | W,                 |                          |     |                        |          |                                    |                                      |           |              |                 |           |  |  |
|        | W.                 |                          |     |                        |          |                                    |                                      |           |              |                 |           |  |  |
|        | W.                 |                          |     |                        |          |                                    |                                      |           |              |                 |           |  |  |
|        | W.                 |                          |     |                        |          |                                    |                                      |           |              |                 |           |  |  |
|        | W,                 |                          |     |                        |          |                                    |                                      |           |              |                 |           |  |  |
|        | W                  |                          |     |                        |          |                                    |                                      |           |              |                 |           |  |  |
|        | W.                 |                          |     |                        |          |                                    |                                      |           |              |                 |           |  |  |
|        | W.                 |                          |     |                        |          |                                    |                                      |           |              |                 |           |  |  |
|        | W.                 |                          |     |                        |          |                                    |                                      |           |              |                 |           |  |  |
|        | W,                 |                          |     |                        |          |                                    |                                      |           |              |                 |           |  |  |
|        | W.                 |                          |     |                        |          |                                    |                                      |           |              |                 |           |  |  |
|        | W                  |                          |     |                        |          |                                    |                                      |           |              |                 |           |  |  |
|        | $\mathbf{1}$<br>CE | 19   20                  |     |                        |          |                                    |                                      |           |              |                 | leo<br>79 |  |  |

Figure 3. Work Breakdown Structure Coding Form

 $\mathbb{R}^2$ 

 $\mathsf{I}$ 

#### WORK BREAKDOWN STRUCTURE CARD 1

The first work breakdown structure card is used to indicate the level, parent, and description of a particular charge or summary number. There must be one of these cards for each charge or summary number when building the file or when adding a new charge or summary number.

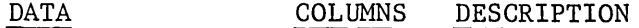

1

File control

The column 1 file control field is restricted to the following characters:

> $D =$  deletion; a deletion prevents the old master file card identified by this card type, control field, and sequence column from appearing on the new master. The remainder of this card is not used.

blank or  $A = addition$  to the master file;

 $C =$  changes to cards already on the master file. In addition to the card type, the control field, and the sequence column, the only information necessary on a card headed by a C is that which has changed. Ignored fields are updated with the infopnation which appears on the old master file.

Card type Charge or summary number Sequence Level 2 3-20 21 22-23 This column contains a W for work breakdown structure card. This field contains a unique designation of the particular item or element of the work breakdown structure being defined. An A indicates that this is the first work breakdown structure card for this charge or summary number. This field contains the number of the tier or

level on the work breakdown structure at which this charge or summary number appears.

GE-600 SERIES

 $-11 -$ 

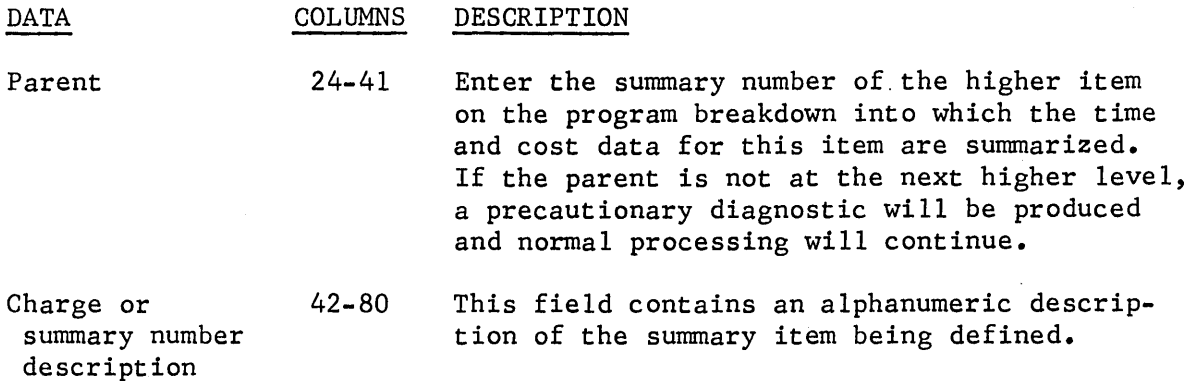

WORK BREAKDOWN STRUCTURE CARD 2

The second work breakdown structure card is used to indicate the start and end dates and start and end events that correspond to the TIME network. It also includes the responsible organization and the contract number for this charge or summary number. This card must be present when using budget or estimate cards; otherwise it is optional.

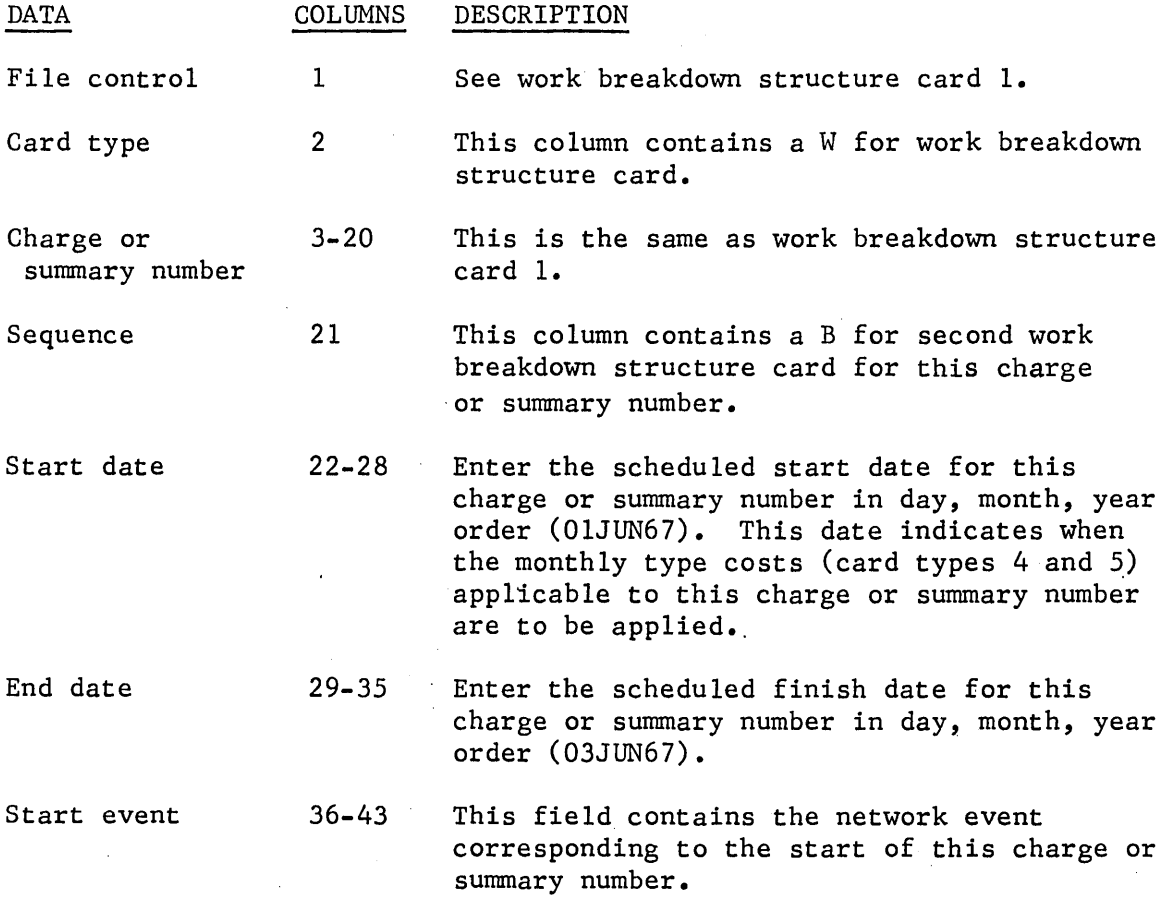

 $\overline{1}$ 

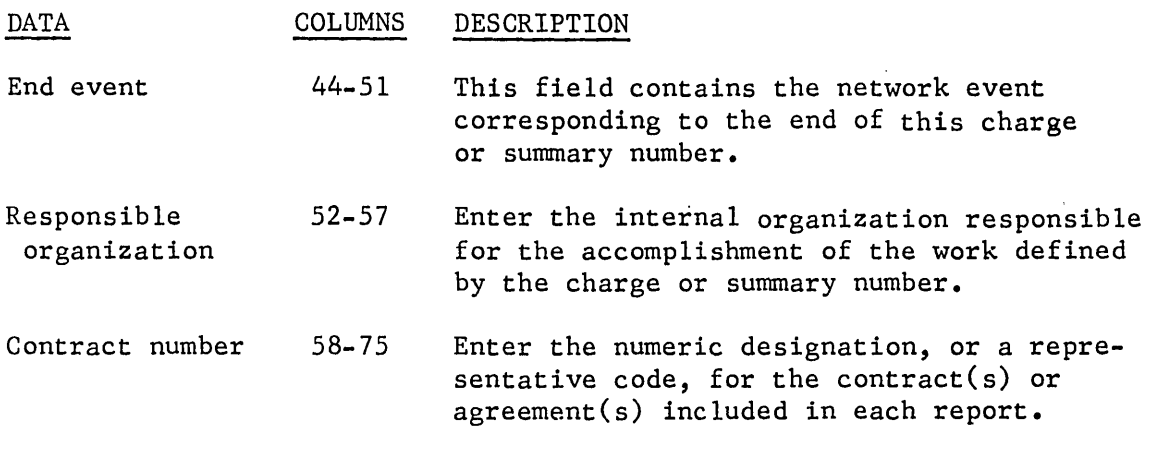

76-80 Not used.

# WORK BREAKDOWN STRUCTURE CARD 3

The third work breakdown structure card is used to indicate the reporting organization identifier and description. This card is optional.

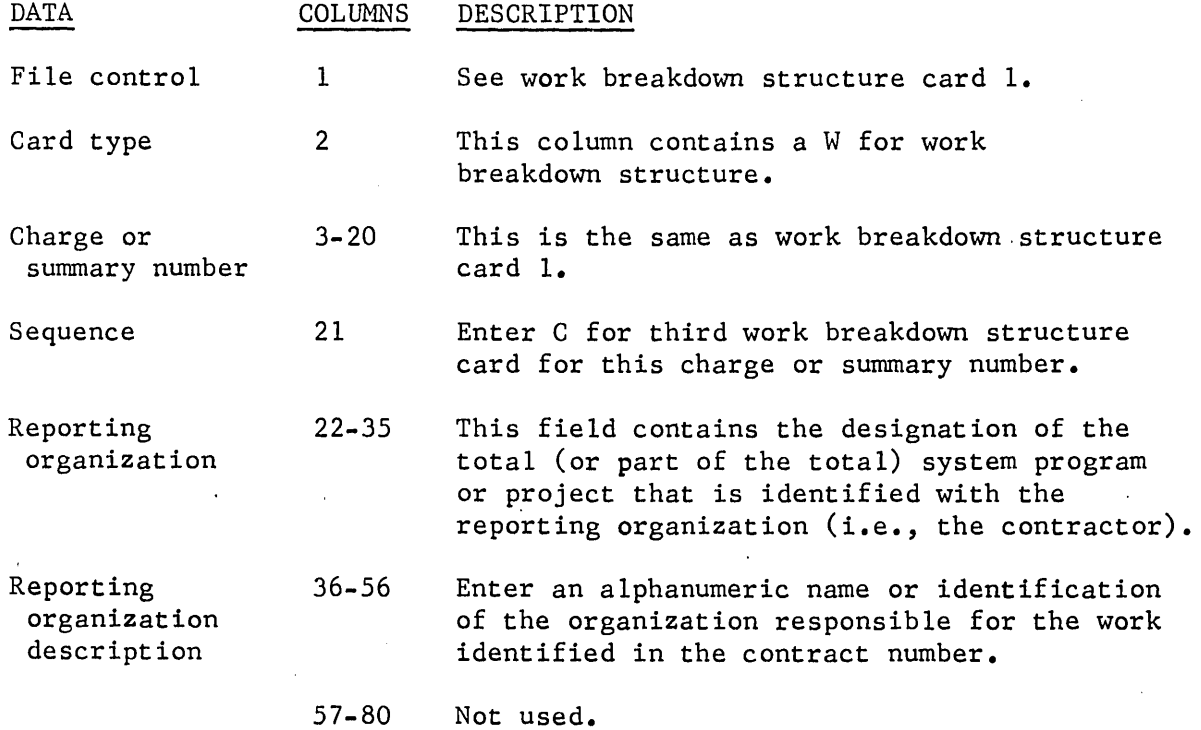

GE-600 SERIES-

### GE-625/635 PERT/COST

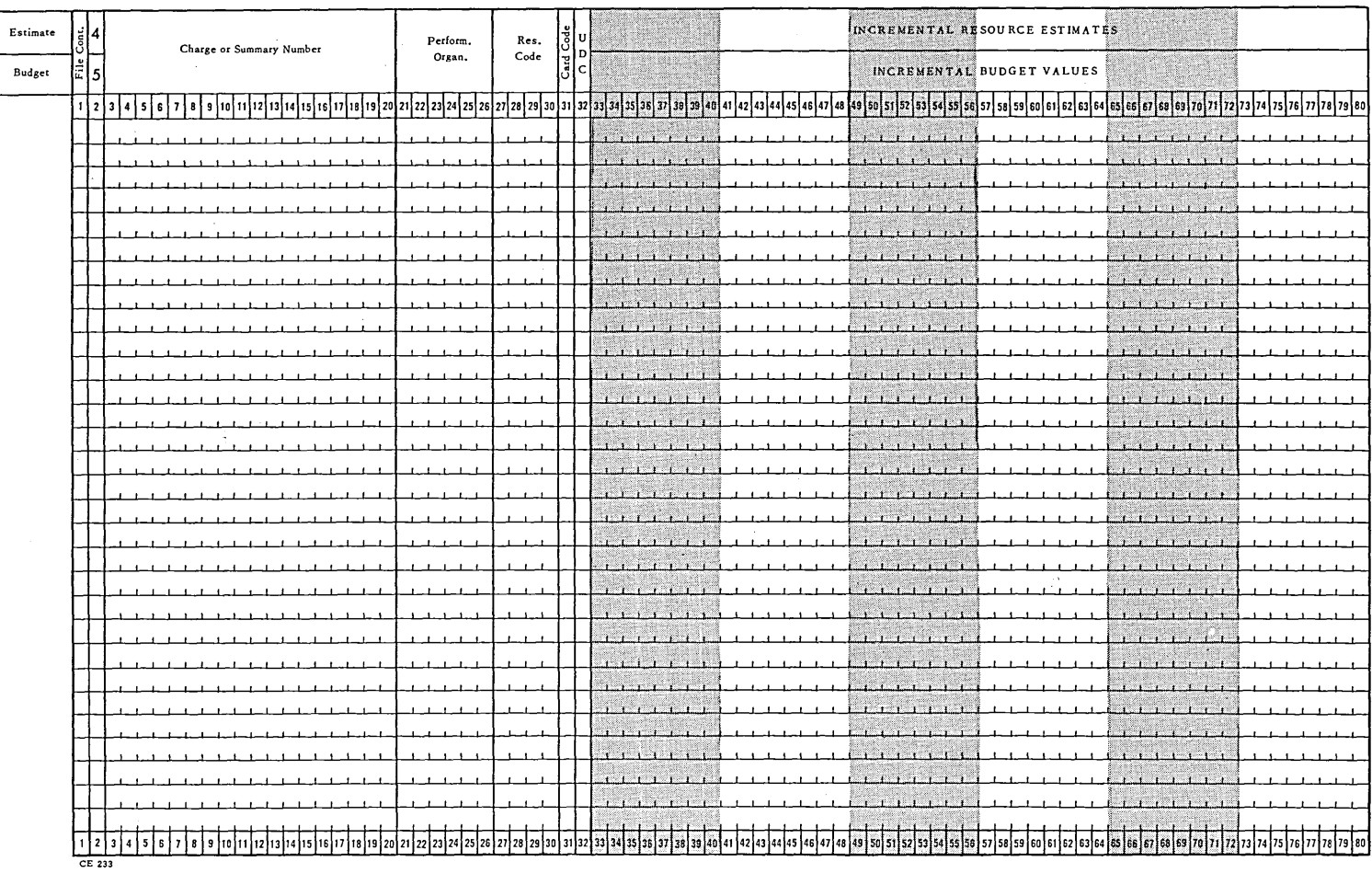

# ESTIMATING AND BUDGET CARDS

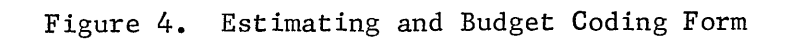

**BE-BOO SERIES** 

 $14\,$  $\mathbf{I}$ 

 $\overline{\phantom{a}}$ 

### ESTIMATING CARD

The estimating card is used to enter resource estimates for specific reporting cycles in their relationship to the scheduled start date of the sununary or charge number. There may be none or up to 26 of these cards.

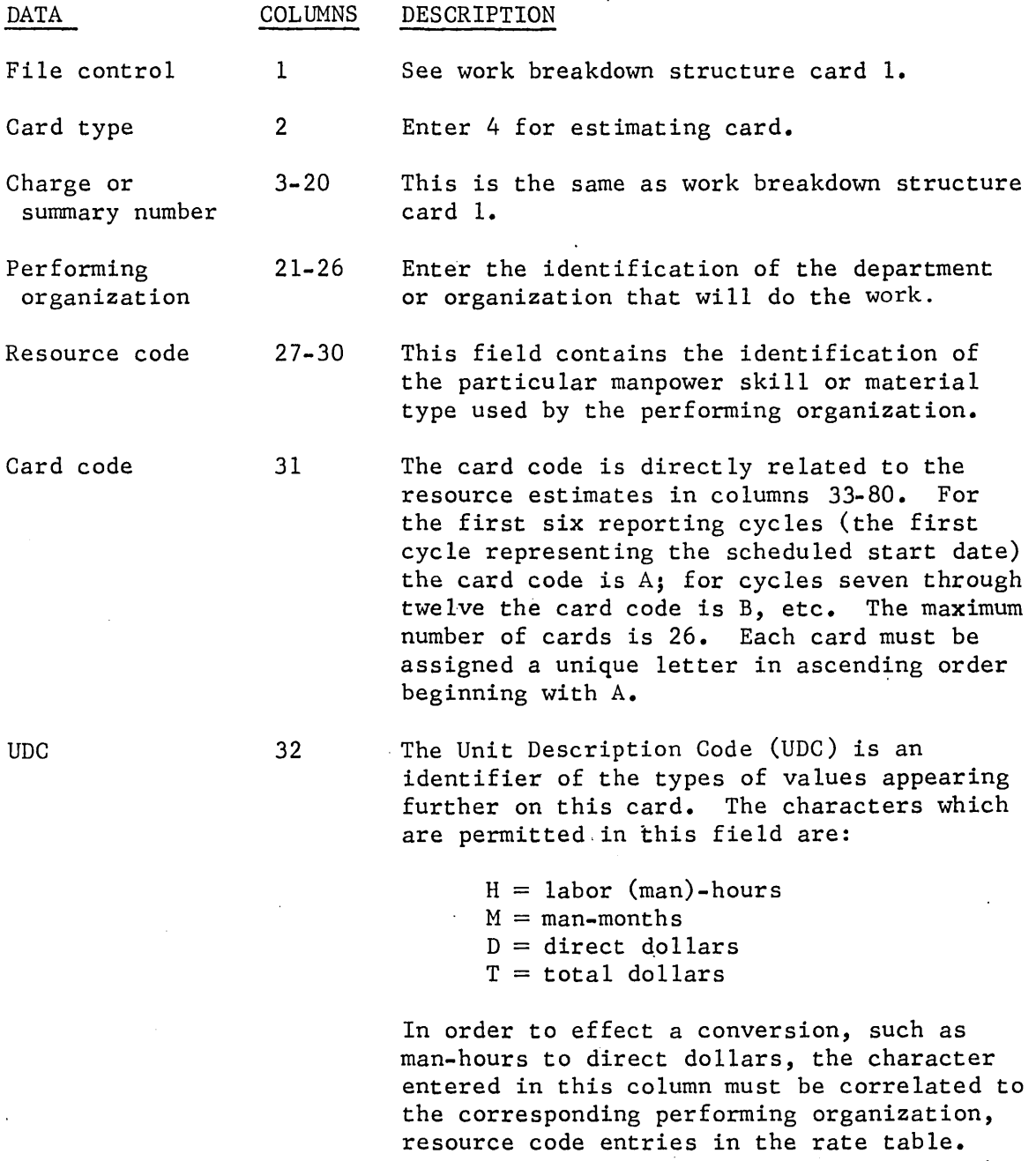

Note that, if man-months are indicated, the proper conversion in the hour-month tables is performed.

GE-600 SERIES-

 $- 15 -$ 

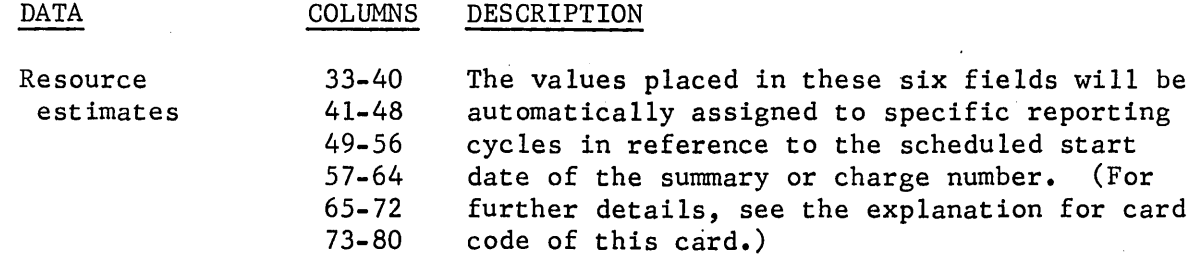

 $\mathcal{L}_{\mathcal{A}}$ 

# GE-600 SERIES-

 $\frac{1}{2}$ 

 $\hat{\mathcal{A}}$ 

 $\ddot{\phantom{a}}$ 

# 3UDGET CARD

The budget card is used to enter budget values for specific reporting cycles in their relationship to the scheduled start date of the summary or charge number. There may be none or up to 26 of these cards.

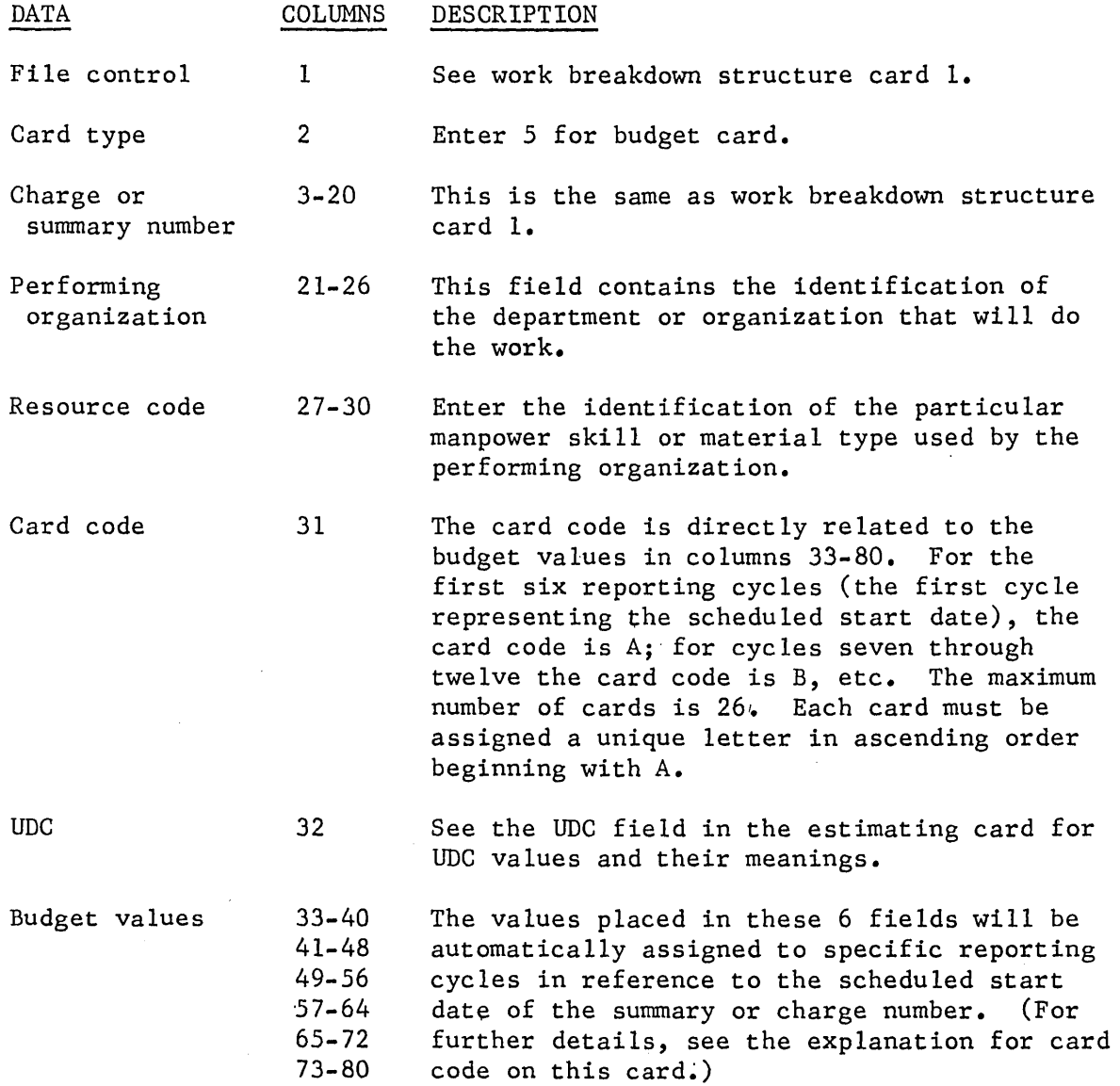

GE-600 SERIES-

NOTE: A value of work option in column 52 of the Project Parameter Input card was added after this form was printed. See the input data description for values to be entered in this field.

#### GE-625/635 PERT/COST

#### MASTER FILE INFORMATION CARD R Ulp W E B A A C pPBSUCTA j j I ' ,J,J, : ,J ~MMMMMMM  $\frac{5}{2}$ [1|S|F|b|F| $\frac{1}{2}$ [1|S T Old Master New Master New Time y p E 12345678910111213141516171819202122 78 79 81 M PROJECT PARAMETER CARD Overhead  $LVL$  Overhead  $LVL$ Term (Span) Cutoff Date Release Date  $\frac{1}{6}$  $\frac{1}{6}$  $\frac{1}{6}$  $\begin{bmatrix} \n\mathbf{r} \\
\mathbf{r} \\
\mathbf{r} \\
\mathbf{r} \\
\mathbf{r} \\
\mathbf{r} \\
\mathbf{r} \\
\mathbf{r} \\
\mathbf{r} \\
\mathbf{r} \\
\mathbf{r} \\
\mathbf{r} \\
\mathbf{r} \\
\mathbf{r} \\
\mathbf{r} \\
\mathbf{r} \\
\mathbf{r} \\
\mathbf{r} \\
\mathbf{r} \\
\mathbf{r} \\
\mathbf{r} \\
\mathbf{r} \\
\mathbf{r} \\
\mathbf{r} \\
\mathbf{r} \\
\mathbf{r} \\
\mathbf{r} \\
\mathbf{r} \\
\mathbf{r} \\
\mathbf{r} \\
\math$ % No. I OUTPUT REQUEST CARDS Manpower<br>Load T Proj Cost<br>Cat. Man Organ, Status Fin. Plan y Stat p  $MC$   $M$ RCPRECRRE PC CP RMPC RM PMR E 112 3 4 5 6 7 8 9 10 11 12 13 14 15 16 17 11 19 20 21 21 22 23 24 25 28 27 28 29 20 21 28 29 20 31 32 33 34 35 29 31 32 33 34 35 39 30 31 32 39 39 30 41 42 43 445 46 47 48 40 40 41 45 46 50 51 52 35 36 37 58 58 58 58 59 59 59 6 *(/>*  C/>.  $\overline{\varphi}$ *(/> (/>*  .Ø. .Ø, *(/> (/> (/> (/> (/> (/>*  .C/> *(/> (/>*  .C/> *(/> (/>*   $\overline{\mathcal{P}}$ Ø  $12345678910111213$ l22 23 24 25 26 27 27 28 29 30 31 32 33 34 35 36 37 38 39 39 39 30 31 39 39 39 39 39 30 47 38 49 30 51 52 53 58 59 59 59 59 59 59 59 59 60 61 62 63 68 69 65 66 67 68 69 70 1 78 79 80 cs;

Figure 5. Master File, Project Parameter, and Output Request Coding Form

 $\frac{1}{8}$ 

# MASTER FILE INFORMATION CARD

There is only one master file information card. It indicates which files are present in this running and requests various master file reports.

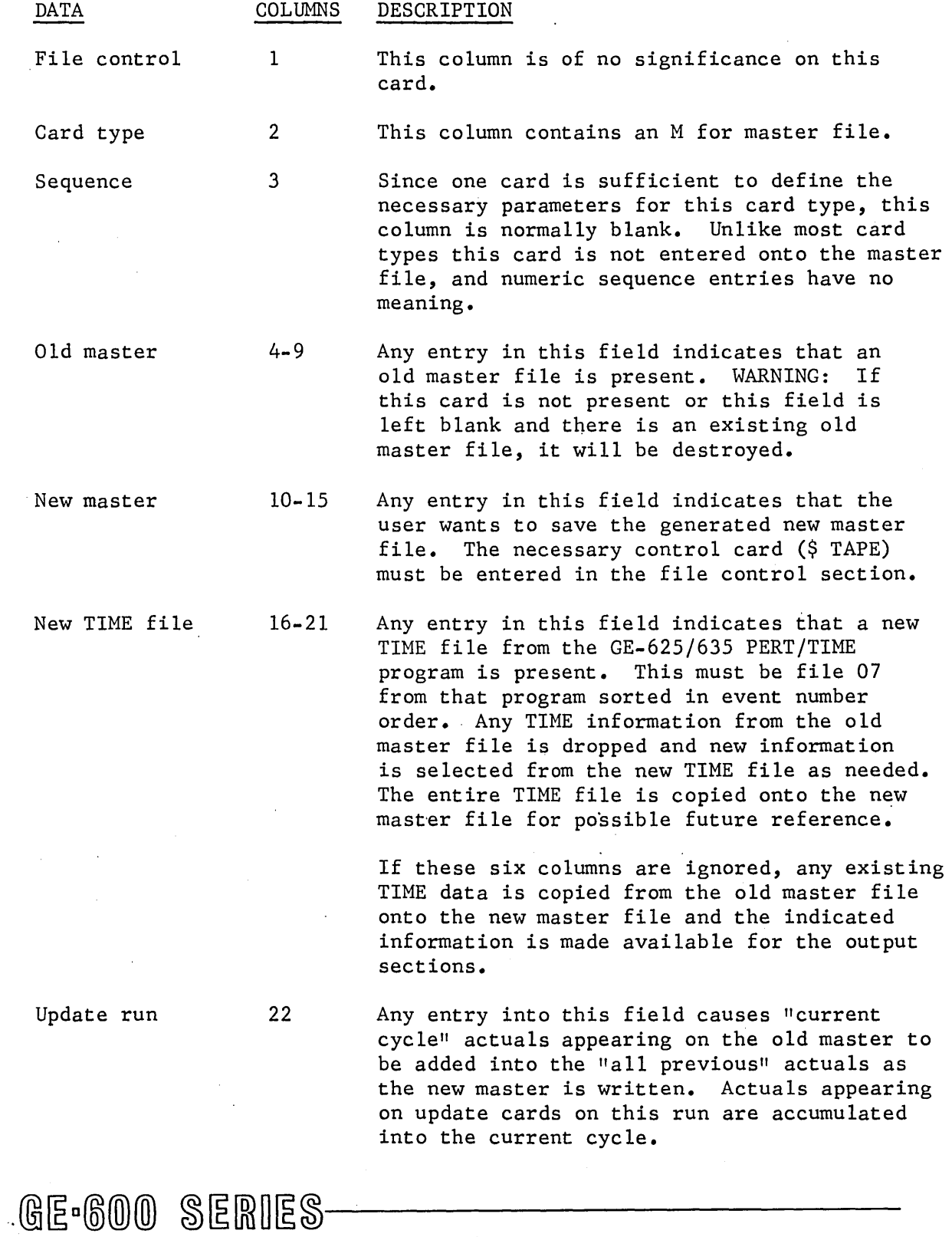

 $-19$   $-$ 

---------·----·

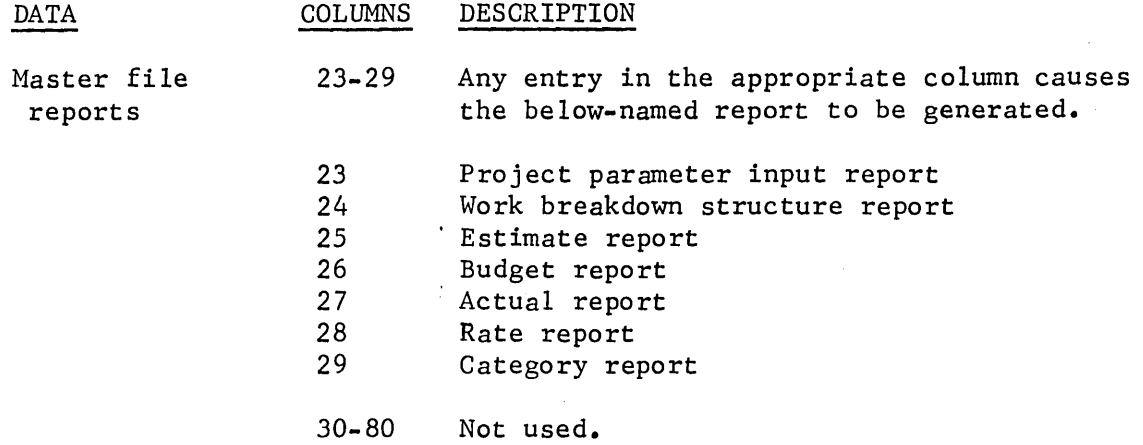

PROJECT PARAMETER INPUT CARD

There is only one project parameter input card. It is used to enter various parameters for each project. These items include overhead percent numbers and their levels, the term of the increment, cutoff date, and release date.

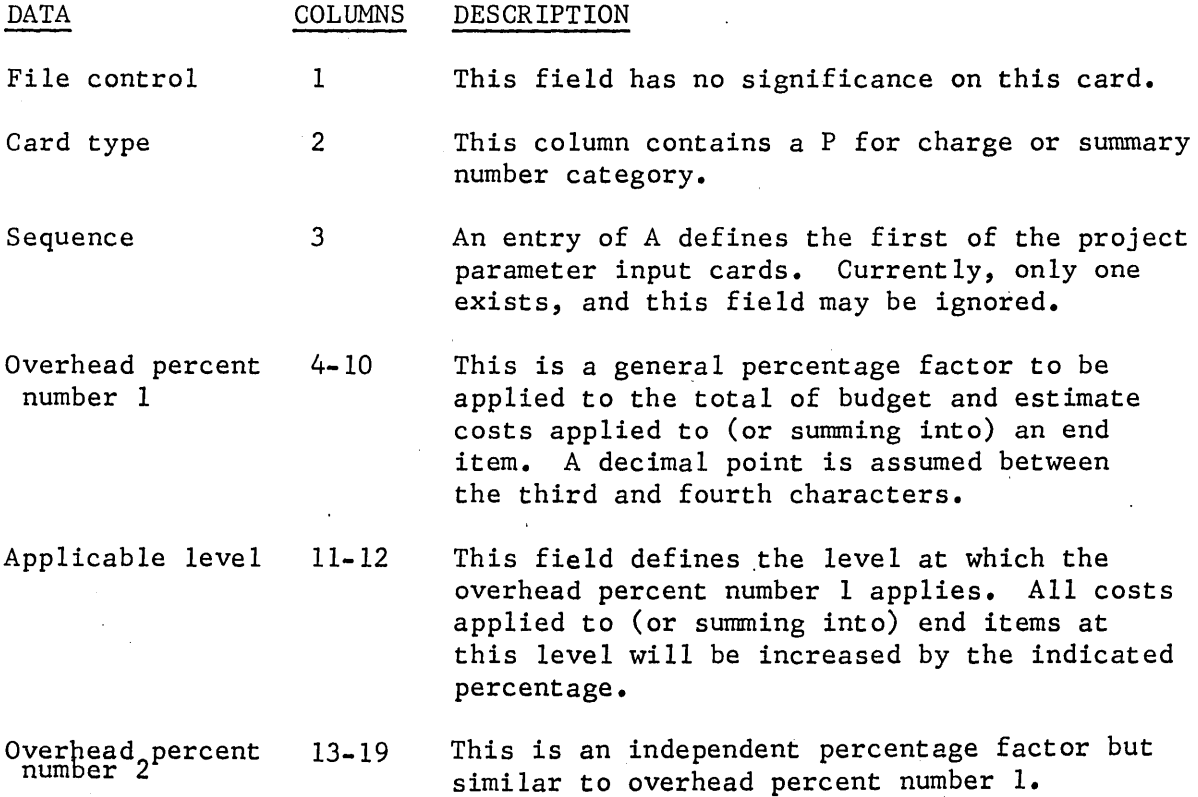

GE-600 SERIES

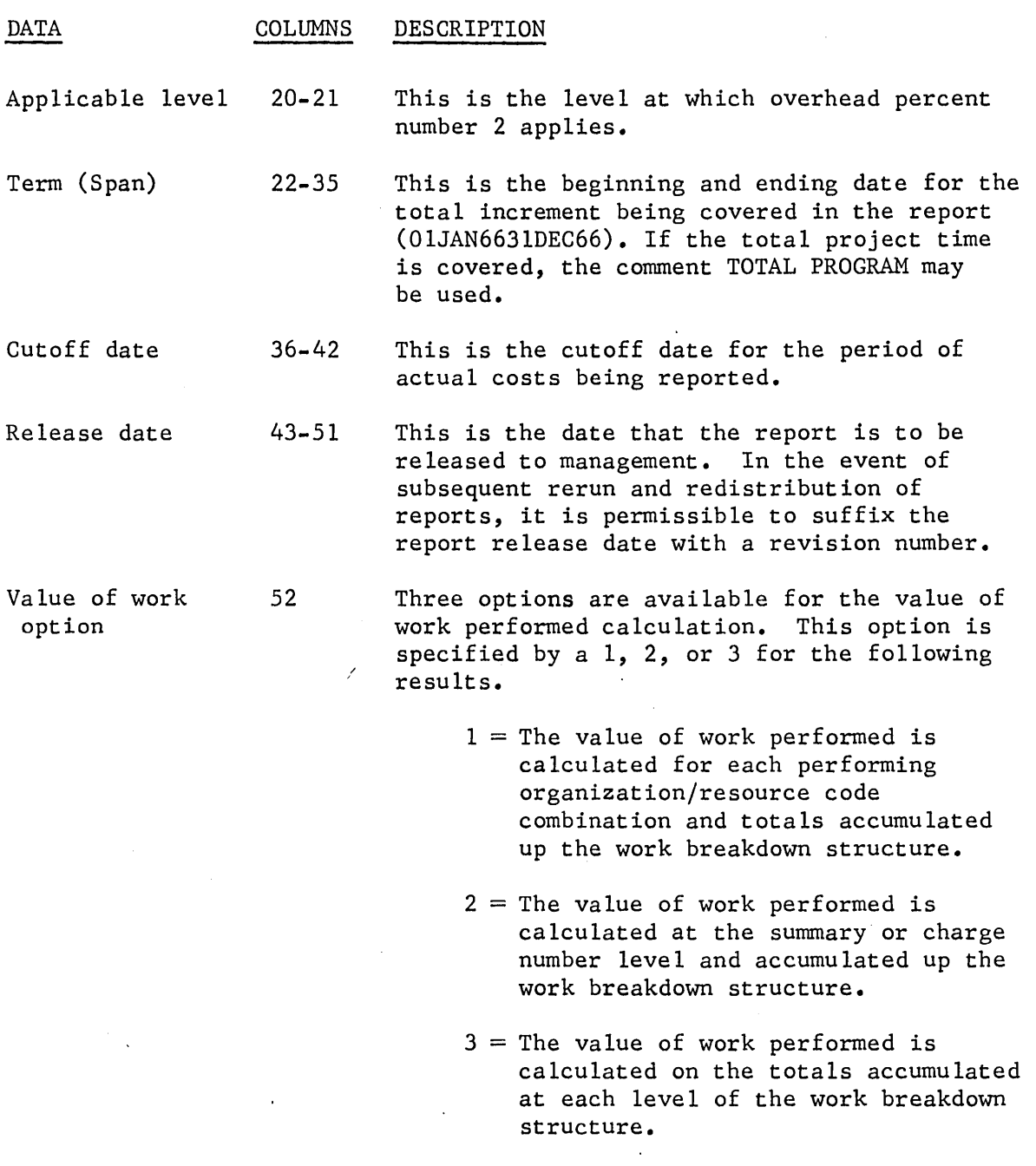

If no option is specified, option 2 will be used.

 $\mathbb{R}^2$ 

53-80 Not used.

GE-600 SERIES-

# OUTPUT REQUEST CARD

The output request card indicates which output reports are needed from this running. These reports include the management summary report, the program/project status report, four possible varieties of organization status reports, two possible financial plan and status reports, three possible manpower loading reports, and a cost category status report.

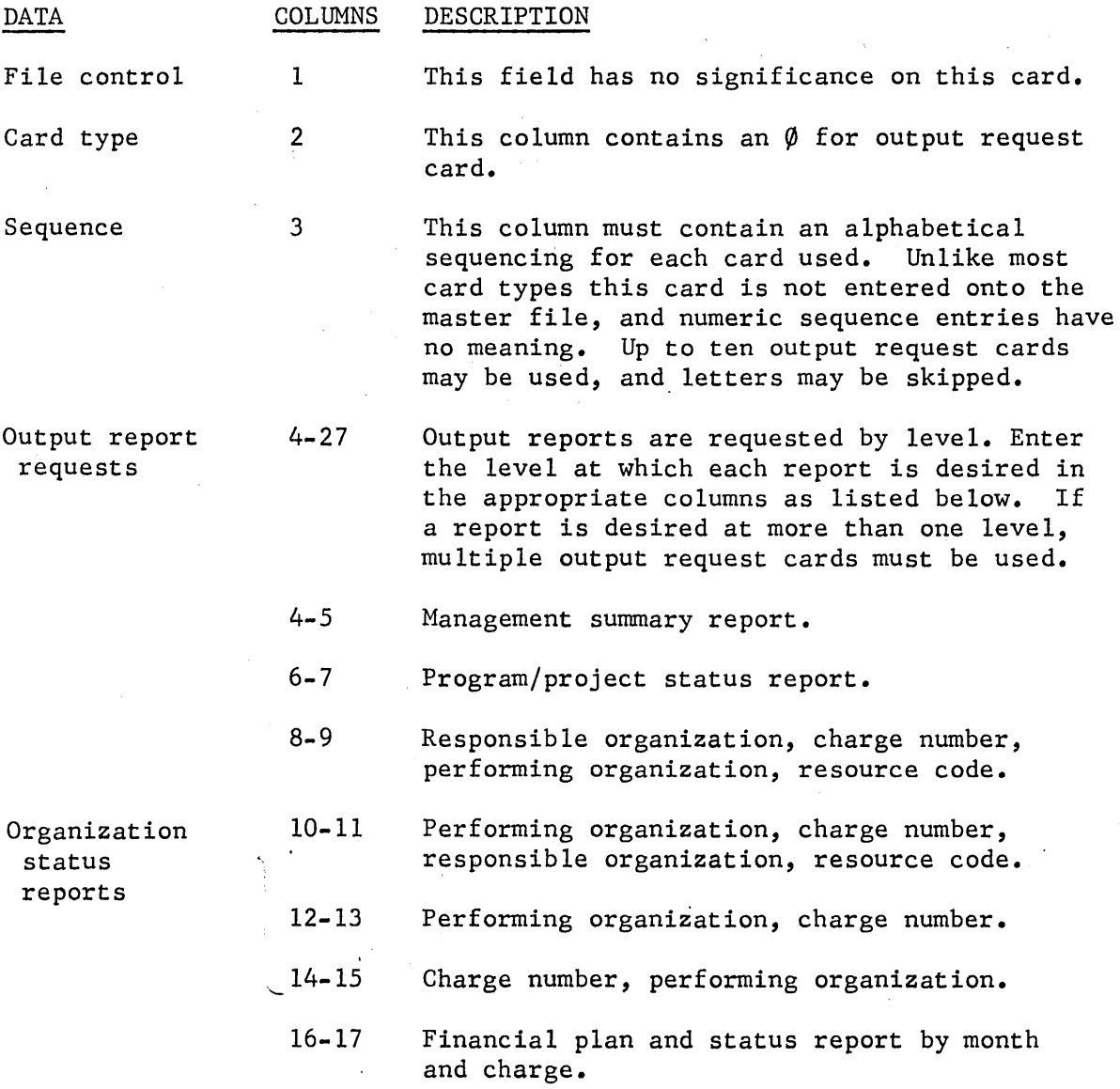

GE-600 SERIES-

 $- 22$   $-$ 

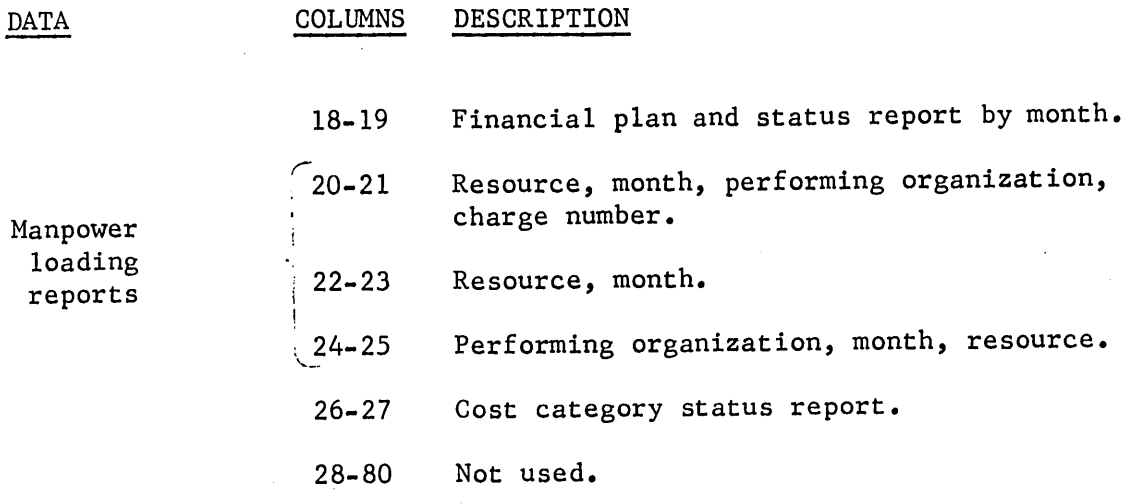

 $- 23 -$ 

GE-600 SERIES

#### GE-625/635 PERT/COST

RATE TABLE AND CATEGORY CARDS

| CATEGORY      | CATEGORY<br>IDENT.      |              |                            |                                                                                                    | $\frac{S}{Q}$<br>$\mathcal{D}(\cdot, \cdot)$                                                                               | i es<br>誤る                                             | <b>CATEGORY MEMBERS</b> |         |                              |                |                                 |
|---------------|-------------------------|--------------|----------------------------|----------------------------------------------------------------------------------------------------|----------------------------------------------------------------------------------------------------|--------------------------------------------------------|-------------------------|---------|------------------------------|----------------|---------------------------------|
| RATE<br>TABLE | PERFORM.<br>R<br>ORGAN. | RES.<br>CODE | EFFECT.<br>$\mathbf{DATE}$ | $\begin{array}{c} \n\begin{array}{c}\nB \\ E \\ E\n\end{array}\n\end{array}$ $\begin{array}{c} \n\begin{array}{c}\n\text{B} \\ \text{E} \\ \text{C}\n\end{array}$ | UNIT CONV. FACTOR                                                                                                    | OVERHEAD UNIT CONV.<br><b>FACTOR</b>                   | OVERHEAD<br>CONV. %     |         |                              |                |                                 |
|               | 455                     | 9 10 11 12   | 13 14 15 16 17             |                                                                                                    | 21 22 23 24 25 26 27 28 29 30                                                                                              | $ 32 33 34 35 36 37 38 39 40 41 42 43 44 45 46 47 48 $ |                         | 49 50   |                              |                | 78 79 80                        |
|               |                         |              |                            |                                                                                                    |                                                                                                    |                                                        |                         |         |                              |                |                                 |
|               |                         |              |                            |                                                                                                    |                                                                                                    |                                                        |                         |         |                              |                |                                 |
|               |                         |              |                            |                                                                                                    |                                                                                                    |                                                        |                         |         |                              |                |                                 |
|               |                         |              |                            |                                                                                                    |                                                                                                    |                                                        |                         |         |                              |                |                                 |
|               |                         |              |                            |                                                                                                    |                                                                                                    |                                                        |                         |         |                              |                |                                 |
|               |                         |              |                            |                                                                                                    |                                                                                                    |                                                        |                         |         |                              |                |                                 |
|               |                         |              |                            |                                                                                                    |                                                                                                    |                                                        |                         |         |                              |                |                                 |
|               |                         |              |                            |                                                                                                    |                                                                                                    |                                                        |                         |         |                              |                |                                 |
|               |                         |              |                            |                                                                                                    |                                                                                                    |                                                        |                         |         |                              |                |                                 |
|               |                         |              |                            |                                                                                                    |                                                                                                    |                                                        |                         |         |                              |                |                                 |
|               |                         |              |                            |                                                                                                    |                                                                                                    |                                                        |                         |         |                              |                |                                 |
|               |                         |              |                            |                                                                                                    |                                                                                                    |                                                        |                         |         |                              |                |                                 |
|               |                         |              |                            |                                                                                                    |                                                                                                    |                                                        |                         |         |                              |                |                                 |
|               |                         |              |                            |                                                                                                    |                                                                                                    |                                                        |                         |         |                              |                |                                 |
|               |                         |              |                            |                                                                                                    |                                                                                                    |                                                        |                         |         |                              |                |                                 |
|               |                         |              |                            |                                                                                                    |                                                                                                    |                                                        |                         |         |                              |                |                                 |
|               |                         |              |                            |                                                                                                    |                                                                                                    |                                                        |                         |         |                              |                |                                 |
|               |                         |              |                            |                                                                                                    |                                                                                                    |                                                        |                         |         |                              |                |                                 |
|               |                         |              |                            |                                                                                                    |                                                                                                    |                                                        |                         |         |                              |                |                                 |
|               |                         |              |                            |                                                                                                    |                                                                                                    |                                                        |                         |         |                              |                |                                 |
|               |                         |              |                            |                                                                                                    |                                                                                                    |                                                        |                         |         |                              |                |                                 |
|               |                         |              |                            |                                                                                                    |                                                                                                    |                                                        |                         |         |                              |                |                                 |
|               |                         |              |                            |                                                                                                    |                                                                                                    |                                                        |                         |         |                              |                |                                 |
|               |                         |              |                            |                                                                                                    |                                                                                                    |                                                        |                         |         |                              |                |                                 |
|               |                         |              |                            |                                                                                                    |                                                                                                    |                                                        |                         |         |                              |                |                                 |
|               |                         |              |                            |                                                                                                    |                                                                                                    |                                                        |                         |         |                              |                |                                 |
|               |                         |              |                            |                                                                                                    |                                                                                                    |                                                        |                         |         |                              |                |                                 |
|               |                         |              |                            |                                                                                                    |                                                                                                    |                                                        |                         |         |                              |                |                                 |
|               |                         |              |                            |                                                                                                    |                                                                                                    |                                                        |                         |         |                              |                |                                 |
|               |                         |              |                            |                                                                                                    |                                                                                                    |                                                        |                         |         |                              |                |                                 |
|               |                         | 10   11      |                            |                                                                                                    | 13   14   15   16   17   18   19   20   21   22   23   24   25   26   27   28   29   31   32   33   34   35   36   37   38 | 4P                                                     | 41 42 43 44 45 46 47 48 | 19   50 | l 58<br>59 60 51<br>62163164 | 65 66 67 68 69 | 78 79 80<br>  74   75   76   77 |

 $\alpha$  and  $\alpha$ 

 $\mathcal{L}_1$ 

CE 235 (11/66)

 $\sim$ 

 $\Delta$ 

 $\ldots$ 

Figure 6. Rate Table and Category Coding Form

GE-600 SERIES

 $\mathbf{I}$  $54$ 

 $\mathbf{I}$ 

## CATEGORY CARD

There are times when it is convenient for the user to see cost data grouped according to its resources rather than by the organization involved. The category card permits the user to group similar resources into categories for reporting purposes. This card is optional. When it is used, there can be more than one of these cards.

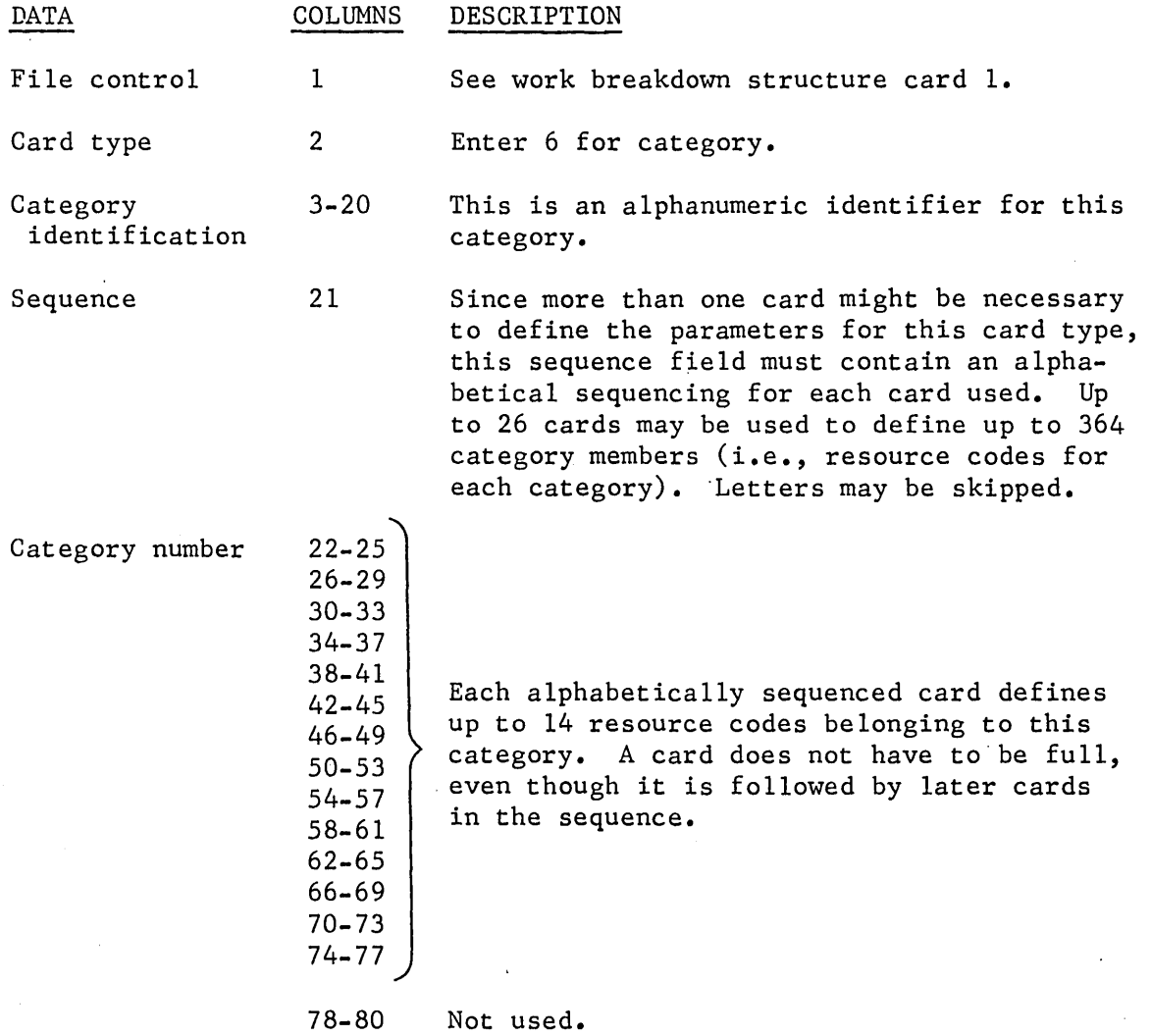

GE-600 SERIES-

 $\label{eq:2.1} \frac{1}{\sqrt{2}}\int_{\mathbb{R}^3} \frac{1}{\sqrt{2}}\left(\frac{1}{\sqrt{2}}\right)^2\frac{1}{\sqrt{2}}\left(\frac{1}{\sqrt{2}}\right)^2\frac{1}{\sqrt{2}}\left(\frac{1}{\sqrt{2}}\right)^2.$  $\label{eq:2.1} \frac{1}{\sqrt{2}}\int_{\mathbb{R}^3}\frac{1}{\sqrt{2}}\left(\frac{1}{\sqrt{2}}\right)^2\frac{1}{\sqrt{2}}\left(\frac{1}{\sqrt{2}}\right)^2\frac{1}{\sqrt{2}}\left(\frac{1}{\sqrt{2}}\right)^2\frac{1}{\sqrt{2}}\left(\frac{1}{\sqrt{2}}\right)^2.$ 

 $\label{eq:2.1} \frac{1}{\sqrt{2}}\int_{\mathbb{R}^3}\frac{1}{\sqrt{2}}\left(\frac{1}{\sqrt{2}}\right)^2\frac{1}{\sqrt{2}}\left(\frac{1}{\sqrt{2}}\right)^2\frac{1}{\sqrt{2}}\left(\frac{1}{\sqrt{2}}\right)^2\frac{1}{\sqrt{2}}\left(\frac{1}{\sqrt{2}}\right)^2.$ 

 $\label{eq:2.1} \frac{1}{\sqrt{2}}\left(\frac{1}{\sqrt{2}}\right)^{2} \left(\frac{1}{\sqrt{2}}\right)^{2} \left(\frac{1}{\sqrt{2}}\right)^{2}$ 

 $\label{eq:2} \begin{split} \mathcal{L}_{\text{max}}(\mathcal{L}_{\text{max}}) = \mathcal{L}_{\text{max}}(\mathcal{L}_{\text{max}}) \,, \end{split}$ 

 $\sim$   $\sim$ 

# RATE TABLE CARD

The rate table card is used to enter rates to be applied to budget and estimate cost pieces. This card is optional.

![](_page_33_Picture_227.jpeg)

49-80 Not used.

GE-600 SERIES-

 $- 27 -$ 

#### GE-625/635 PERT/COST

#### ACTUAL CARDS

![](_page_34_Picture_23.jpeg)

Figure 7. Actual Cards Coding Form

82  $\mathbf{I}$ 

 $\mathbf{I}$ 

# ACTUAL CARD

The actual card is used to enter the number of units that are to be converted into dollars.

 $\mathcal{L}$ 

![](_page_35_Picture_173.jpeg)

GE.600 SERIES-
#### SUMMARY OF INPUT REQUIREMENTS

The project parameter input, master file information, and output request cards are always required in running a PERT/COST cycle. For usage of the remaining cards see Figure 8. Note that when entering any cost data, there must either have been a WBS2 card entered previously, or else one must be entered on this running.

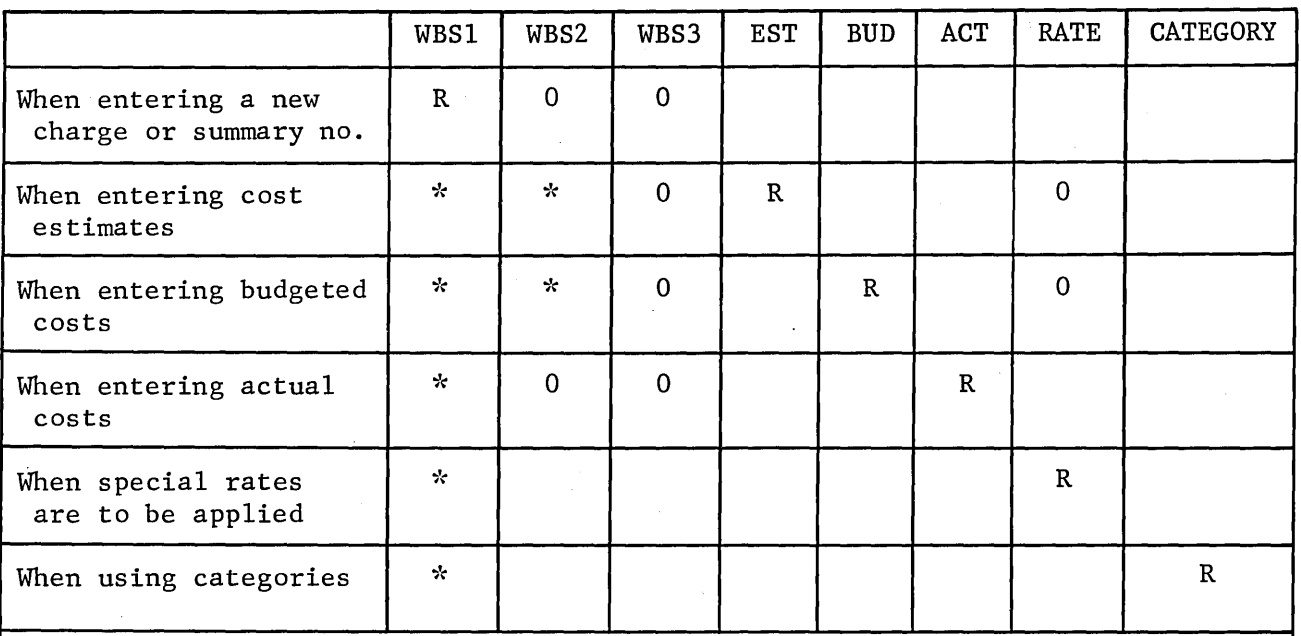

Legend:

 $R$  = Required

 $*$  = Required if not previously entered

 $0 = 0$ ptional

space = irrelevant

### Figure 8. Input Requirements Chart

INPUT TO SAMPLE PROBLEM

The following pages show the input data used to produce the reports shown in Chapter 4.

GE-600 SERIES

### MASTER FILE INFORMATION CARD

 $\,$   $\,$ 

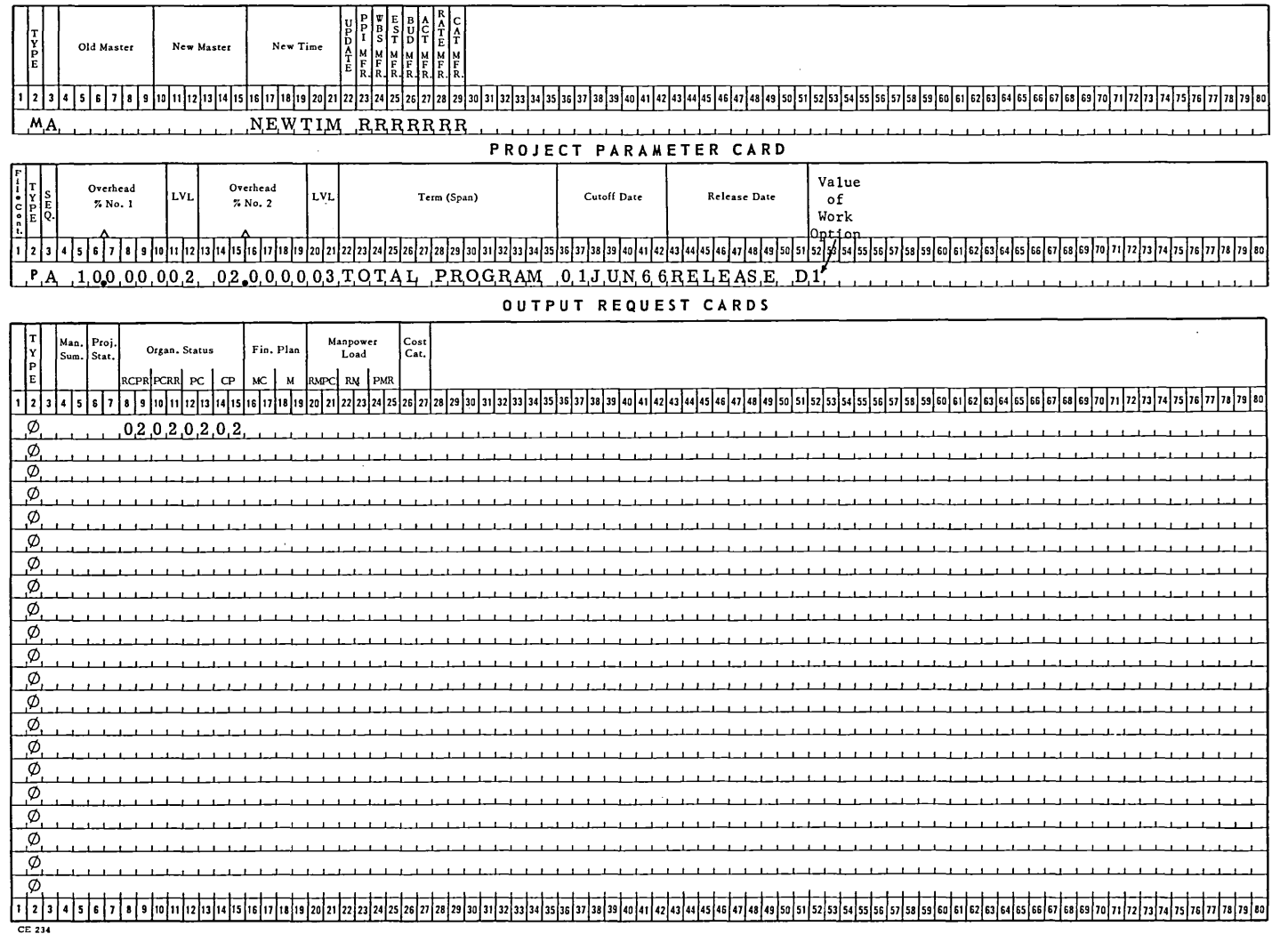

 $\sim$ 

ی<br>سر  $\mathbf{I}$ 

 $\sim$ 

#### **WORK BREAKDOWN CARDS**

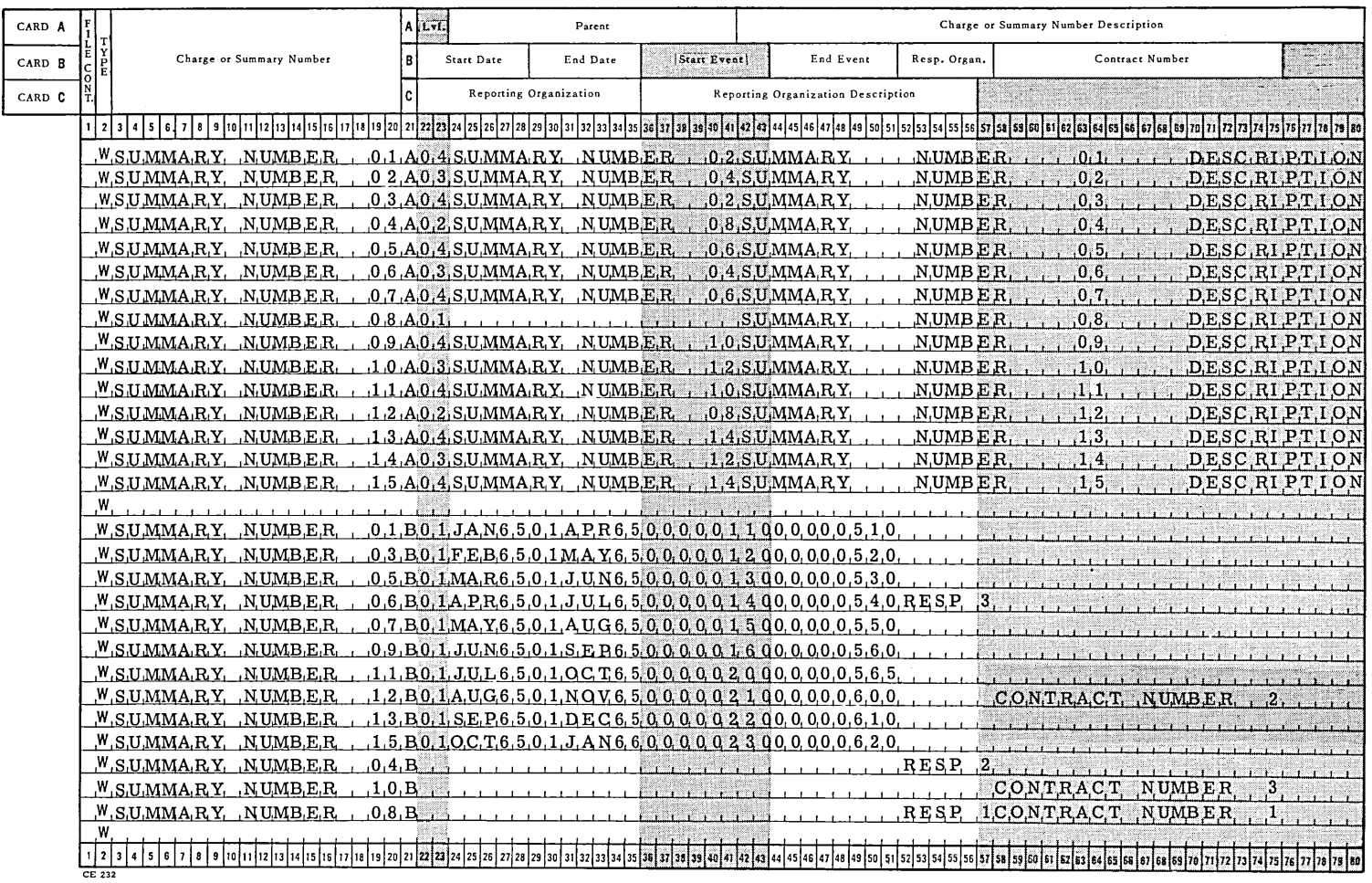

GE-600 SERIES

 $32$  $\overline{1}$ 

 $\mathcal{L}$ 

 $\sim$ т.

#### WORK BREAKDOWN CARDS

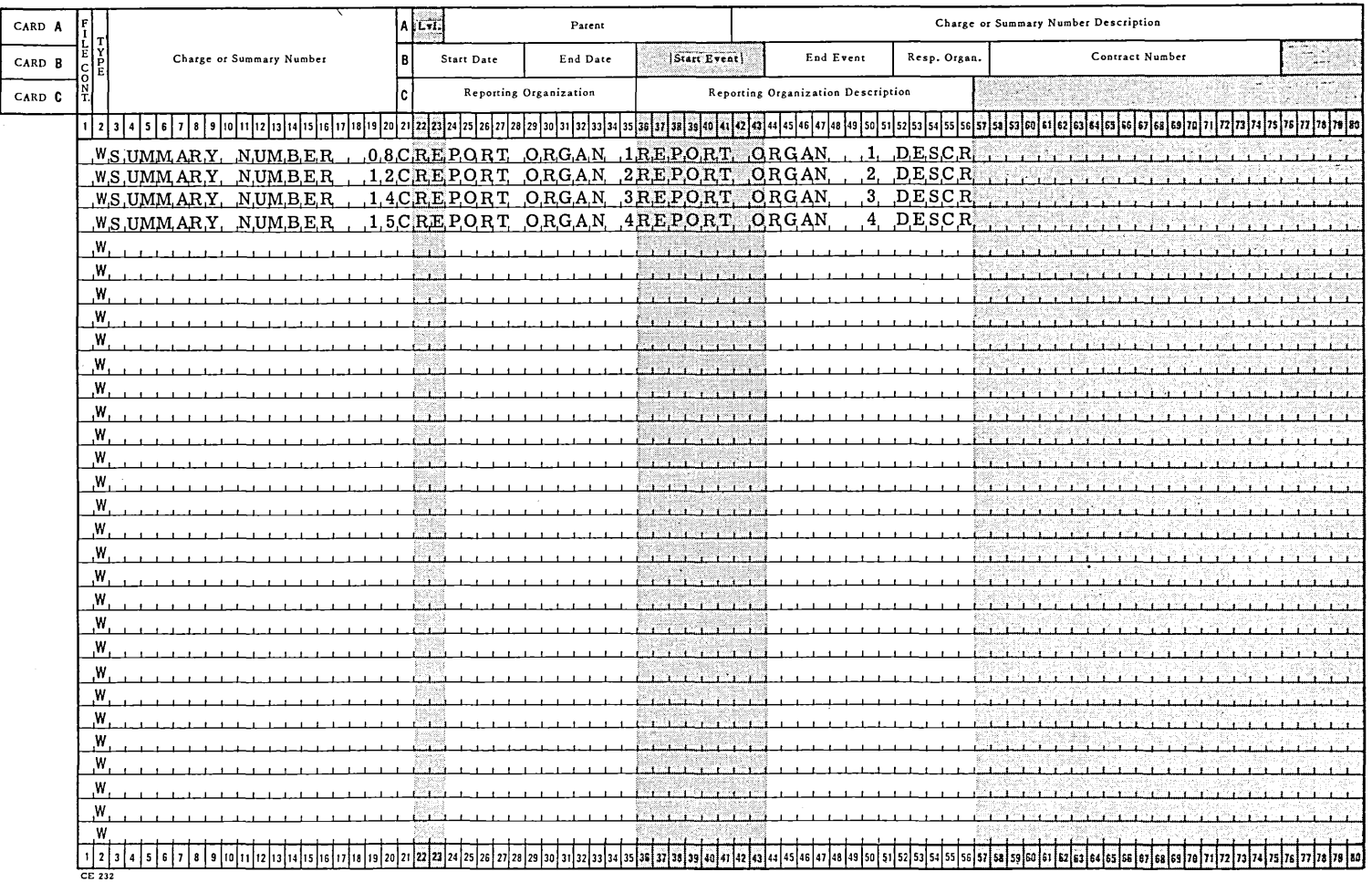

 $\sim$ 

#### ESTIMATING AND BUDGET CARDS

 $\hat{\mathcal{A}}$ 

 $\mathcal{L}_{\text{max}}$  and  $\mathcal{L}_{\text{max}}$ 

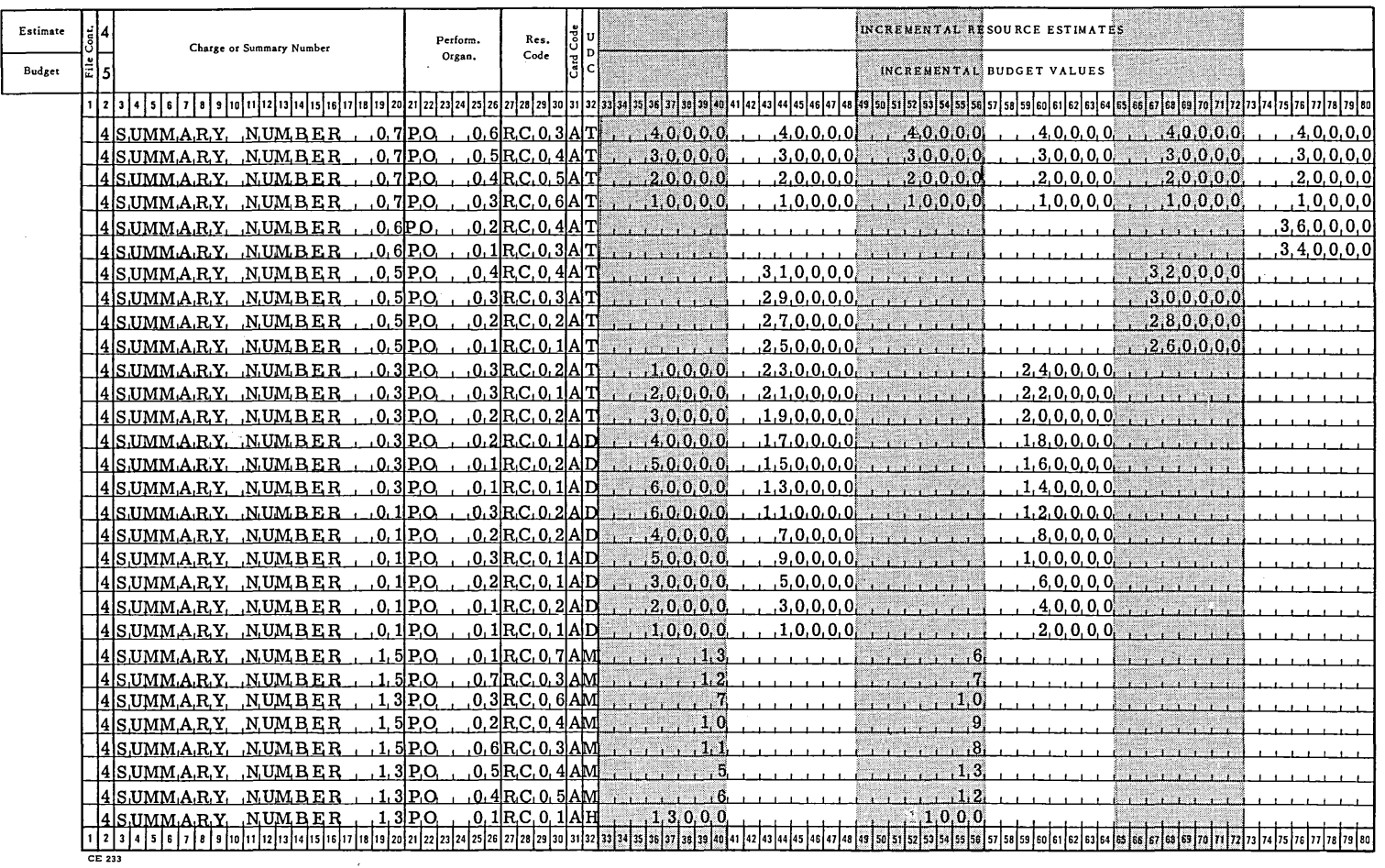

 $\frac{1}{2}$  $\overline{1}$ 

#### ESTIMATING AND BUDGET CARDS

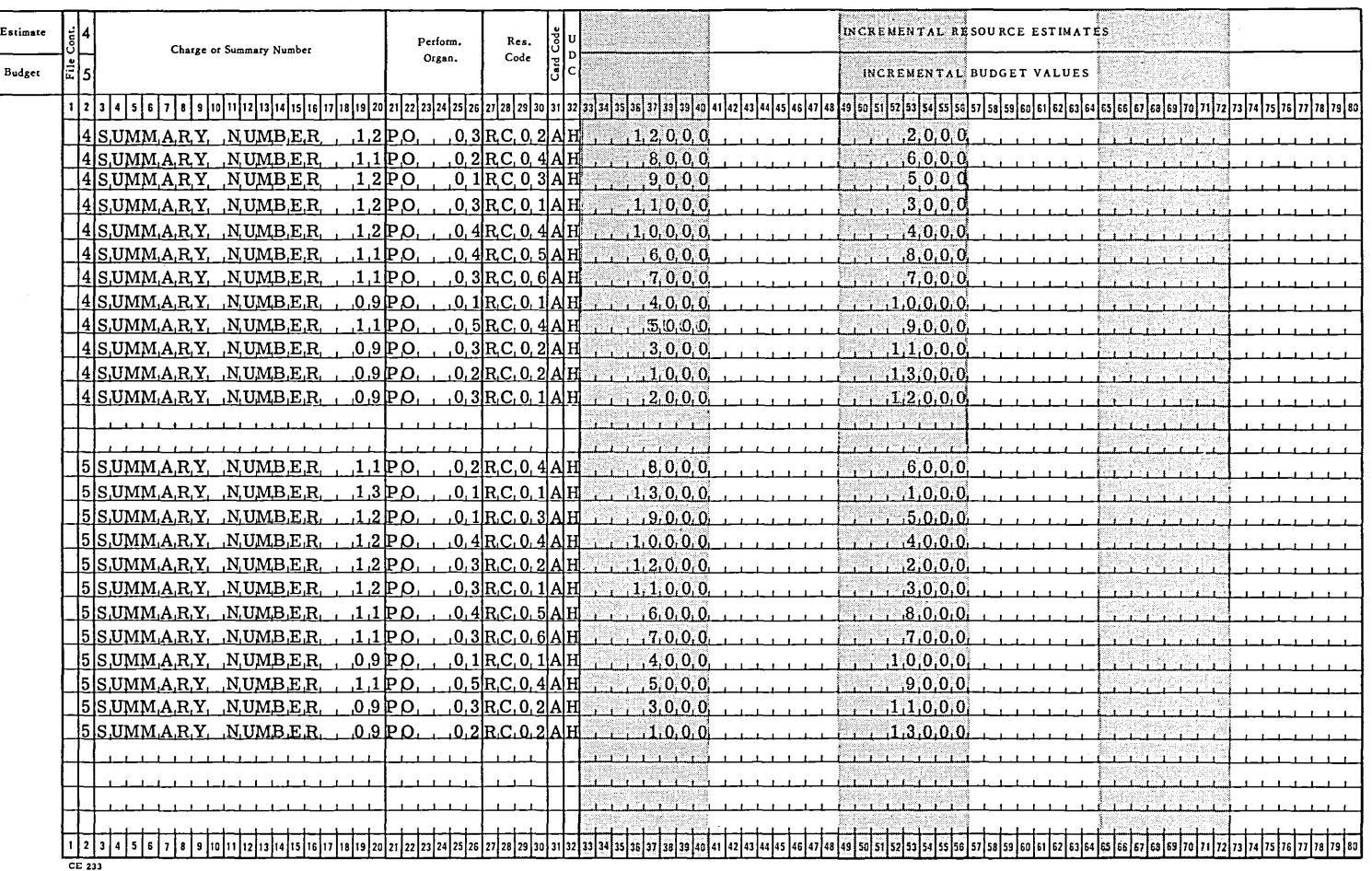

 $\sim$ 

 $\overline{\phantom{a}}$ 

 $\cdot$ 

#### ESTIMATING AND BUDGET CARDS

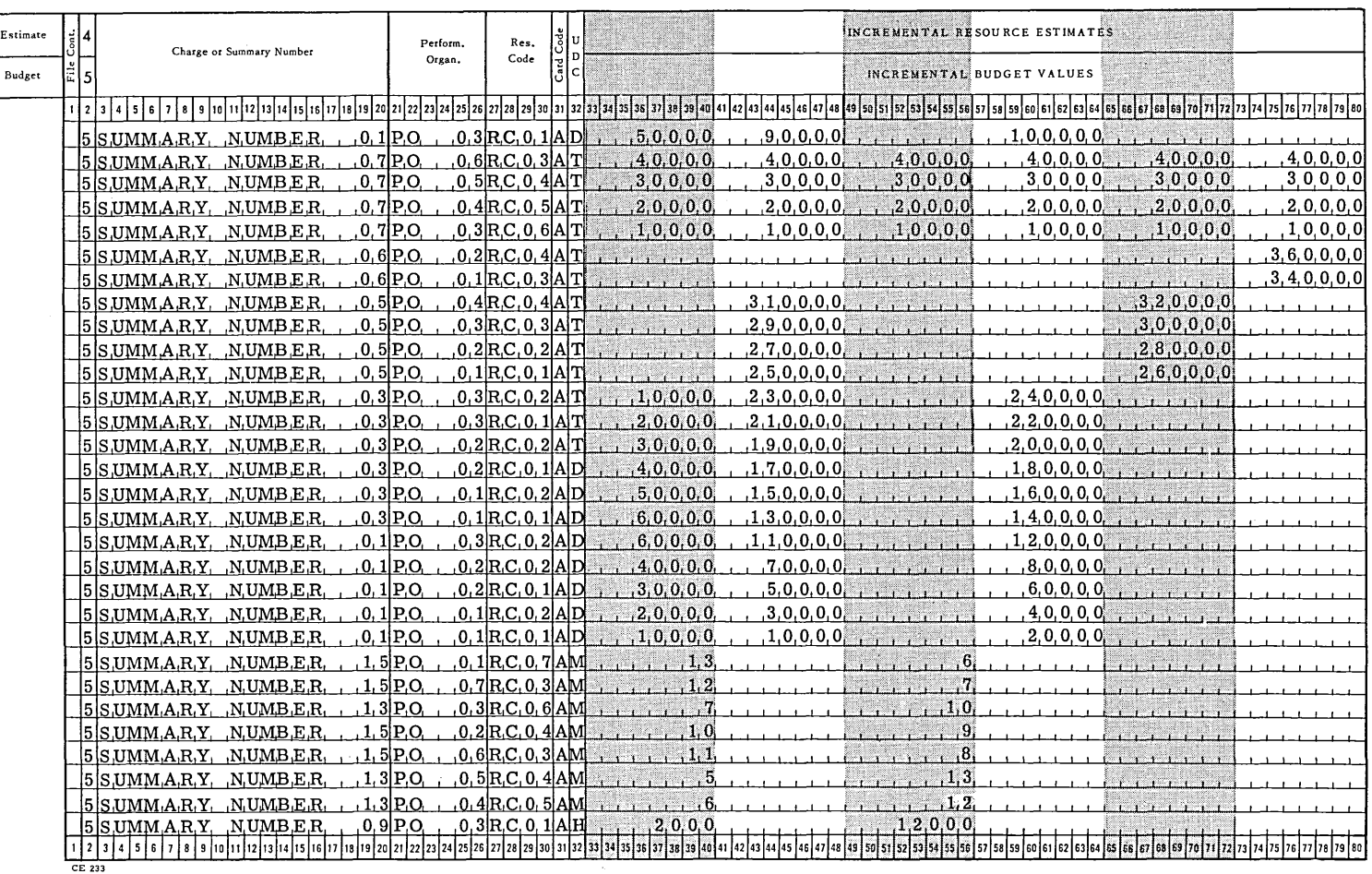

 $\bar{z}$ 

#### RATE TABLE AND CATEGORY CARDS

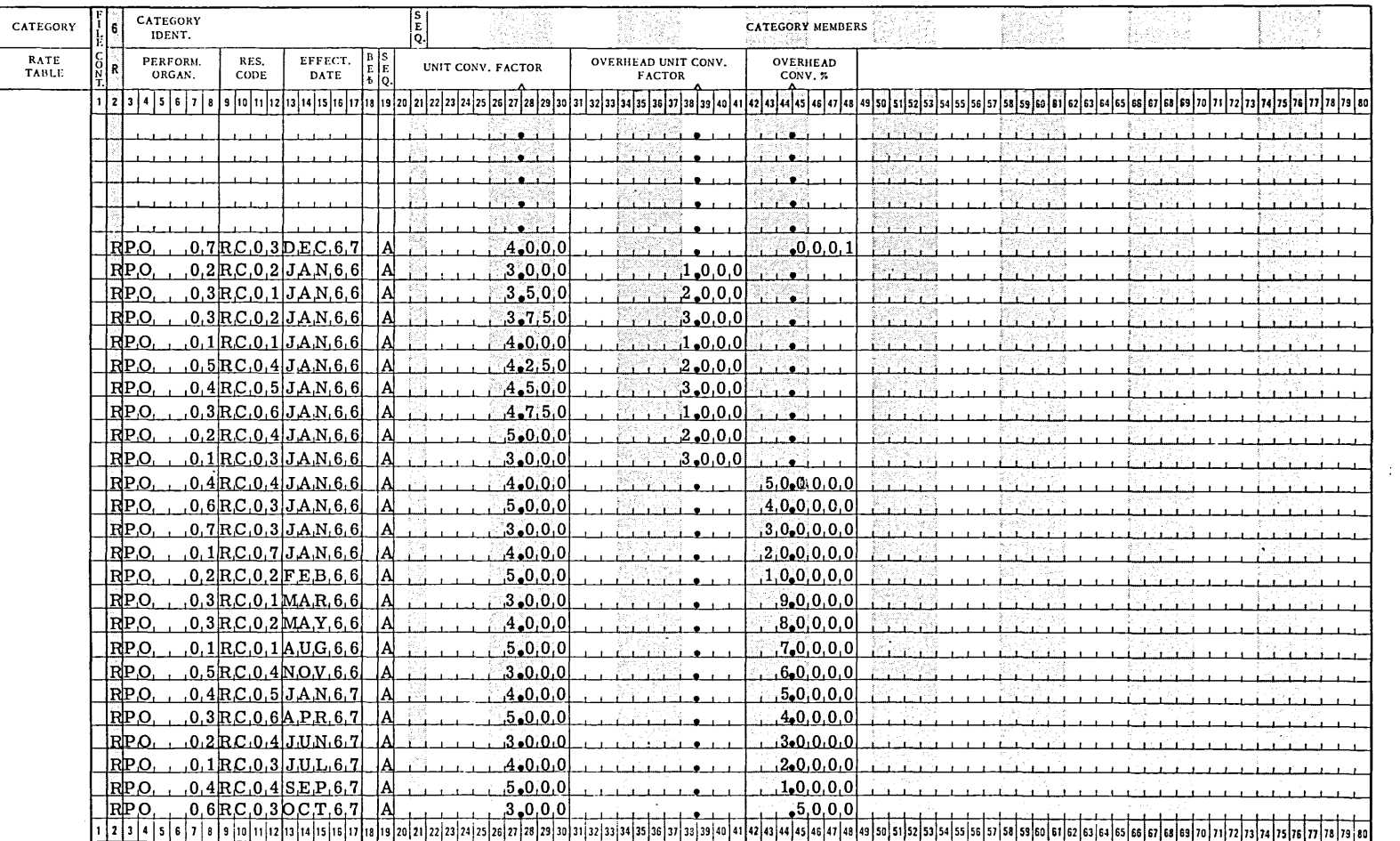

CE 235 (11/66)

GE-600 SERIES

 $\overline{\phantom{a}}$  $\frac{3}{7}$  $\overline{\phantom{a}}$ 

#### ACTUAL CARDS

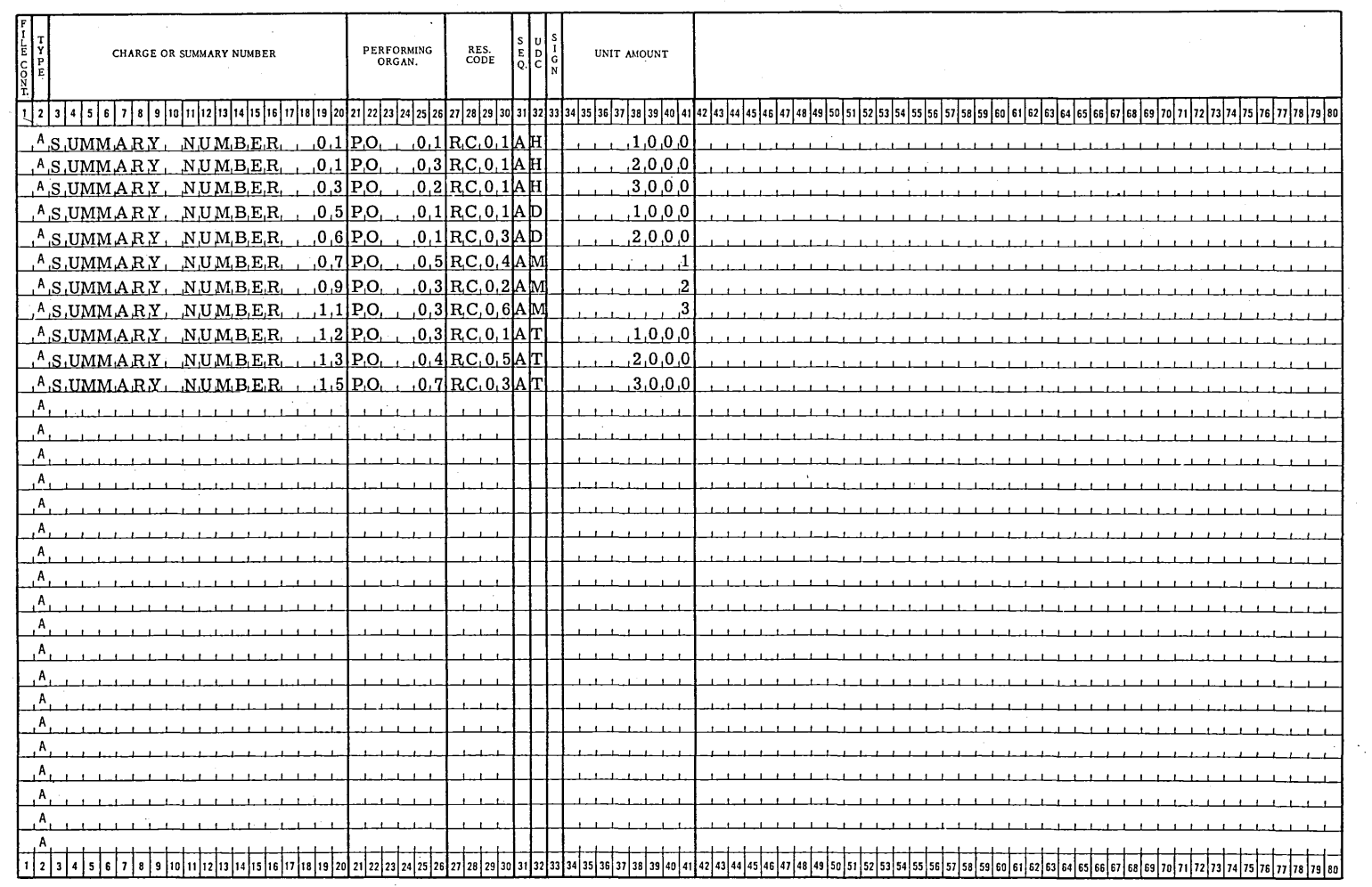

 $\overline{\phantom{a}}$ 

CE 236

The following is a list of the PERT/TIME data used as input with the data just described:

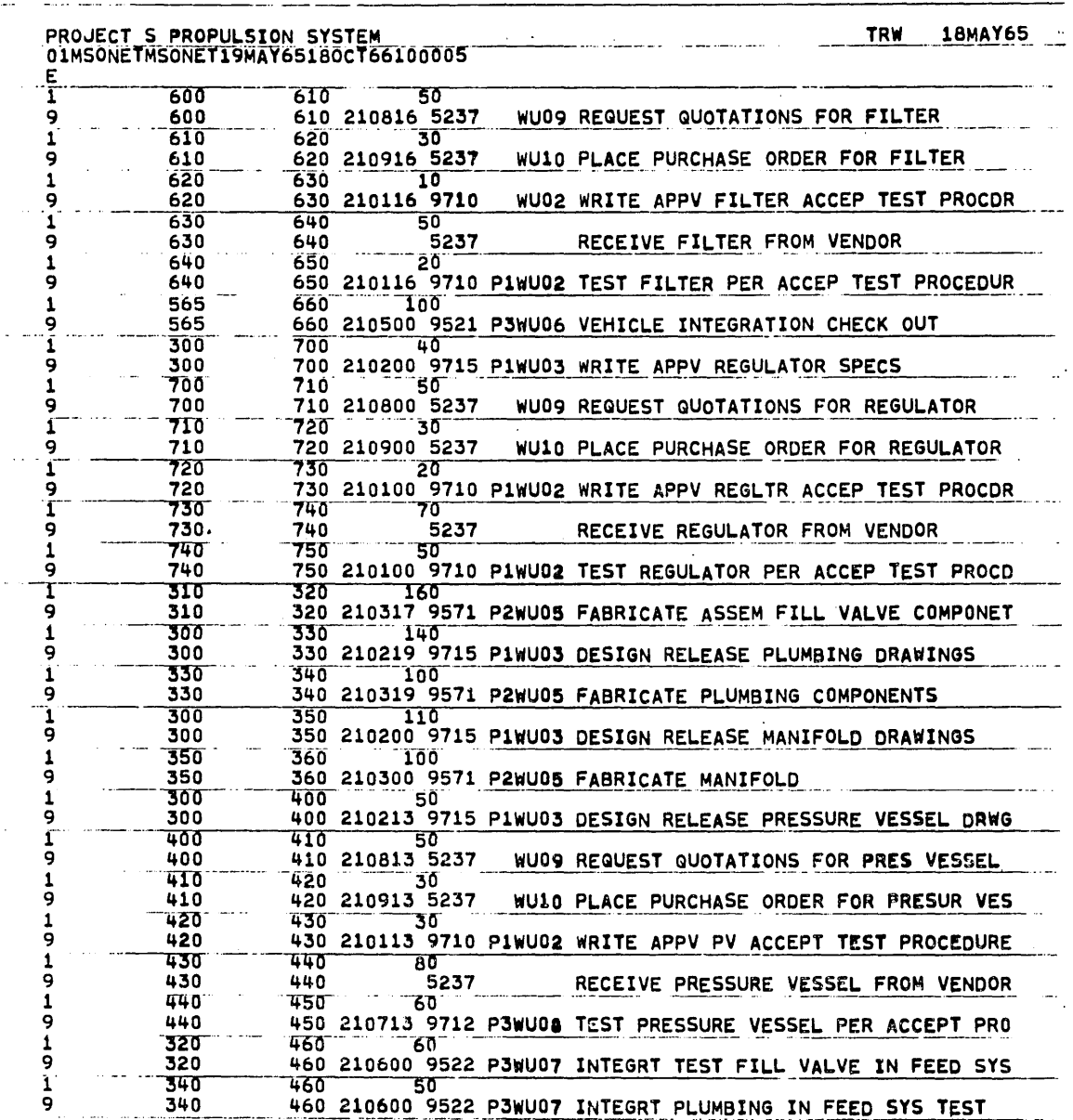

GE-600 SERIES-

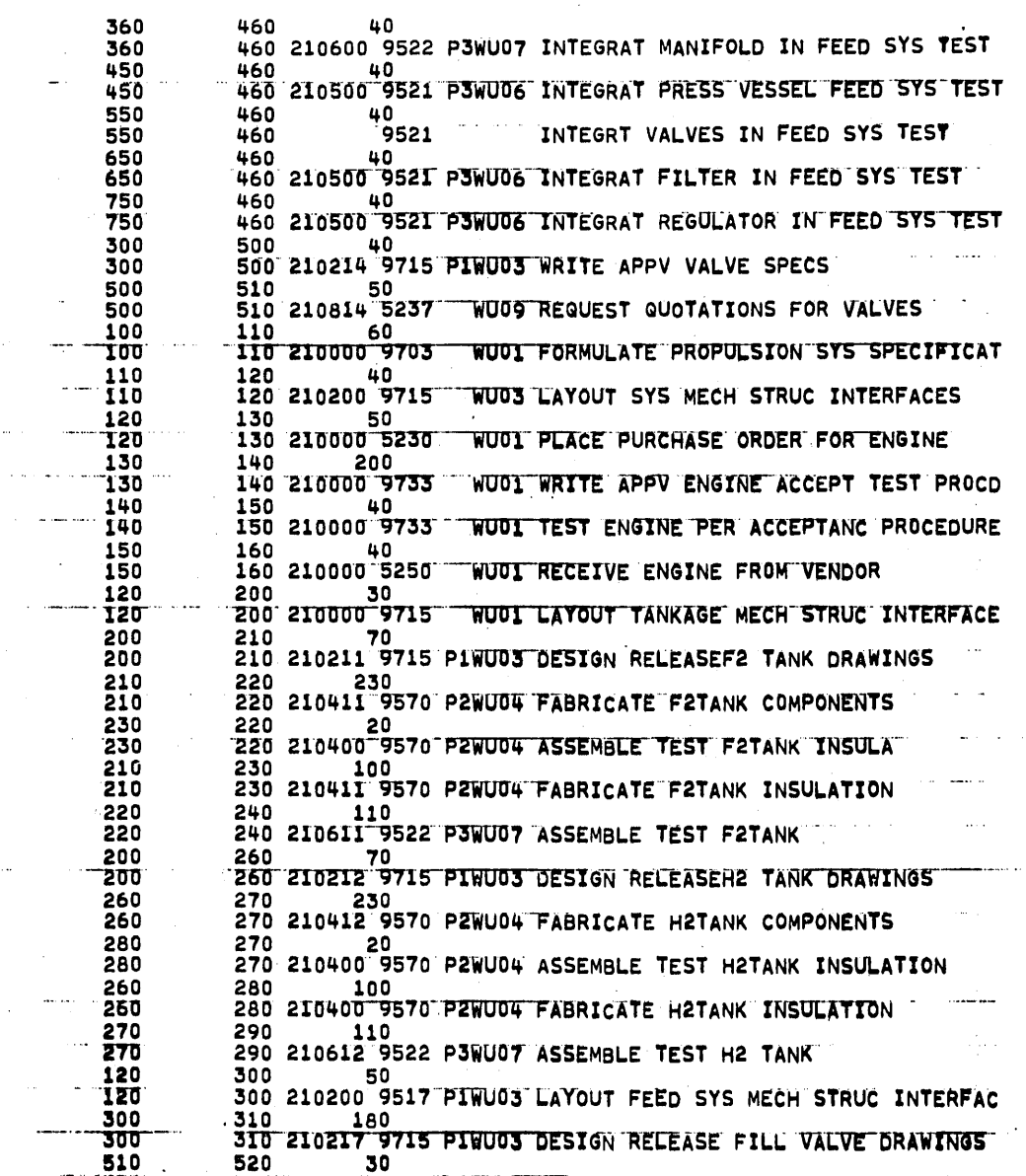

GE-600 SERIES

 $40 -$ 

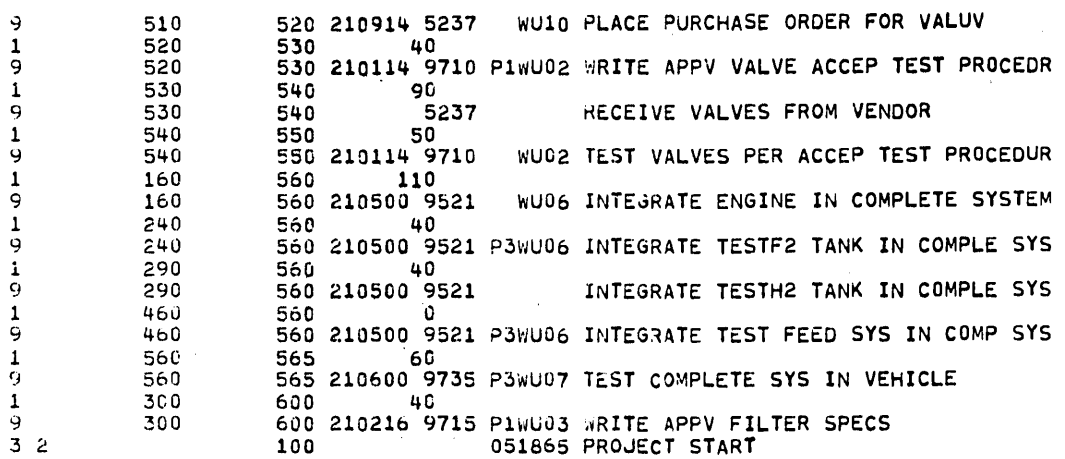

# GE-600 SERIES-

 $\label{eq:2.1} \frac{1}{\sqrt{2\pi}}\int_{\mathbb{R}^3}\frac{1}{\sqrt{2\pi}}\int_{\mathbb{R}^3}\frac{1}{\sqrt{2\pi}}\int_{\mathbb{R}^3}\frac{1}{\sqrt{2\pi}}\int_{\mathbb{R}^3}\frac{1}{\sqrt{2\pi}}\int_{\mathbb{R}^3}\frac{1}{\sqrt{2\pi}}\int_{\mathbb{R}^3}\frac{1}{\sqrt{2\pi}}\int_{\mathbb{R}^3}\frac{1}{\sqrt{2\pi}}\int_{\mathbb{R}^3}\frac{1}{\sqrt{2\pi}}\int_{\mathbb{R}^3}\frac{1$  $\label{eq:2.1} \frac{1}{\sqrt{2}}\int_{\mathbb{R}^3}\frac{1}{\sqrt{2}}\left(\frac{1}{\sqrt{2}}\right)^2\frac{1}{\sqrt{2}}\left(\frac{1}{\sqrt{2}}\right)^2\frac{1}{\sqrt{2}}\left(\frac{1}{\sqrt{2}}\right)^2\frac{1}{\sqrt{2}}\left(\frac{1}{\sqrt{2}}\right)^2.$  $\label{eq:2.1} \frac{1}{\sqrt{2}}\int_{\mathbb{R}^3} \frac{d\mu}{\mu} \left( \frac{d\mu}{\mu} \right)^2 \frac{d\mu}{\mu} \left( \frac{d\mu}{\mu} \right)^2 \frac{d\mu}{\mu} \left( \frac{d\mu}{\mu} \right)^2 \frac{d\mu}{\mu} \left( \frac{d\mu}{\mu} \right)^2 \frac{d\mu}{\mu} \left( \frac{d\mu}{\mu} \right)^2 \frac{d\mu}{\mu} \left( \frac{d\mu}{\mu} \right)^2 \frac{d\mu}{\mu} \left( \frac{d\mu}{\mu} \right)^2$ 

 $\label{eq:2.1} \frac{1}{\sqrt{2}}\left(\frac{1}{\sqrt{2}}\right)^{2} \left(\frac{1}{\sqrt{2}}\right)^{2} \left(\frac{1}{\sqrt{2}}\right)^{2} \left(\frac{1}{\sqrt{2}}\right)^{2} \left(\frac{1}{\sqrt{2}}\right)^{2} \left(\frac{1}{\sqrt{2}}\right)^{2} \left(\frac{1}{\sqrt{2}}\right)^{2} \left(\frac{1}{\sqrt{2}}\right)^{2} \left(\frac{1}{\sqrt{2}}\right)^{2} \left(\frac{1}{\sqrt{2}}\right)^{2} \left(\frac{1}{\sqrt{2}}\right)^{2} \left(\$ 

 $\label{eq:2.1} \begin{split} \mathcal{L}_{\text{max}}(\mathbf{r}) & = \frac{1}{2} \sum_{i=1}^{N} \mathcal{L}_{\text{max}}(\mathbf{r}) \mathcal{L}_{\text{max}}(\mathbf{r}) \\ & = \frac{1}{2} \sum_{i=1}^{N} \mathcal{L}_{\text{max}}(\mathbf{r}) \mathcal{L}_{\text{max}}(\mathbf{r}) \mathcal{L}_{\text{max}}(\mathbf{r}) \mathcal{L}_{\text{max}}(\mathbf{r}) \mathcal{L}_{\text{max}}(\mathbf{r}) \mathcal{L}_{\text{max}}(\mathbf{r}) \mathcal{L}_{\text{max}}(\mathbf$ 

 $\label{eq:2.1} \frac{1}{\sqrt{2}}\sum_{i=1}^n\frac{1}{\sqrt{2}}\sum_{i=1}^n\frac{1}{\sqrt{2}}\sum_{i=1}^n\frac{1}{\sqrt{2}}\sum_{i=1}^n\frac{1}{\sqrt{2}}\sum_{i=1}^n\frac{1}{\sqrt{2}}\sum_{i=1}^n\frac{1}{\sqrt{2}}\sum_{i=1}^n\frac{1}{\sqrt{2}}\sum_{i=1}^n\frac{1}{\sqrt{2}}\sum_{i=1}^n\frac{1}{\sqrt{2}}\sum_{i=1}^n\frac{1}{\sqrt{2}}\sum_{i=1}^n\frac$ 

 $\label{eq:2.1} \frac{1}{\sqrt{2\pi}}\int_{0}^{\infty}\frac{1}{\sqrt{2\pi}}\left(\frac{1}{\sqrt{2\pi}}\right)^{2\alpha} \frac{1}{\sqrt{2\pi}}\int_{0}^{\infty}\frac{1}{\sqrt{2\pi}}\frac{1}{\sqrt{2\pi}}\frac{1}{\sqrt{2\pi}}\frac{1}{\sqrt{2\pi}}\frac{1}{\sqrt{2\pi}}\frac{1}{\sqrt{2\pi}}\frac{1}{\sqrt{2\pi}}\frac{1}{\sqrt{2\pi}}\frac{1}{\sqrt{2\pi}}\frac{1}{\sqrt{2\pi}}\frac{1}{\sqrt{2\pi}}\frac{$ 

#### 4. OUTPUT REPORTS

There are twelve output reports in the GE-625/635 PERT/COST program. These are selected by the output report options on the output request card. These reports include a management summary report, a program/ project status report, four organization status reports, two financial plan status reports, three manpower loading reports, and a cost category report.

All of these reports have the same heading information. Figure 9 shows the format of the headings followed by an explanation of how this information is obtained.

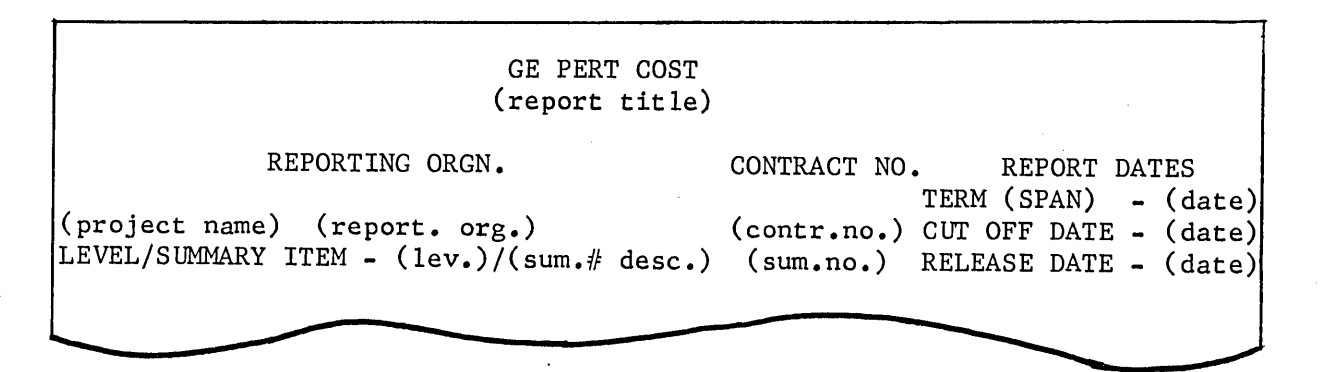

Figure 9. Headings of Output Reports

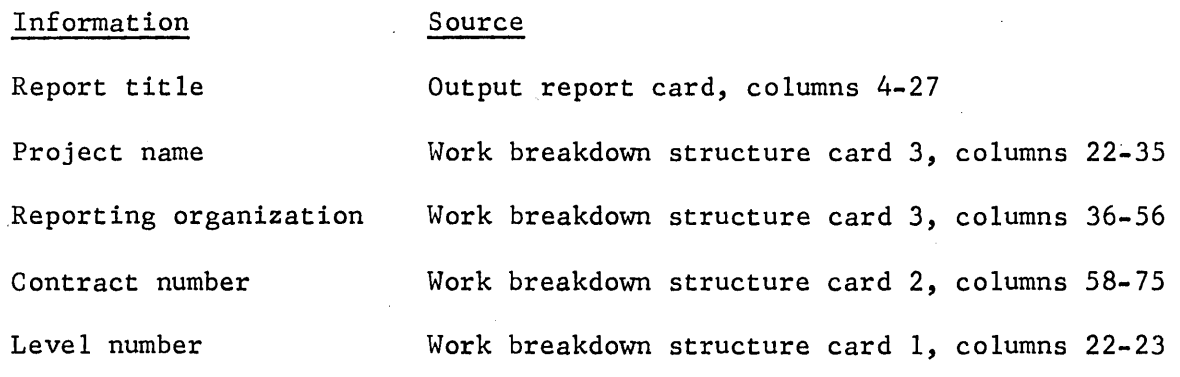

 $- 43 -$ 

GE-600 SERIES

Information Source

Charge or summary Work breakdown structure card 1, columns 42-80 number description Charge or summary number Work breakdown structure card  $1$ , columns  $3-20$ Term (span) date Project parameter input card, columns 22-35

Cutoff date Project parameter input card, columns 36-42

Release date Project parameter input card, columns 43-51

In addition to selecting the reports that he needs, the user must also carefully select the appropriate level of reporting. Any of the PERT/COST reports may be produced at any level of the work breakdown structure.

The sample reports used in the remainder of this chapter are based on the test data described in the preceding chapter.

#### MANAGEMENT SUMMARY REPORT

The Management Summary Report tells management which area or areas of the program may need management attention. It shows the current and projected cost status of the total program and of each of the major component items or elements within the program.

The Management Summary Report presents cost information for each level of the work breakdown structure; that is, a level 1 Management Summary Report provides level 1 and 2 cost data, level 2 Management Summary Report provides level 2 and 3 cost data, etc. These cost values have been summed upward through the work· breakdown structure.

Figure 10 is a sample of the Management Summary Report.

#### Cost of Work

The cost of work is calculated for the work performed to date and the projected totals at completion and is shown in thousands of dollars.

• Work Performed to Date. The work performed to date figures include the value of work performed, the actual cost, and the (overrun)/underrun.

### GE-600 SERIES-

 $- 44 -$ 

**eo** Value of Work. The user specifies on the project parameter input card whether he wants the value of work performed calculated:

- for each performing organization, resource code combination and totals accumulated up the work breakdown structure;
- o at the summary or charge number level and accumulated up the work breakdown structure; or
- on totals accumulated at each level of the work breakdown structure.

For those combinations that are not yet in progress, the value of work performed is zero. For those combinations that are completed, the value is the planned total cost.

For those combinations that are in progress, the value is computed as follows:

> Value of Work = Actual Total Cost x Planned Total Cost<br>Performed = Latest Revised Estimate Latest Revised Estimate

**eo** Actual Cost. The actual cost is the sum of all the actual costs to date for this charge or summary number.

**oo** (Overrun)/Underrun. The (overrun)/underrun to date is calculated by subtracting the actual cost from the value of work performed.

The percentage of work performed is printed just above the dollar amount and is calculated by dividing the (overrun)/underrun by the value of work to date.

Values which represent overrun are enclosed in parentheses.

**o** Projected Totals at Completion. The projected totals at completion include planned costs, the latest revised estimate, and the projected (overrun)/underrun.

 $\bullet$  Planned Cost. Planned costs are shown by charge or summary number for any level of the work breakdown structure and are summed upward through the work breakdown structure.

•• Latest Revised Estimate. The latest revised estimate is computed for each charge/summary number appearing in this report. For those charge/summary numbers not yet in progress, this figure represents the estimated total costs. For those combinations in progress, this figure represents the actual total costs incurred to date plus the amount of total costs estimated for completion. For those combinations that are completed, this figure represents the actual total costs incurred.

GE-600 SERIES-

•• Projected (Overrun)/Underrun. The projected (overrun)/underrun is computed for each charge/summary number. This figure represents the difference between planned total costs and the latest revised estimate.

An underrun condition exists when:

Latest Revised Estimate  $\angle$  Planned Total Costs.

An overrun condition exists when:

Planned Total Costs<Latest Revised Estimate, and is indicated by parentheses around the figure.

(Overrun)/underrun is also computed as a percentage of the planned total costs; this is computed as follows:

 $Percent (Overrun) / Underrun = 
$$
\frac{(Overrun) / Underrun}{Planned Total Costs}
$$$ 

Schedule Information

Schedule information is obtained from the PERT/TIME file.

• Most Critical Slack. The most critical slack is displayed for each charge/summary number appearing in the report. It represents the slack associated with the end event of the corresponding charge/summary number.

• Completion Date. Completion dates are printed for each charge/summary number appearing on the report. These values represent the actual, scheduled, earliest, and latest completion dates, and are taken from the PERT/TIME file.

• Schedule Calendar. The schedule calendar consists of a monthly calendar for the current year and the next year, and a yearly calendar for the next four years. (The column heading "9012" stands for 1969, 1970, 1971, and 1972.) Any schedule information occurring before the printed schedule is contained in the prior ("P") column and any schedule information occurring after the printed schedule is contained in the later ("L") column. If the cutoff date is after the tenth of the month, the TIME NOW line falls between the report month and the following month. If the cutoff date is on or before the tenth of the month the TIME NOW line falls between the report month and the preceding month.

GE-600 SERIES-

### GE PERT COST<br>MANAGEMENT SUMMARY REPORT

PAGE

 $\mathbf 1$ 

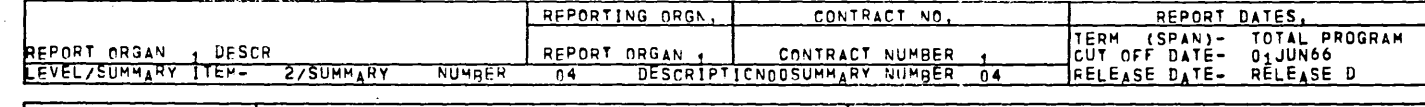

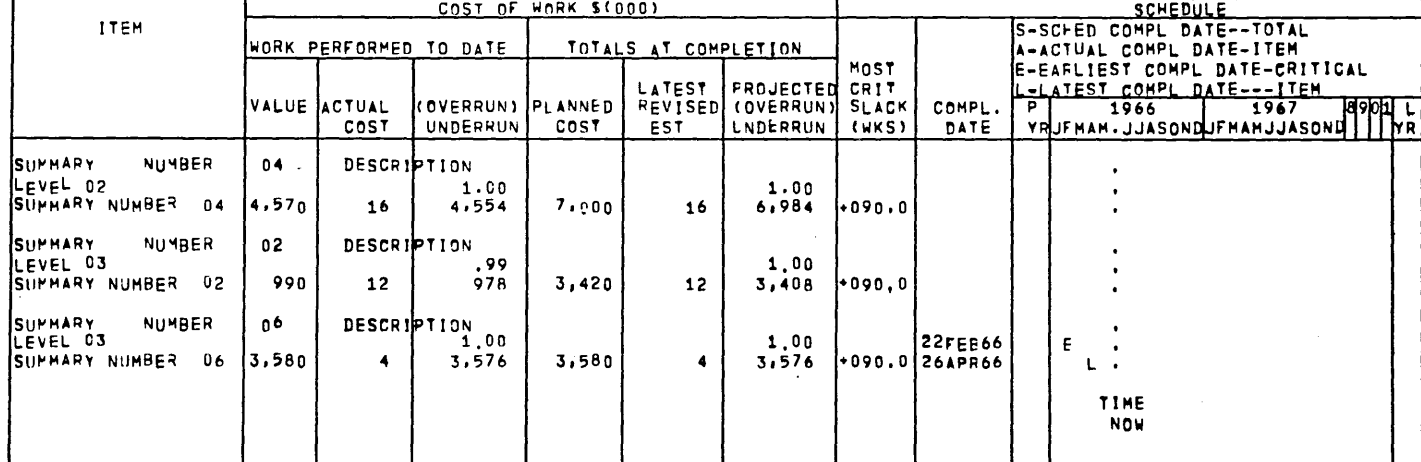

GE-600 SERIES

 $47$  $\mathbf{I}$ 

 $\mathbf{I}$ 

Figure 10. Management Summary Report

#### PROGRAM/PROJECT STATUS REPORT

The primary purpose of the Program/Project Status Report (Figure 11) is to back up the Management Summary Report. The two reports contain similar information. This is highlighted in the Management Summary Report for managers and is presented in detail in the Program/Project Status Report for analysis. The former report is divided for distribution and the latter remains intact as reference material for the entire portion of the program for which reports are prepared. The Program/ Project Status Report serves as the tie to the networks, since it contains the beginning and ending event number for every summary item and the end event which appears on the most critical path. It also shows the scheduled or actual, earliest, and latest completion dates, and the slack for each of the charge/summary numbers. With this information, the analyst can go directly to the proper portion of the network, and the PERT/TIME reports for additional information.

All dollar information is calculated in the same manner as in the Management Summary Report.

#### First and Last Event Numbers

The first and last event numbers represent those events whose occurrence dates mark the start and end of the corresponding charge/summary number.

#### Scheduled or Actual Completion Date

The scheduled or actual completion date represents the scheduled  $(T_S)$ or actual (A) dates associated with the last event number shown in the preceding column.

#### Earliest/Latest Completion Dates

The earliest/latest completion dates represent the  $S_E$  and  $S_L$ , respectively of the last event number (shown previously).

#### Most Critical Slack

The most critical slack represents the slack associated with the end event of the corresponding charge or summary number.

#### Cost of Work

The cost of work is shown as work performed to date and totals at completion and is represented as thousands of dollars. These costs are

## GE-600 SERIES-

 $- 48 -$ 

summed upward through the work breakdown structure. When a specific level is selected, this report will show all of the charge/summary numbers connected to those numbers on the desired level. For example, when a Program/Project Status Report is requested for level 2 on the work breakdown structure shown in Figure 1, this report would show the total costs for the charge/summary numbers as follows:

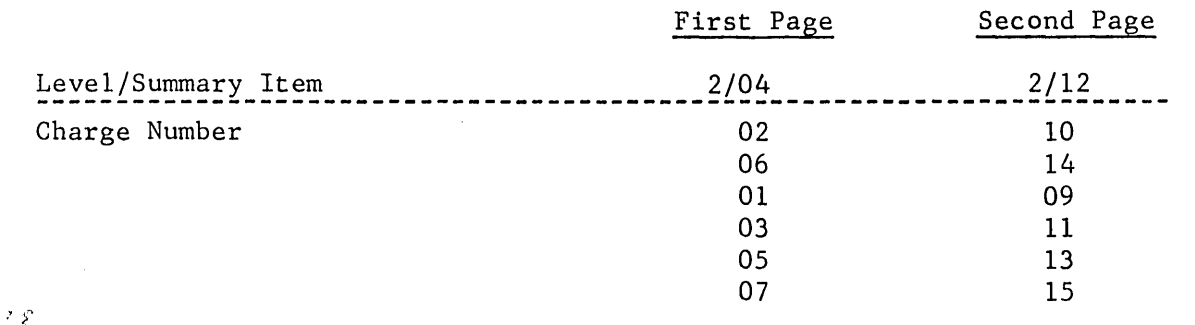

(Note that a Management Summary Report requested for level 2 would include only levels 2 and 3.)

o Work Performed to Date. The value of work performed to date and the latest revised estimate are computed for each charge/summary number appearing on this report in the same manner previously described for the Management Summary Report.

o Totals at Completion. This report presents total costs in the form of planned and latest revised estimates computed in the same manner as described for the Management Summary Report.

## GE-600 SERIES-

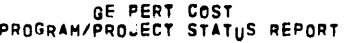

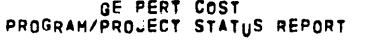

REPORTING ORGN. CONTRACT NO.  $\mathbf{I}$ 

PAGE

REPORT DATES,

 $\pmb{\mathbf{1}}$ 

 $\ddot{V}$ 

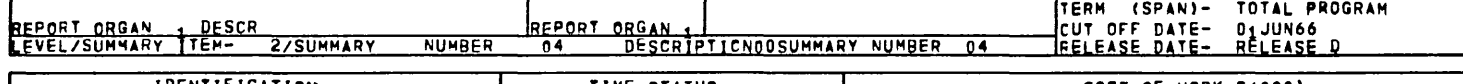

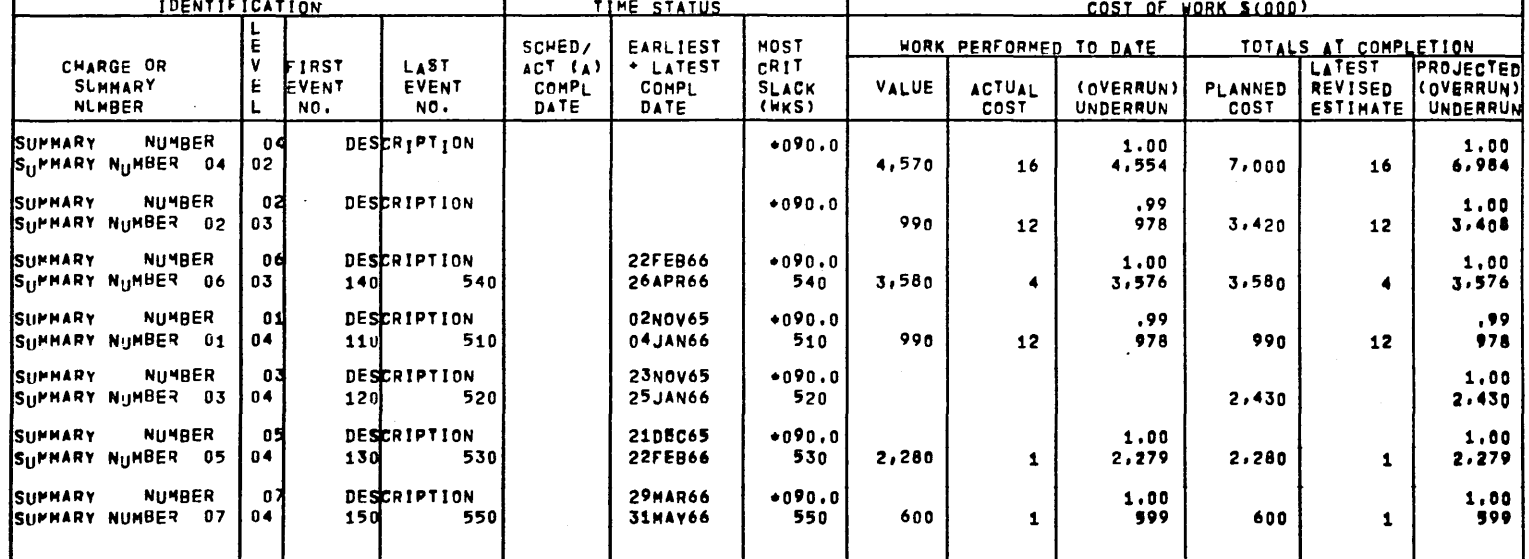

Figure 11. Program/Project Status Report

GE-600 SERIES

 $\mathbf{I}% _{0}\left( \mathbf{I}_{1}\right)$ 

#### ORGANIZATION STATUS REPORTS

There are four kinds of Organization Status Reports available. These may be by responsible organization, charge number, performing organization, resource code (Figure 12); by performing organization, charge number, responsible organization, resource code (Figure 13); by performing organization and charge number (Figure 14); and by charge number and performing organization (Figure 15).

These reports are a shredout of the data base from which the Management Summary Report is developed. The costs are accumulated according to various combinations of charge number, responsible organization, performing organization, and resource code. For both hours and dollars, costs appear in the form of actual, planned (budget), and estimated costs.

#### Man-Hours

On this report man-hours are not summed upward through the work breakdown structure. For example, when an Organization Status Report is requested for level 2 of the work breakdown structure in Figure 1, the report would show summary number 04 as the summary item at the top of the page. The body of the report would then show man-hours associated with each of the performing organization, resource code combinations tied to charge or summary numbers 04, 02, 06, 01, 03, 05, and 07. The sequence in which the charge number, performing organization, resource code combinations appear in the body of this report is controlled by the user.

After all man-hours related to items 04, 02, 06, 01, 03, 05, and 07 are listed, the report would then show item 12 as the summary item at the top of the next page. The body of the report would then show the man-hours associated with each of the performing organization, resource code combinations tied to charge or summary numbers 12, 10, 14, 09, 11, 13, and 15.

To obtain man-hours for each of the combinations in the entire system, only one level of this report must be selected. This is the top level at which man-hours are entered in the system.

Man-hours are reported as work to date and totals at completion.

• Work to Date. Current cycle hours are added to all previous hours and accumulated for the component combination defined by the specific report.

• Totals at Completion. The totals at completion are reported as planned man-hours, latest revised estimate, and projected (overrun)/ underrun.

GE-600 SERIES-

•• Planned Man-Hours. Planned man-hours are the accumulation of budget values for the component combination defined by the specific report. This represents a value covering the duration of the cost piece from the start date onward.

•• Latest Revised Estimate. The latest revised estimate is computed for each component combination. For those combinations not yet in progress, this value represents the total number of estimated man-hours. For those combinations in progress, this value represents the actual man-hours expended to date plus the total number of man-hours estimated for completion. For those combinations that are completed, this value represents the actual number of man-hours that were expended.

•• Projected (Overrun)/Underrun. The projected (overrun)/underrun is also computed for each combination. This value represents the difference between planned man-hours and the latest revised estimate.

An underrun condition exists when:

Latest Revised Estimate < Planned Man-Hours.

An overrun condition exists when:

Planned Man-Hours ∠ Latest Revised Estimate, and is indicated by parentheses around the figure.

#### Direct Costs

The explanation in the previous section relating to man-hours also applies to direct costs. In addition, the costs that were entered as hours have been converted to dollars by the applicable rate. The totals represent accumulation of the converted costs along with costs that were entered as dollars.

#### Time Data

The most critical slack and the scheduled or actual completion date for each charge/summary number appears on this report. The most critical slack represents the slack associated with the end event of the corresponding charge/summary number. If this event has a scheduled date  $(T<sub>S</sub>)$  associated with it, this date will appear in this column. If this event has been completed, an actual date (A) will appear in this column.

## $@E$  $-@00$   $@E$ RIE $\$$ -

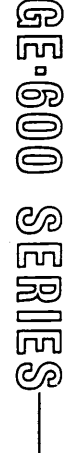

 $\sim 10^{-1}$ 

 $\langle \cdot \rangle$ 

 $\sim$   $\sim$ 

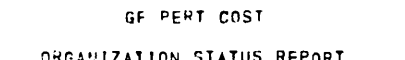

 $\mathcal{A}$ 

### HESP ORGANIZATION STATUS MEMORI

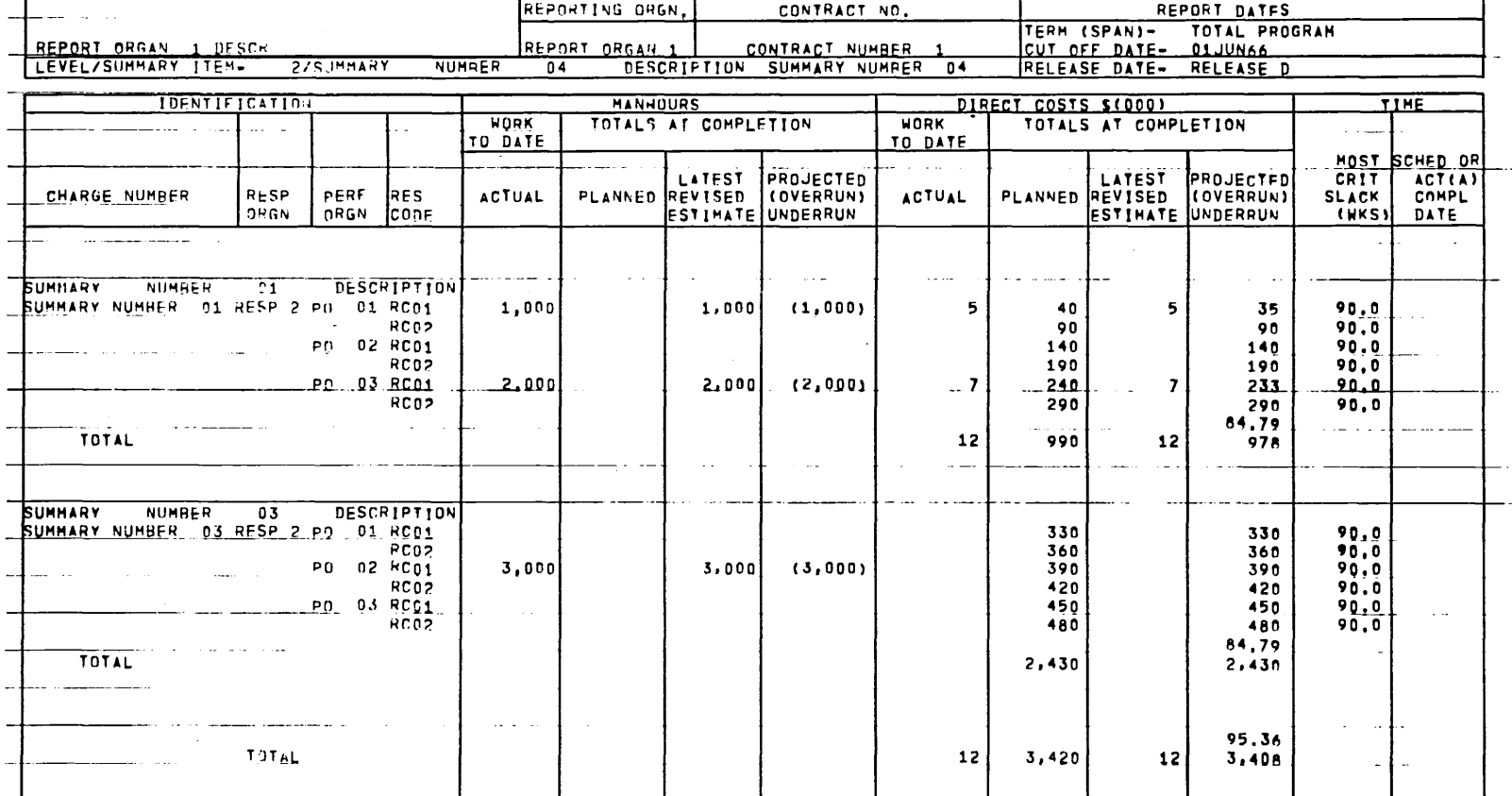

Figure 12. Organization Status Report A

 $\sim$ 

 $\sim$ 

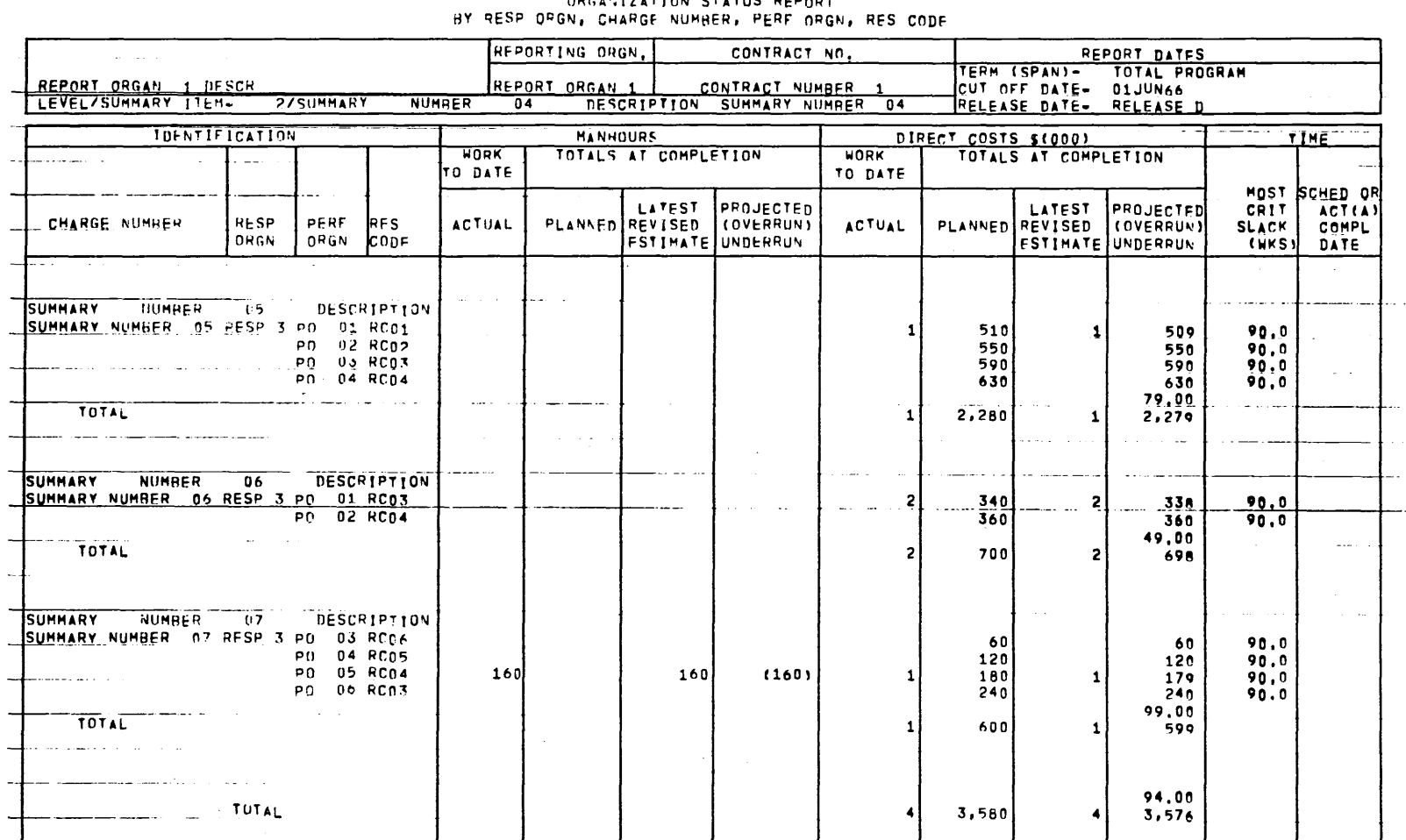

#### $A \cup B \cup B$ **CTATHS PERSON**  $T + 0.1$

OF PERT COST

Figure 12. Organization Status Report A (cont'd.)

 $\ddot{\phantom{a}}$ 

 $\bar{z}$ 

GE-600 SERIES.  $\mathbf{I}$ 

 $\mathbf{l}$ 

 $\sim$  100  $\mu$ 

 $54$  $\overline{1}$ 

PAGE  $\overline{c}$ 

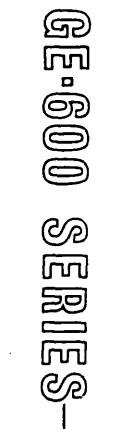

 $\sim$ 

 $\mathbf{I}$ 

 $\overline{\phantom{a}}$ 

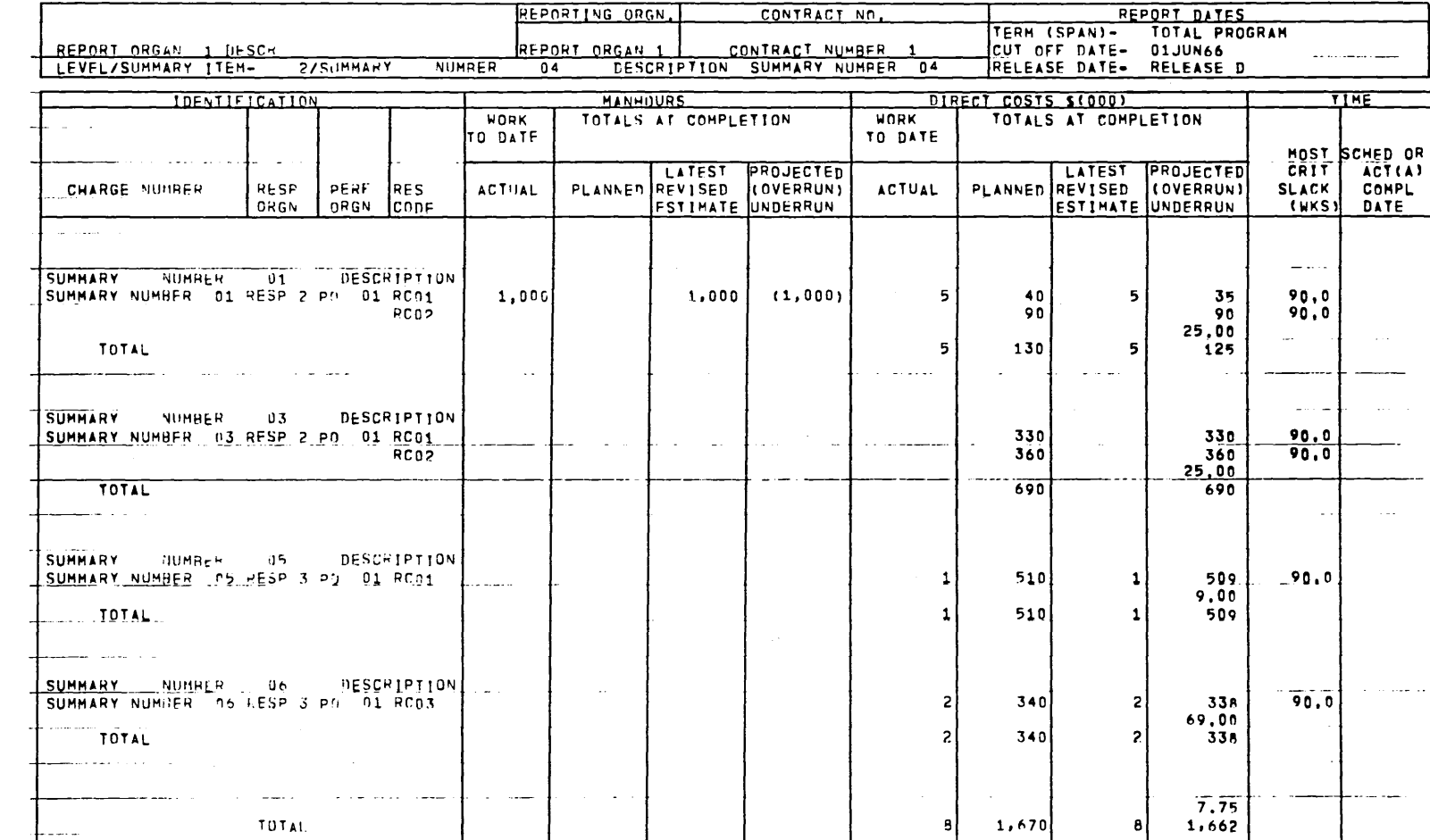

#### GE PERT COST

REPORTING ORGN.

### ORGANIZATION STATUS REPORT ...<br>BY PERF ORGN, CHARGE NUMBER, HESP ORGN, RES CODE

CONTRACT NO.

 $\bar{z}$ 

PAGE  $\mathbf{1}$ 

 $\mathcal{A}(\mathcal{A})$  and  $\mathcal{A}(\mathcal{A})$ 

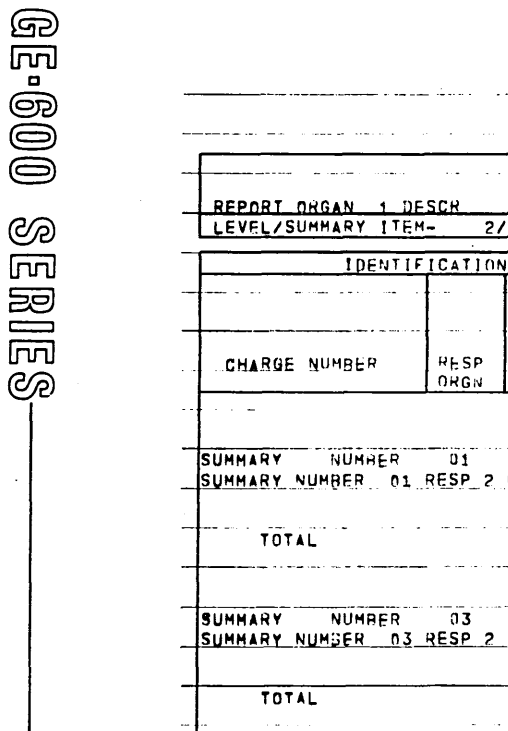

95

#### GE PERT COST

#### PAGE  $\overline{2}$

والموارد سترادى

 $\mathbf{I}$ 

#### ORGANIZATION STATUS REPORT BY PERF ORGN, CHARGE NUMBER, RESP ORGN, RES CODE  $\sim$

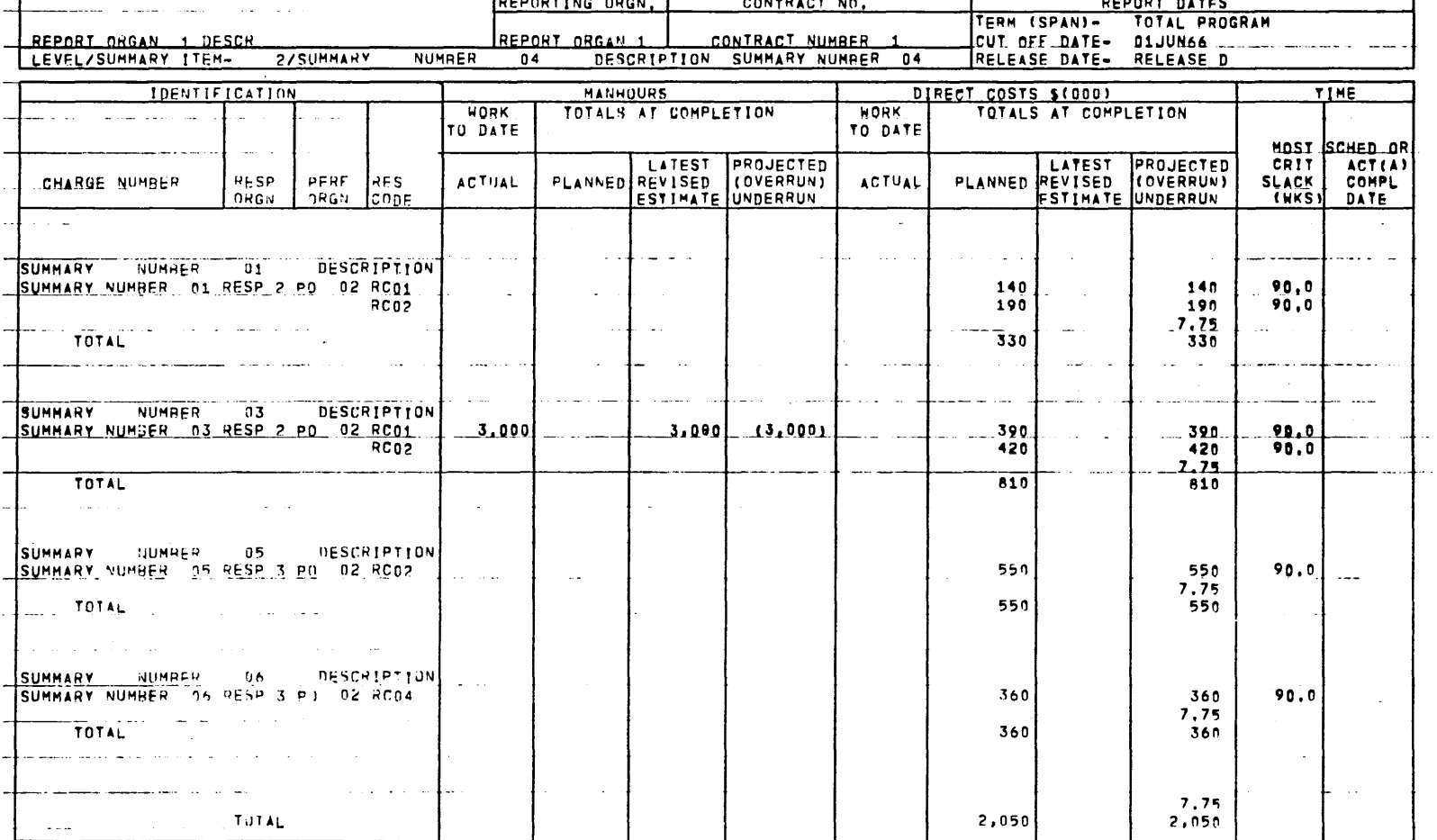

 $\sim$  100  $\sim$  100

 $\Box$ 

### Figure 13. Organization Status Report B (cont'd.)

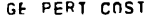

 $\sim$   $\sim$ 

PAGE

 $\mathbf{1}$ 

 $\sim 10^{-1}$  .

### ORGANIZATION STATUS REPORT<br>BY PEHF OPGN, CHARGE NUMBER

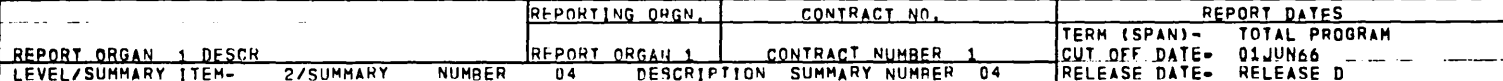

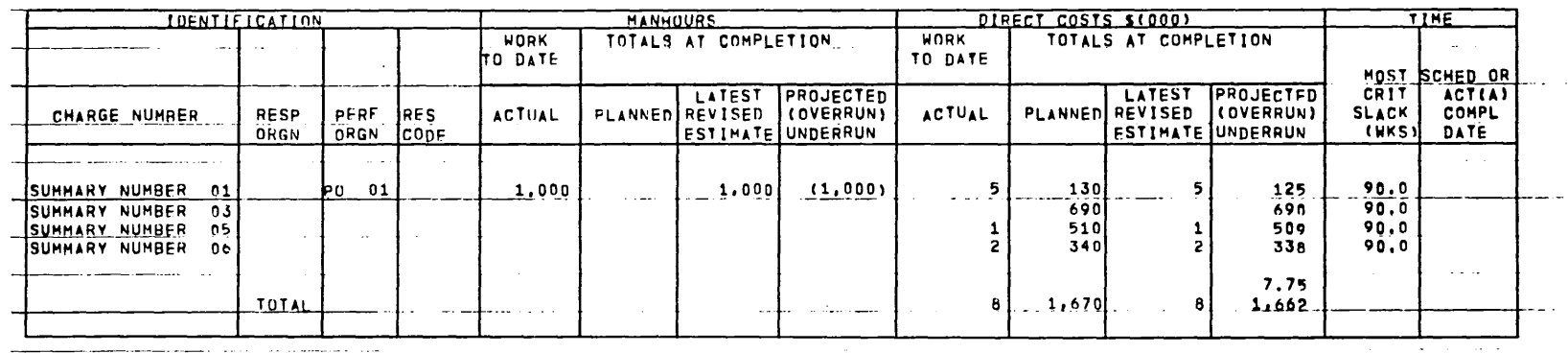

Figure 14. Organization Status Report C

 $000$  -  $\pm 0$ **SERIES** 

 $\sim$ 

 $\frac{5}{7}$  $\mathbf{I}$ 

#### GF PERT COST

PAGE  $\overline{\mathbf{2}}$ 

 $\sim$ 

## ORGANIZATION STATUS REPORT<br>BY PERF OPGN, CHARGE NUMBER

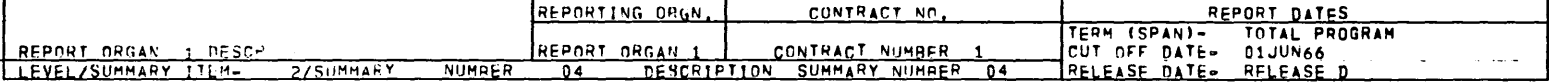

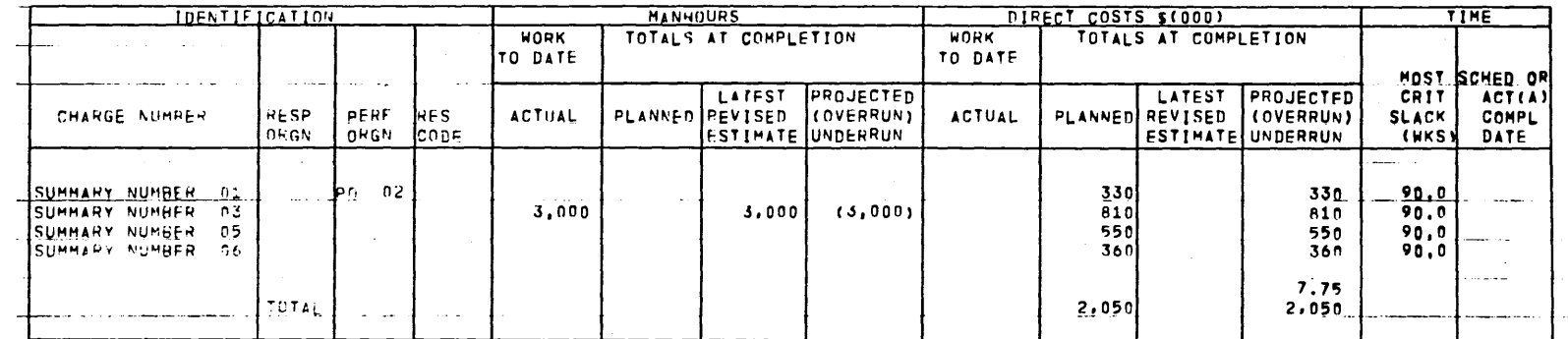

58<br>8  $\overline{1}$ 

 $\frac{1}{2} \sum_{i=1}^{n} \frac{1}{2} \sum_{j=1}^{n} \frac{1}{2} \sum_{j=1}^{n} \frac{1}{2} \sum_{j=1}^{n} \frac{1}{2} \sum_{j=1}^{n} \frac{1}{2} \sum_{j=1}^{n} \frac{1}{2} \sum_{j=1}^{n} \frac{1}{2} \sum_{j=1}^{n} \frac{1}{2} \sum_{j=1}^{n} \frac{1}{2} \sum_{j=1}^{n} \frac{1}{2} \sum_{j=1}^{n} \frac{1}{2} \sum_{j=1}^{n} \frac{1}{2} \sum_{j=1}^{n$ 

المستحققة

#### GE PERT COST

 $\epsilon$ 

 $\sim$ 

the committee of the com-

### ORGANIZATION STATUS REPORT<br>BY CHARGE NUMBER, PERF ORGN

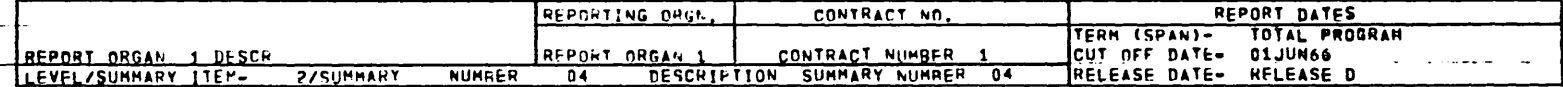

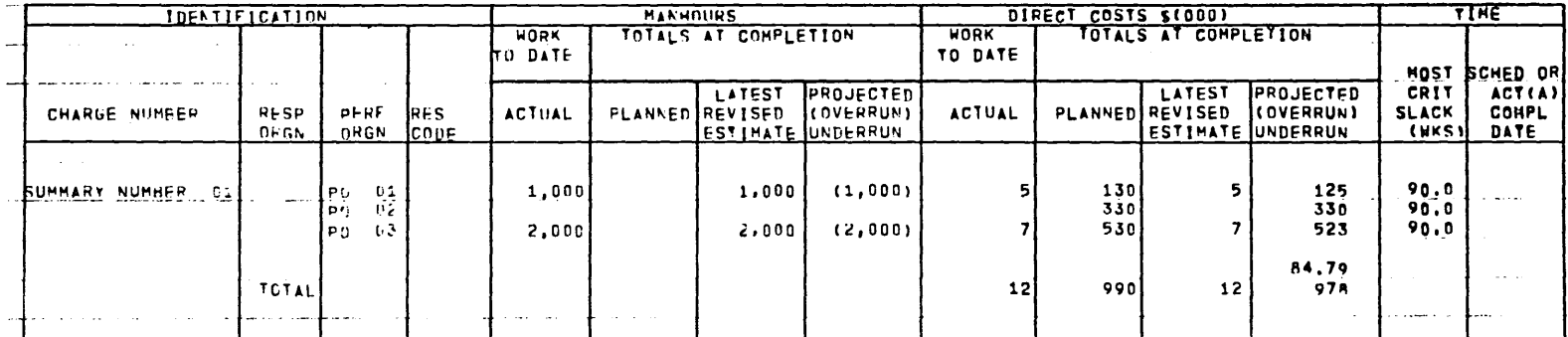

 $\Delta \phi = 0.5$  and  $\phi$ 

 $\sim$ 

PAGE

 $\pmb{\mathsf{1}}$ 

 $\sim$ 

 $\sim$ 

Figure 15. Organization Status Report D

59  $\mathbf{I}$ 

GE PERT COST

PAGE

 $\pmb{\mathbf{1}}$ 

 $\overline{1}$ 

### SRGANIZATION STATUS REPORT<br>BY CHARGE NUMPER, PERF ORGN

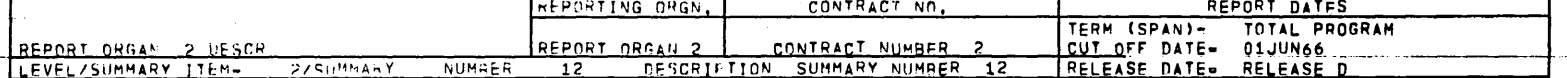

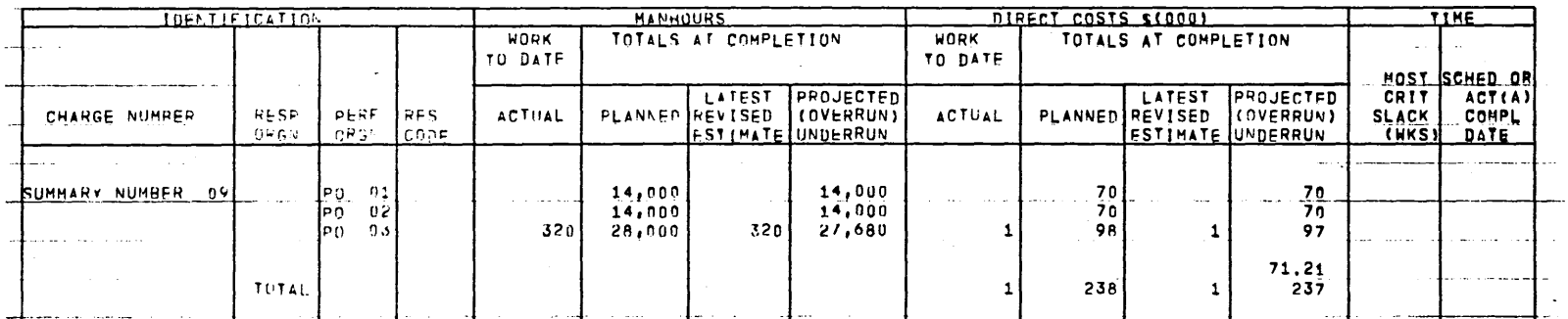

GE-600 SERIES

 $\mathcal I$ 

#### FINANCIAL PLAN AND STATUS REPORT

The Financial Plan and Status Report provides data for monthly comparison (at any given level) of actual costs and/or latest revised estimates against planned costs, and thus serves as a tool for monitoring the financial plans.

Financial Plan 1 (see Figure 16) shows historical (prior month) cumulative costs for each charge number. Both incremental and cumulative costs by charge number are shown for each future month within the time period identified in the report dates.

Financial Plan 2 is prepared for higher levels of management by printing only totals for each month. (See Figure 17.)

The total costs shown on these reports have not been summed up through the work breakdown structure. They are costs that are associated directly with the corresponding charge/summary numbers appearing on these reports. Incremental costs and cumulative costs are printed in thousands of dollars.

#### Latest Revised Estimate

The latest revised estimate is computed both incrementally and cumulatively by month for each summary item at a chosen level by summing all of the monthly cost estimates for that item.

#### (Over) Under Plan

(Over) under plan is also computed both incrementally and cumulatively. This figure represents the difference between the planned total costs and the latest revised estimate.

An underplan condition exists when:

Latest Revised Estimate< Planned Total Costs.

An overplan condition exists when:

Planned Total costs< Latest Revised Estimate, and is indicated by parentheses around the figure on the report.

### GE-600 SERIES-

# GF PERT COST<br>FINANCIAL PLAM AND STATUS REPORT<br>BY MONTH, CHARGE NUMBER

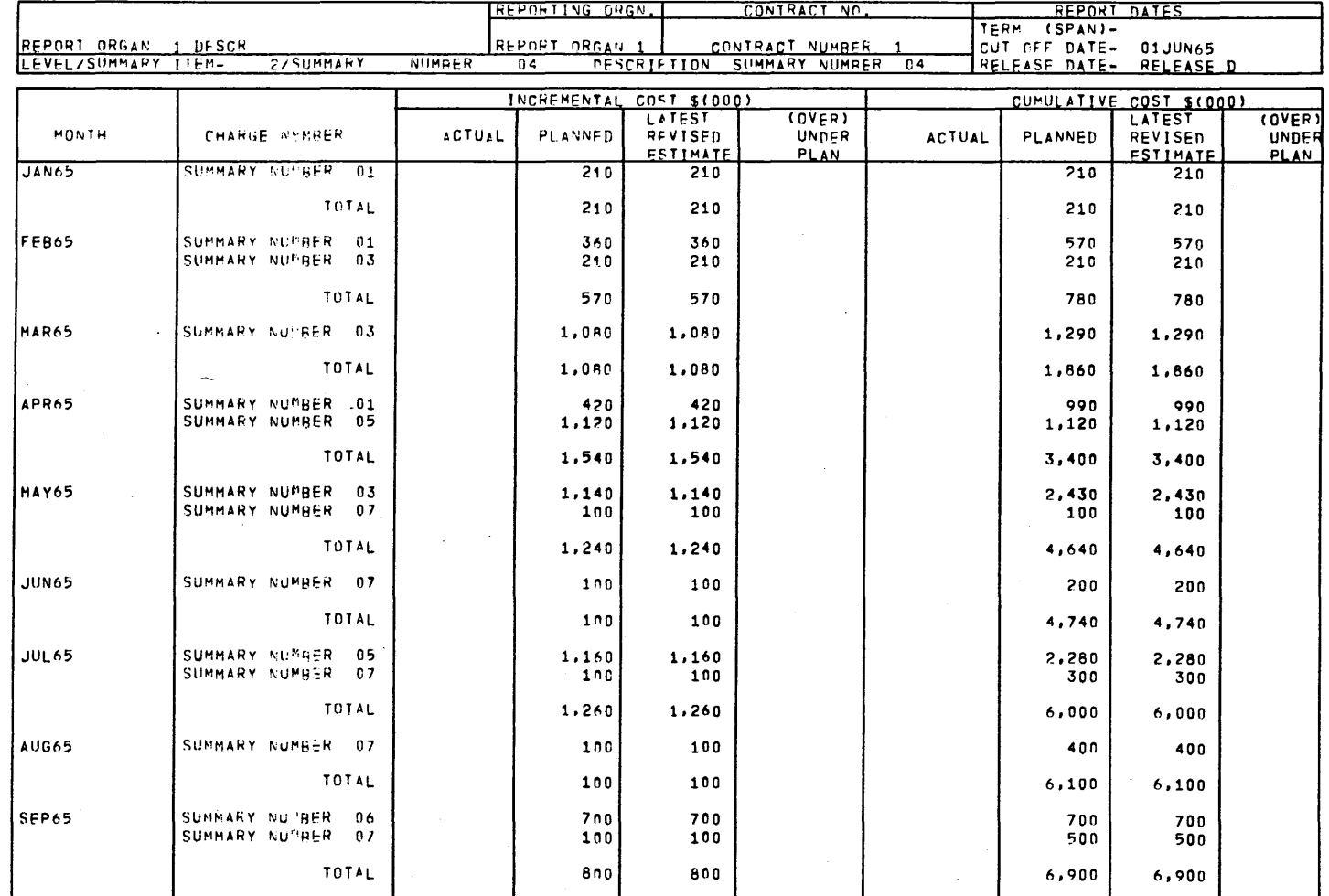

Figure 16. Financial Plan and Status Report 1

PAGE

 $\mathbf 1$ 

 $\overline{1}$ 

 $\pm$ 

 $\mathbf{F}$ 

 $\frac{8}{2}$  $\overline{1}$ 

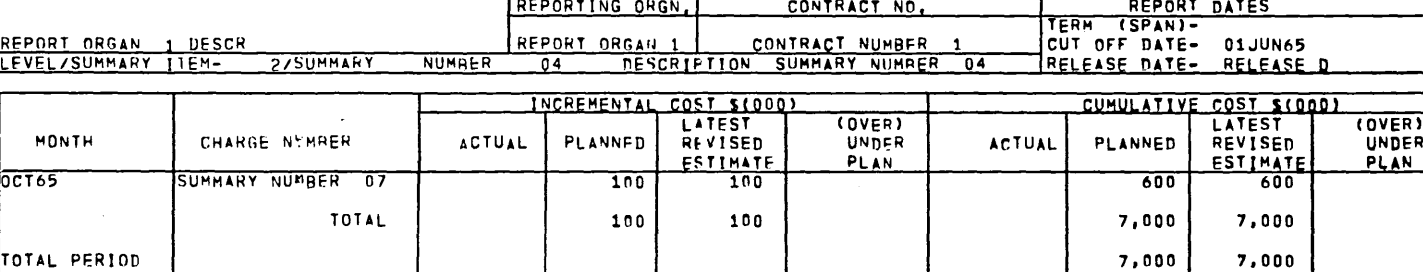

 $\mathbf{r}$ 

GE PERT COST<br>FINANCIAL PLAN AND STATUS REPORT<br>BY MONTH, CHARGE NUMBER

PAGE

 $\overline{2}$ 

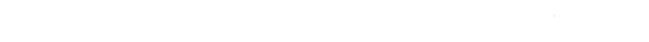

Figure 16. Financial Plan and Status Report 1 (cont'd.)

 $\sim$ 

 $\sim 100$ 

 $\Delta \sim 10^4$ 

 $\bar{z}$ 

င္ပ  $\mathbf{I}$ 

**831838 000-38** 

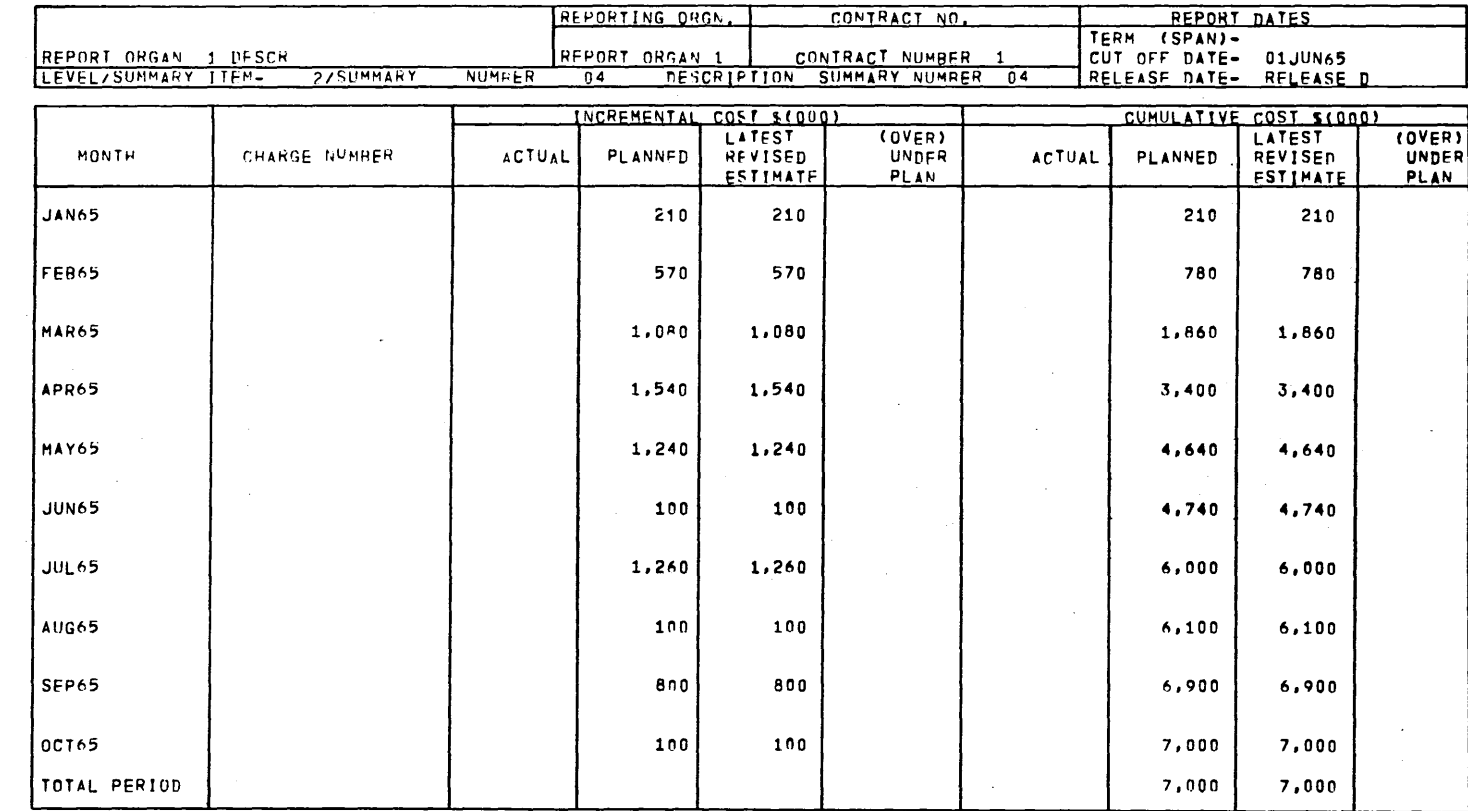

# GF PERT COST<br>FINANCIAL PLAN AND STATUS REPORT<br>BY MONTH

Figure 17. Financial Plan and Status Report 2

 $64$  $\mathbf{I}$ 

 $\mathbf{I}$ 

PAGE  $\mathbf{1}$ 

#### MANPOWER LOADING REPORT

The Manpower Loading Report shows manpower loading for various summary levels within the program. There are three types of Manpower Loading Reports. These are: by resource, month, performing organization, charge number as in Figure 18; by resource and month as in Figure 19; or by performing organization, month, resource as in Figure 20.

The Manpower Loading Report lists actual, planned, and latest estimated monthly man-hours by type of manpower. This provides data which depicts man-hours utilization by month for each labor skill and/or performing organization.

#### Man-Hours

Only those charge/sunnnary numbers bearing man-hours or man-months appear on this report. Total man-hours are shown for each month.

The latest revised estimate for the current month and the prior month is the sum of the actual costs. The latest revised estimate for future months is the sum of the actuals to date plus the sum of the budgeted amounts.

The (overplan)/underplan is also computed for each combination. This value represents the difference between planned man-hours and the latest revised estimate.

An underplan condition exists when:

Latest Revised Estimate (Planned Man-Hours.

An overplan condition exists when:

Planned Man-Hours <Latest Revised Estimate, and is indicated by parentheses around the figure.

#### Time Data

Time data for this report is the same as for the Management Summary Report.

### GE-600 SERIES

 $- 65 -$
# GE PERT COST<br>PAUPONER LOADING REPORT<br>BY RESOURCE, MONTH, PERE ORGN, CHARGE NO

PAGE

 $\mathbf 1$ 

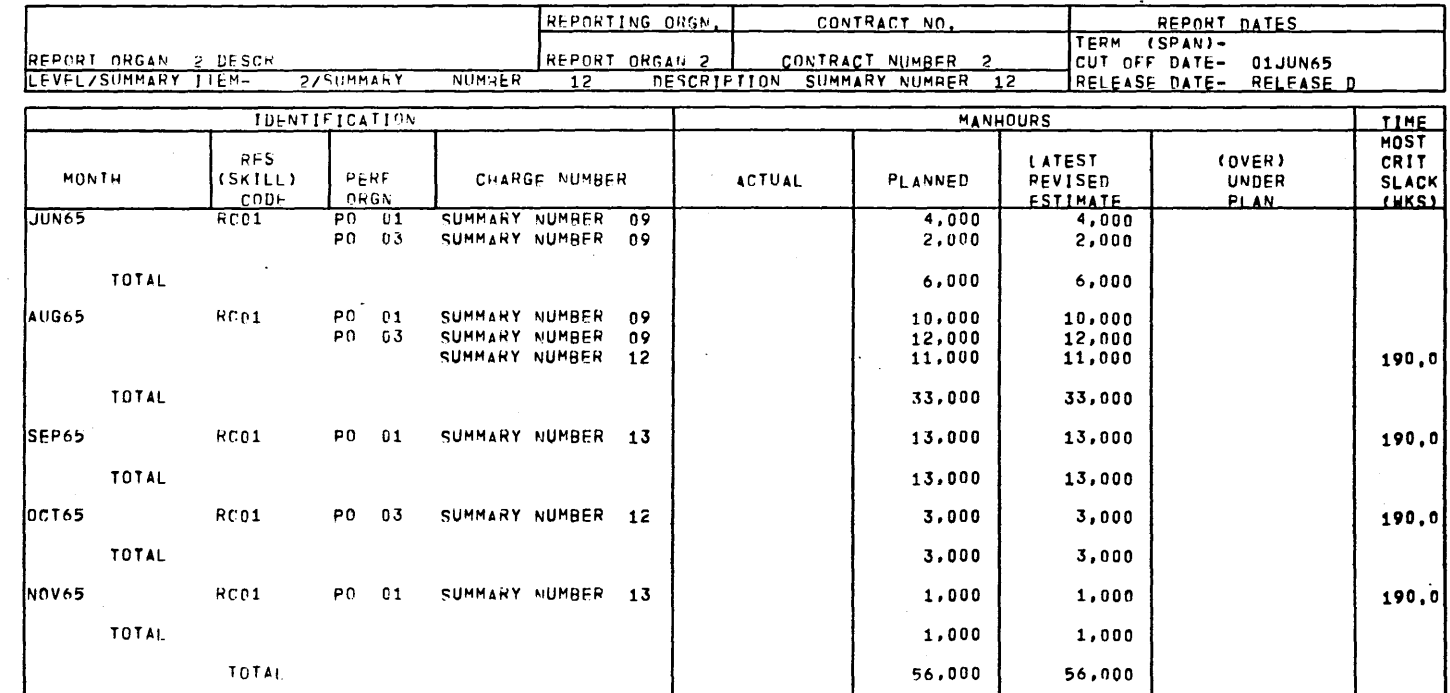

Figure 18. Manpower Loading Report 1

# GE PERT COST<br>PANPONER LOADING REPORT<br>EY RESOURCE, MONTH, PERE ORGN, CHARGE NO,

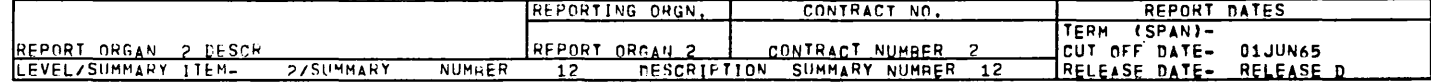

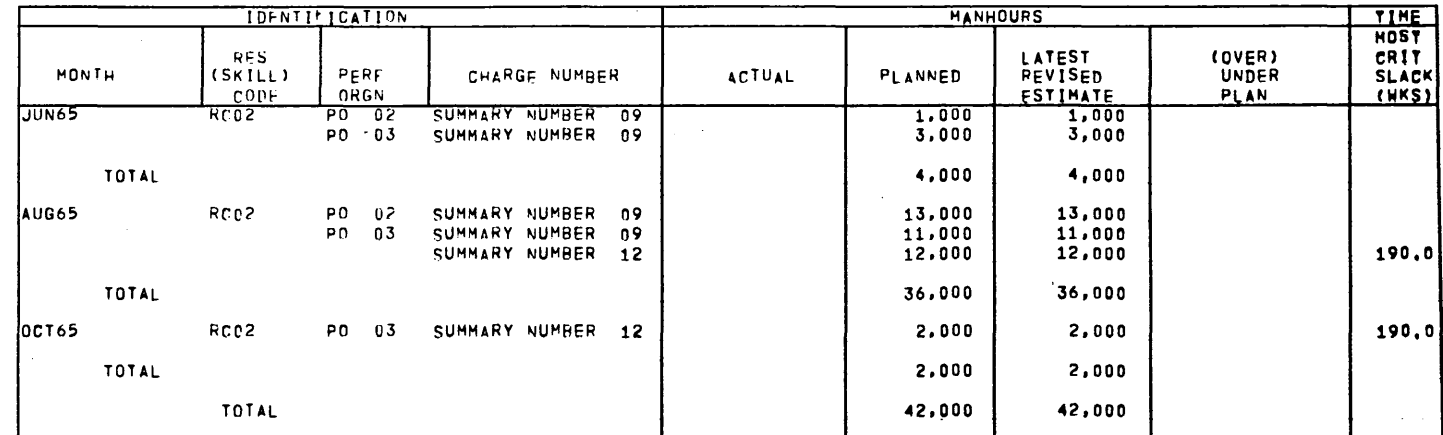

PAGE  $\overline{c}$ 

Figure 18. Manpower Loading Report 1 (cont'd.)

GE-600 SERIES

 $\overline{67}$  $\mathbf{I}$ 

# GE PERT COST<br>MANPOHER LOADING REPORT<br>BY RESOURCE, MONTH

33,000

13,000

3,000

 $1,000$ 

56,000

33,000

13,000

3,000

 $1,000$ 

56,000

 $\mathbf{I}$ 

PAGE

 $\pmb{\mathbf{1}}$ 

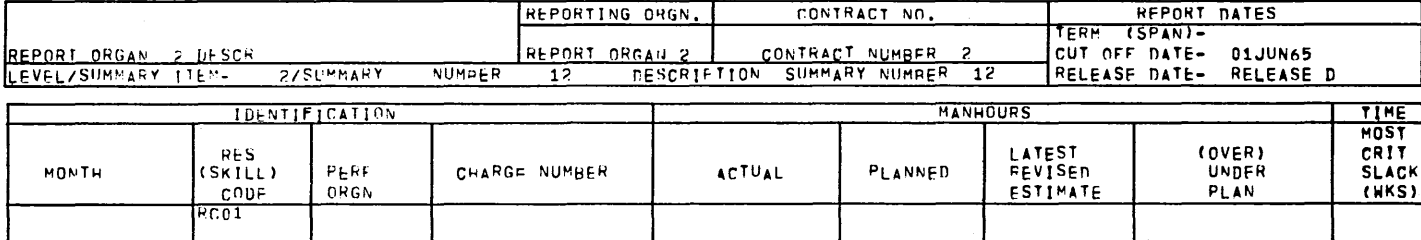

 $\sim$ 

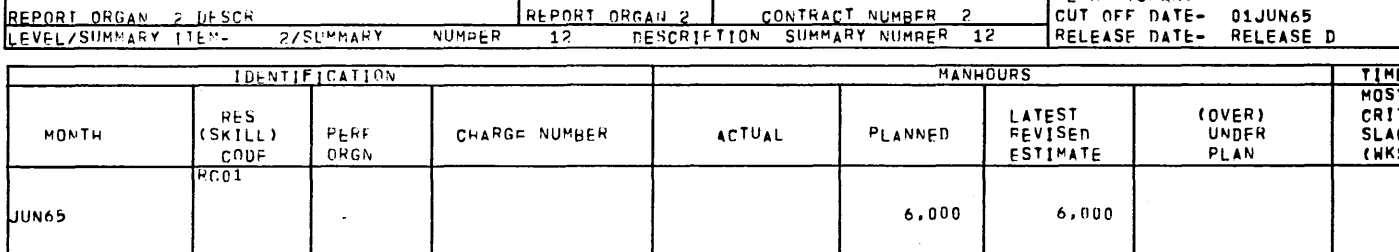

GE-600 SERIES

 $\mathbf{L}$ 

AUG65

SEP65

**pc165** 

NOV65

 $\sim$ 

TOTAL

 $\ddot{\phantom{a}}$ 

 $\mathsf{g}\mathsf{g}$  $\overline{\phantom{a}}$ 

 $\mathbf{I}$ 

Figure 19. Manpower Loading Report 2

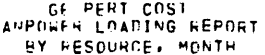

PAGE

 $\mathbf{2}$ 

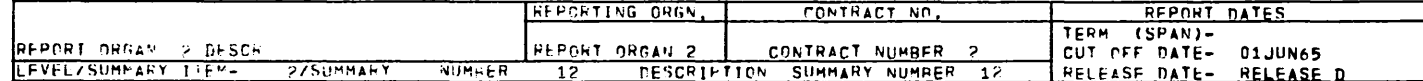

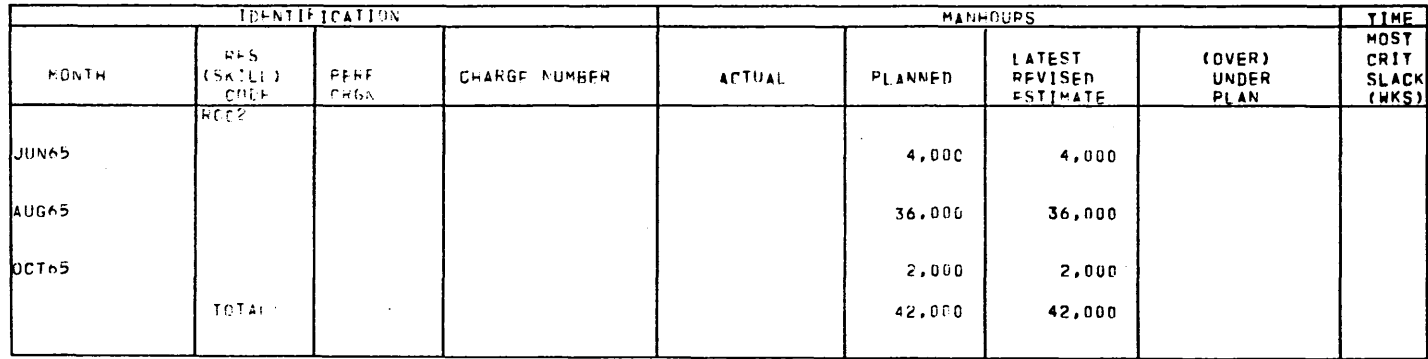

 $000$  -  $10$ **SERIES**.

 $69$  $\overline{1}$ 

 $\mathbf{I}$ 

Figure 19. Manpower Loading Report 2 (cont'd.)

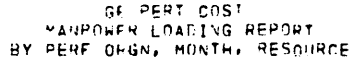

 $\mathbf{I}$ 

PAGE

 $\mathbf 1$ 

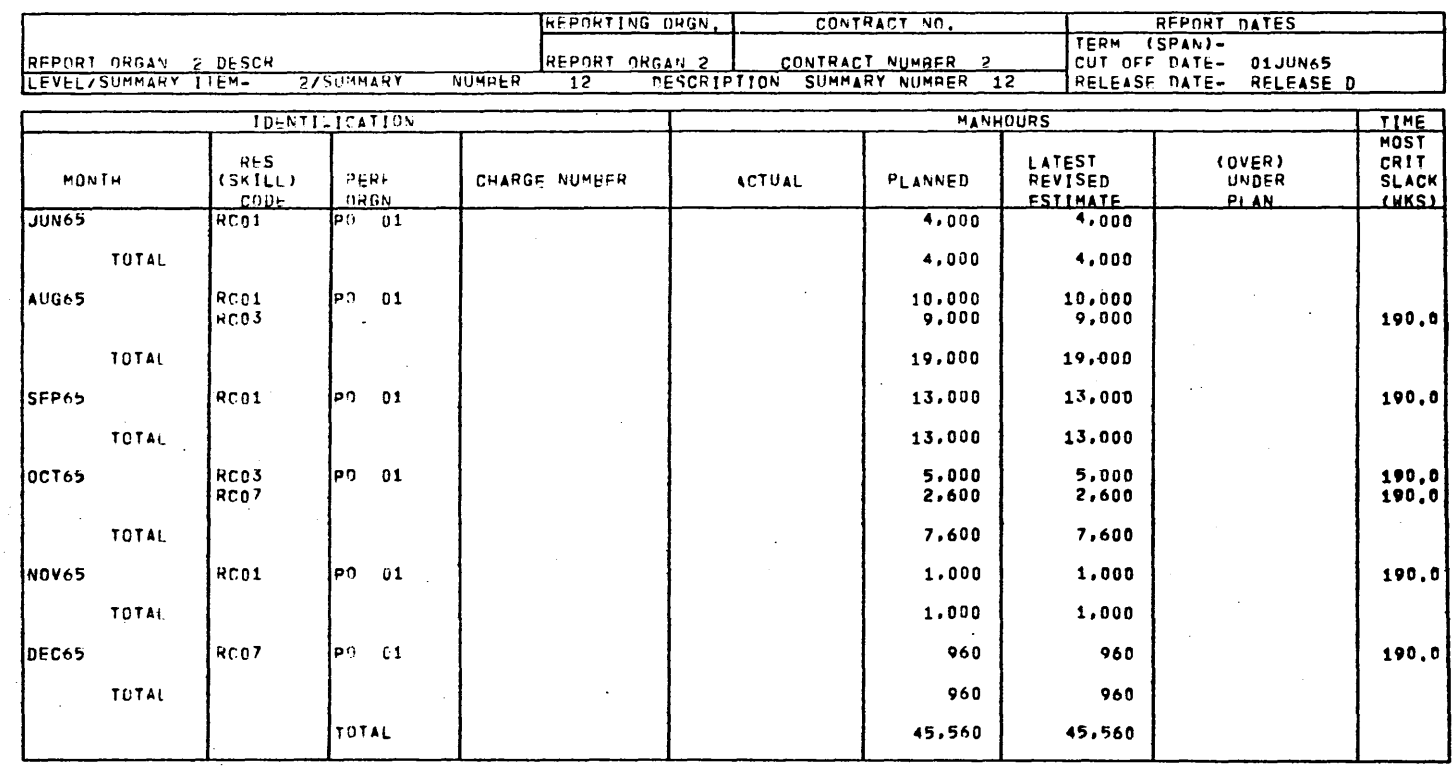

Figure 20. Manpower Loading Report 3

 $\ddot{\phantom{a}}$ 

**@E.600 SERIES**- $\ddot{\phantom{a}}$ 

 $\bar{\mathbf{I}}$ 

 $-70$  $\overline{1}$ 

# GF PERT COST<br>PANPOWER LOADING REPORT<br>BY PERF OFGN, MONTH, RESOURCE

PAGE

 $\overline{2}$ 

 $\sim 10$ 

 $\ddot{\phantom{a}}$ 

 $\sim 10^7$ 

 $\mathcal{A}^{\mathcal{A}}$ 

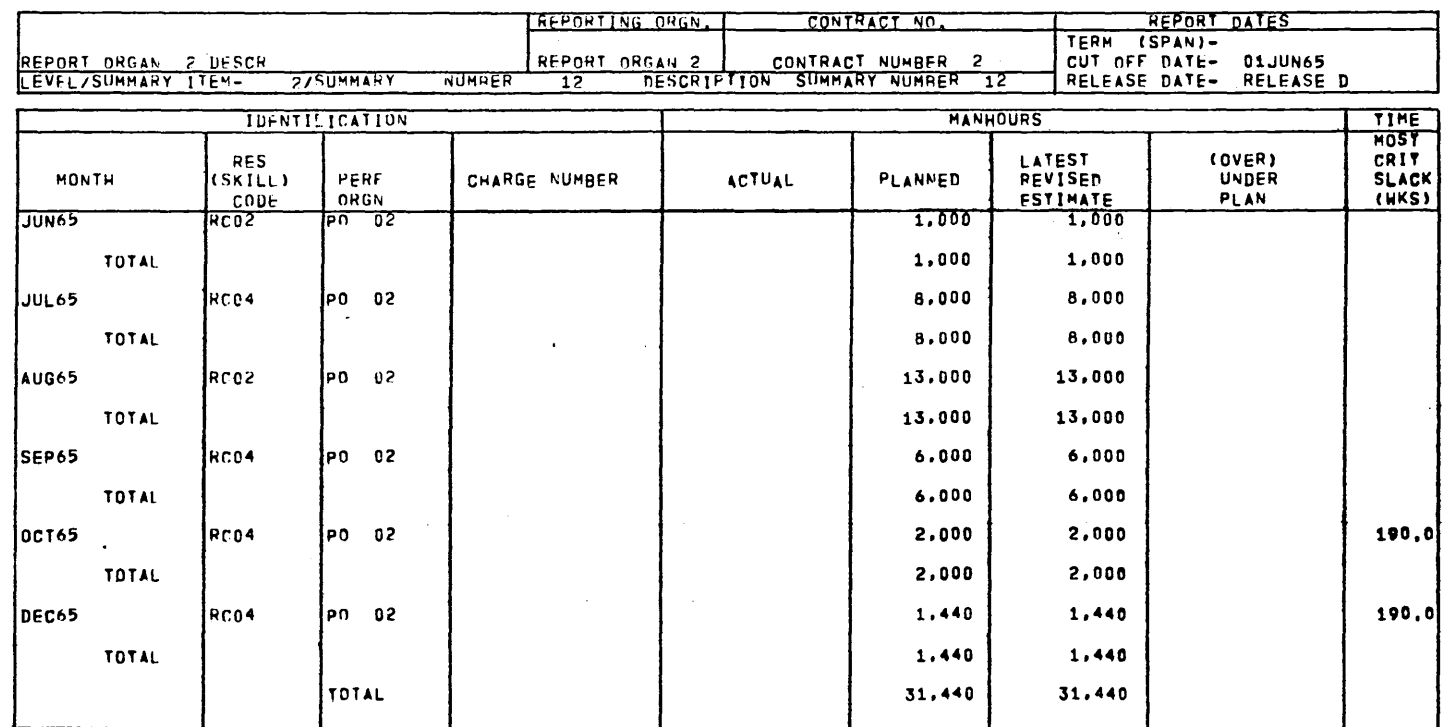

 $\bar{\mathcal{A}}$ 

Figure 20. Manpower Loading Report 3 (cont'd.)

009-50 **SERIES** 

 $\overline{11}$  $\overline{1}$ 

#### MASTER FILE REPORTS

In addition to the output reports, the PERT/COST program produces reports of information currently on the master file. These reports are straight record listings in the input card format for that report. They are requested in columns 23-29 of the master file information card.

Figure 21 shows a sample of each of the following master file reports:

- Project Parameter Input Report
- Cost Category Report
- Rate Report
- Work Breakdown Structure Report
- Budget Report
- Estimate Report
- 0 Actual Report

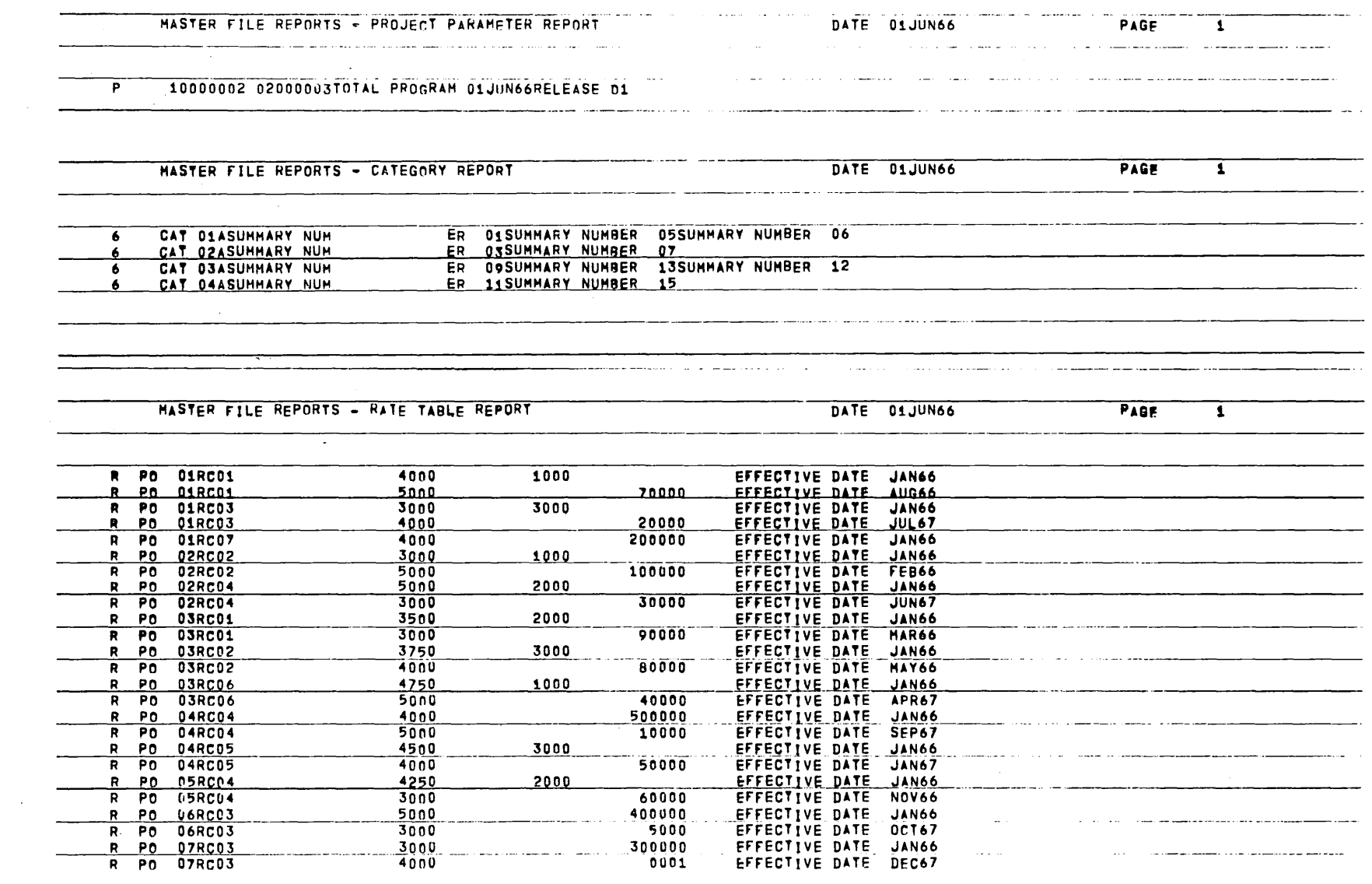

Figure 21. Master File Reports

 $\mathcal{L}$ 

GE-600 SERIES.

 $\tilde{2}$  $\mathbf{I}$ 

 $\overline{1}$ 

### MASTER FILE REPORTS - WORK PREAKDOWN REPORT

#### DATE 01JUN66

PAGE

 $\mathbf{I}$ 

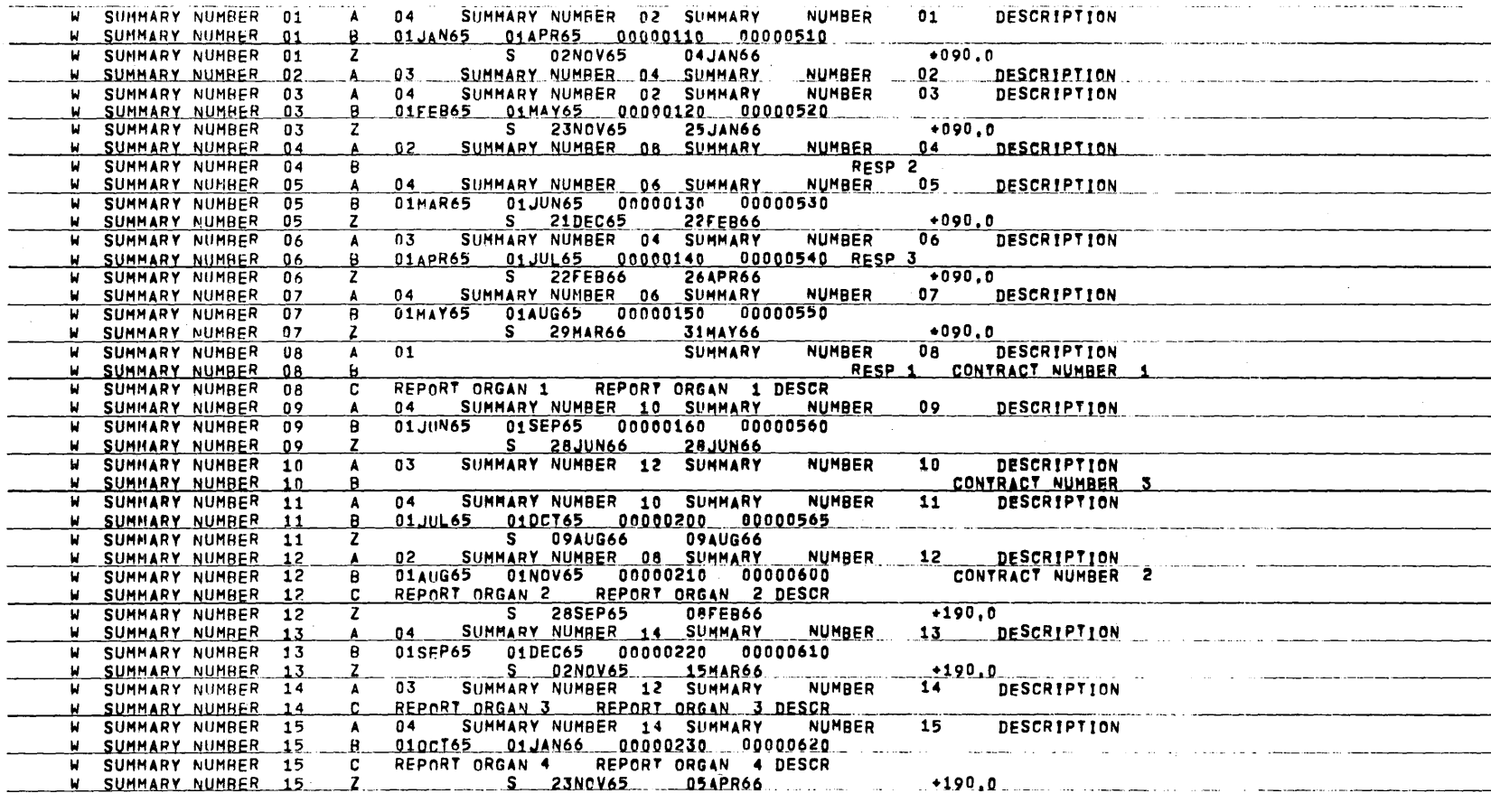

Figure 21. Master File Reports (cont'd.)

 $74$  $\mathbf{I}$ 

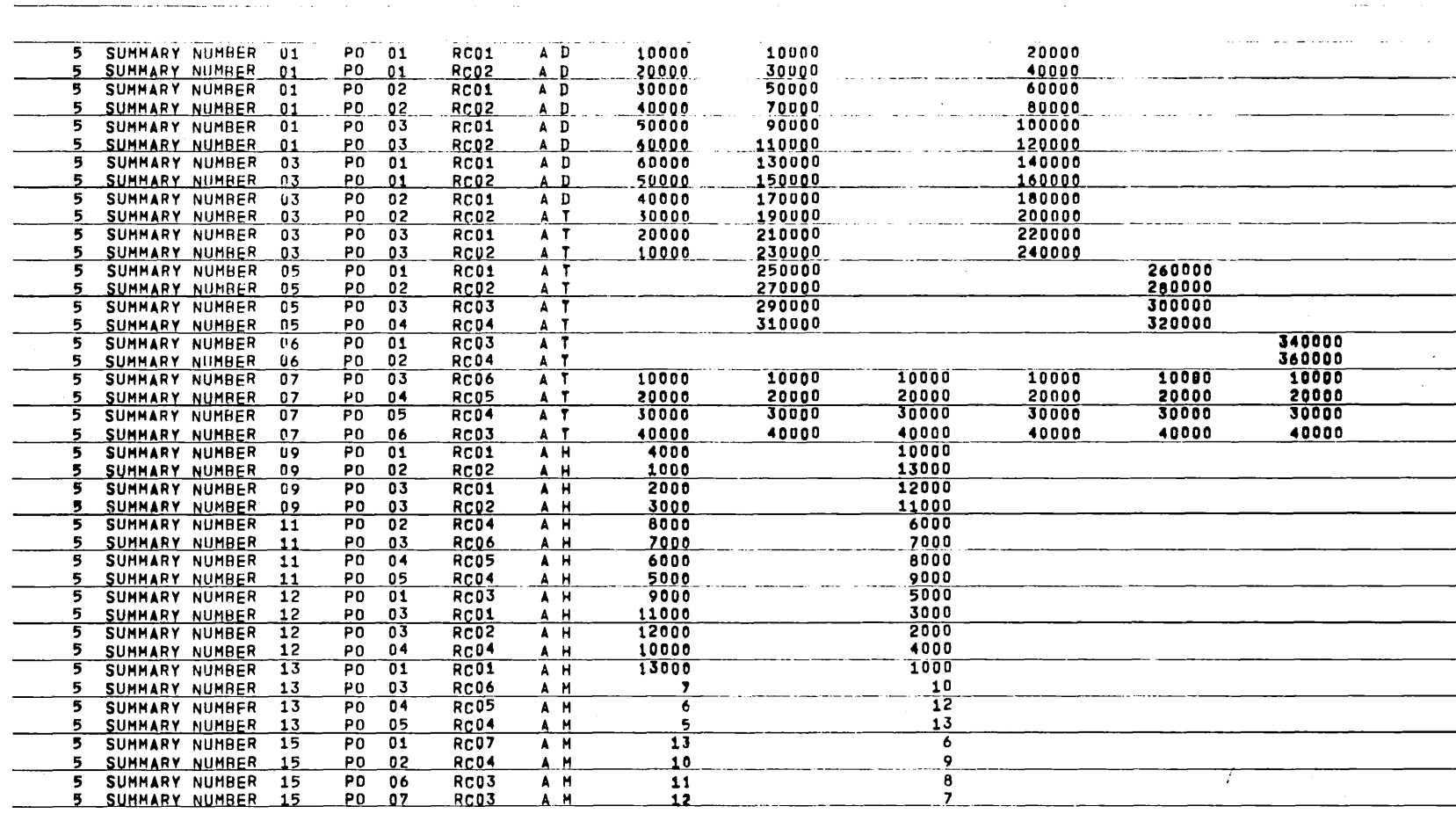

DATE 01JUN66

PAGE

 $\mathbf{T}$ 

MASTER FILE REPORTS - MONTHLY BUDGET REPORT

Figure 21. Master File Reports (cont'd.)

 $\sim$   $\sim$ 

 $\tilde{c}$  $\mathbf{I}$ 

 $\mathbf{I}$ 

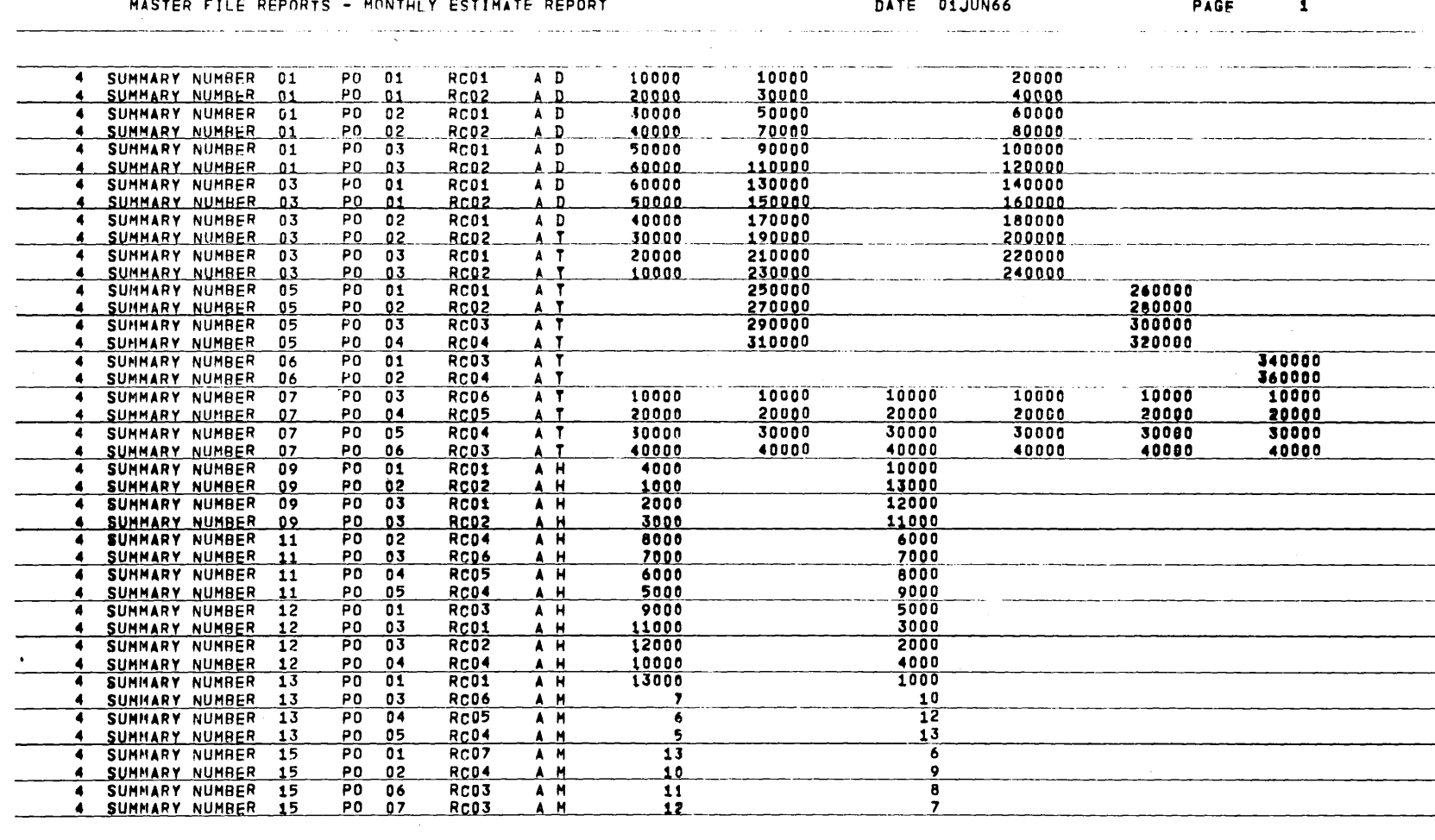

 $\alpha$  and  $\alpha$  is a second

an an

<u>na a secondo de co</u>

and a series were advertised

 $\overline{\phantom{a}}$ 

Figure 21. Master File Reports (cont'd.)

 $\mathcal{A}$ 

 $\overline{6}$  $\mathbf{I}$ 

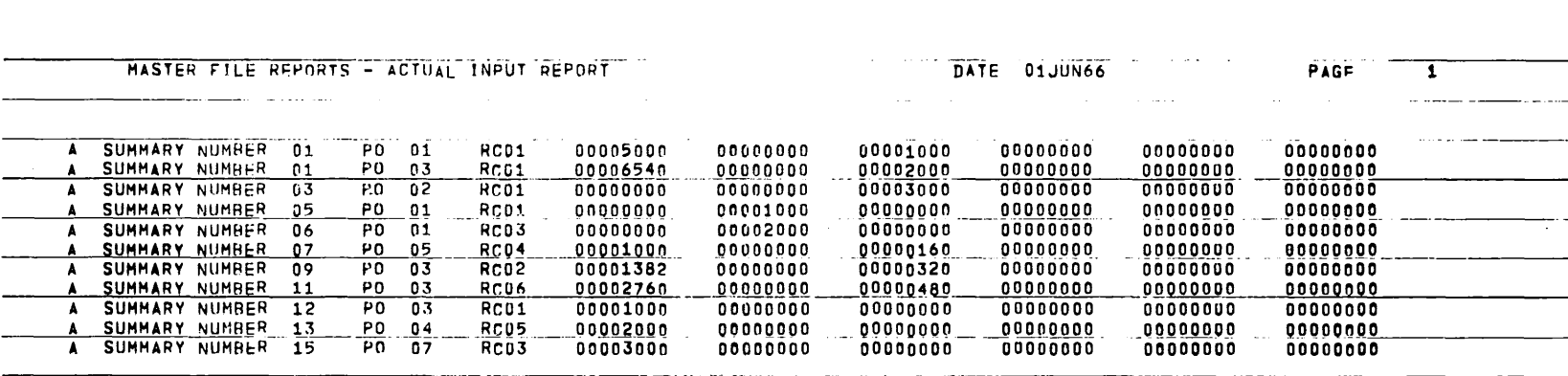

 $000$  -  $50$ **SERIES-**

 $77$  $\overline{1}$ 

#### RATE ERROR REPORT

Any errors found during the processing of budget and estimate figures in the user's rate tables are listed on the rate error report. Figure 22 shows a sample rate error listing. This listing is by performing organization and resource code. Budget and estimate types are identified as B and E respectively.

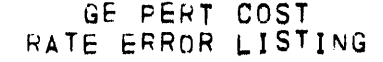

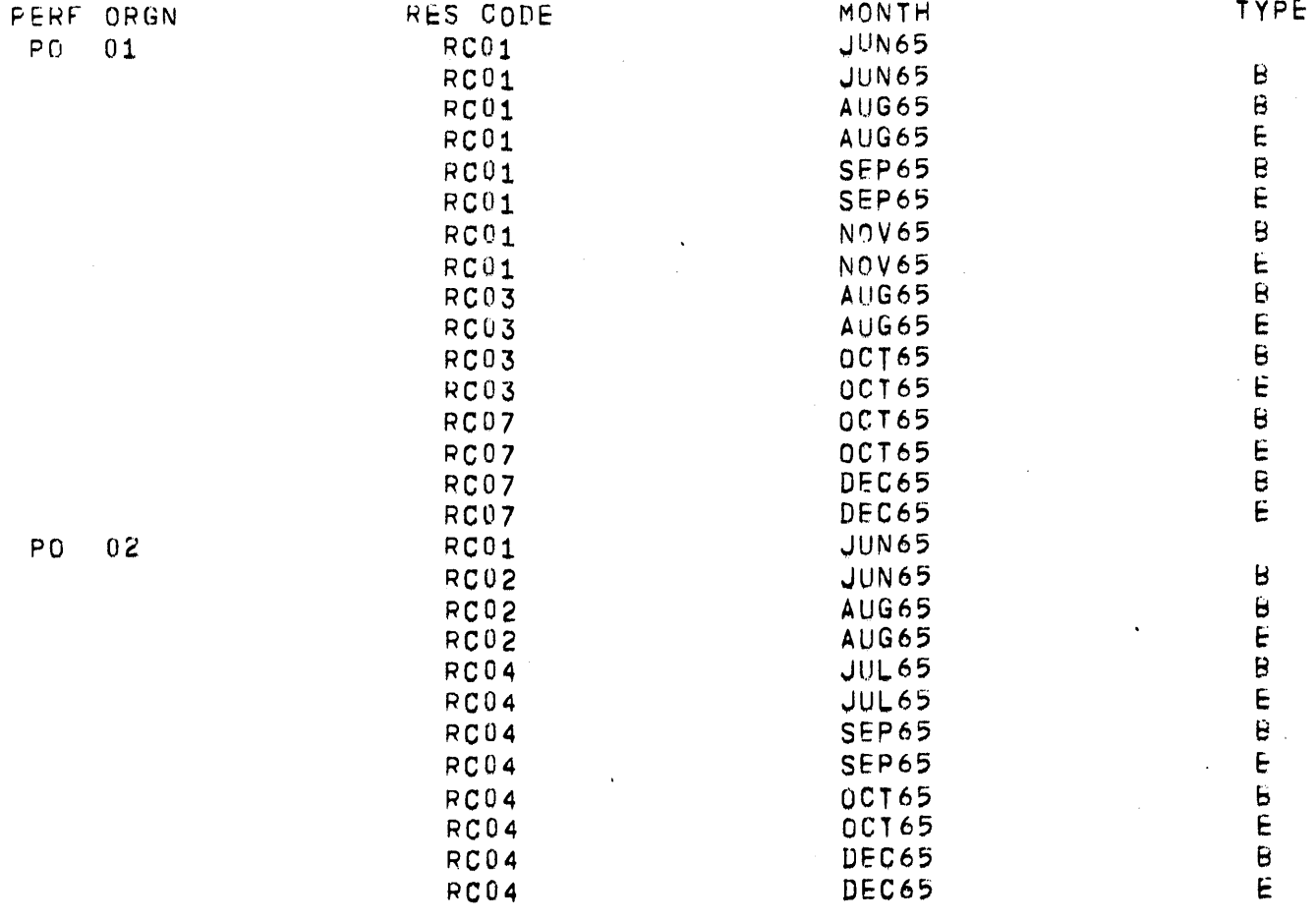

Figure 22. Rate Error Report

 $- 78 -$ 

GE-600 SERIES-

#### GE PERT COST RATE ERROR LISTING

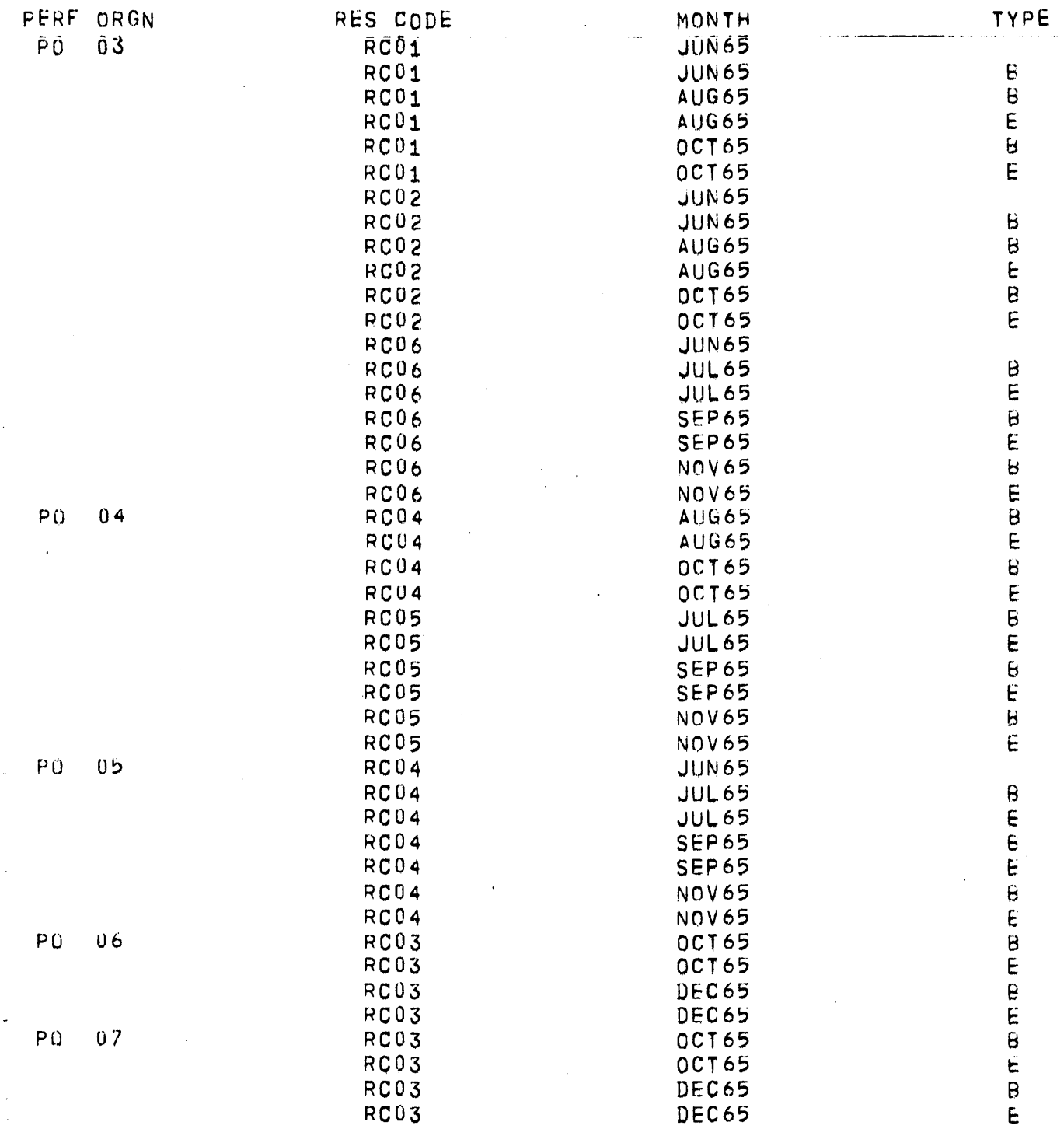

### Figure 22. Rate Error Report (cont'd.)

GE-600 SERIES

 $\,$  )

 $- 79 -$ 

 $\label{eq:2.1} \frac{1}{2} \sum_{i=1}^n \frac{1}{2} \sum_{j=1}^n \frac{1}{2} \sum_{j=1}^n \frac{1}{2} \sum_{j=1}^n \frac{1}{2} \sum_{j=1}^n \frac{1}{2} \sum_{j=1}^n \frac{1}{2} \sum_{j=1}^n \frac{1}{2} \sum_{j=1}^n \frac{1}{2} \sum_{j=1}^n \frac{1}{2} \sum_{j=1}^n \frac{1}{2} \sum_{j=1}^n \frac{1}{2} \sum_{j=1}^n \frac{1}{2} \sum_{j=1}^n \frac{$  $\label{eq:2.1} \mathcal{L}(\mathcal{L}^{\text{c}}_{\text{c}}) = \mathcal{L}(\mathcal{L}^{\text{c}}_{\text{c}}) = \mathcal{L}(\mathcal{L}^{\text{c}}_{\text{c}})$ 

#### 5. OPERATING PROCEDURES

All of the cards necessary to operate PERT/COST are included in the card deck sent to the user. The user only needs to supply an identification as required by his installation on the \$ IDENT card and his input data which must follow the formats described in Chapter 3. The input data may be in any order since the entire package of data will be sorted in the PERT/COST program. For improved efficiency it is suggested that an H\* file be saved and used in place of the binary deck.

DECK SETUP

Figure 23 shows the PERT/COST deck sequence. Shaded cards indicate those added to or supplied by the user.

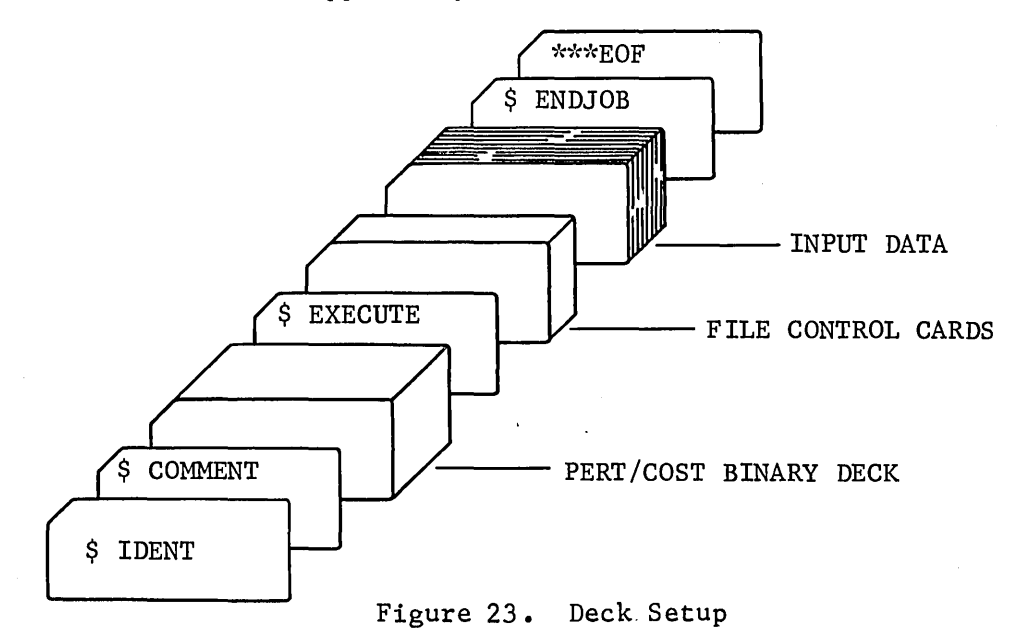

The file control cards may be varied according to the rules listed under File Requirements in this chapter.

 $- 81 -$ 

GE-600 SERIES

The following is a list of the control cards used in running the sample problem.

\$ **EXECUTE** LIMITS<br>TAPE<br>DISC 50,45000,65000<br>R\*\*X5D++++R\*=EE Ś  $\mathbf{s}$ R\*\*30+:<br>
T3+X6+10L<br>
T3+X6+10L<br>
T4+X7D++1509++TIMECOSTDATA TIME DATA<br>
S1+A+3<br>
D1+X10+10L<br>
T1+X11+10L<br>
T6+X125<br>
T5+X13+4L<br>
SORT 3+MODIFIED OUTPUT MODIFIED MASTER<br>
T5+X13+4L<br>
T6+X125<br>
T5+X13+4L<br>
SORT 2+ MODIFIED UNITER<br>
T5+X1 કૅ **S**<br>\$ DISC TAPE \$ **NTAPE** DISC<br>DISC Š \$  $\overline{\mathbf{s}}$ TAPE  $\frac{5}{5}$ **DISC**<br>DISC **RATE FILE<br>CATEGORY FILE<br>TITLE FILE<br>ERROR FILE** 02 . X15 . 2L<br>D3 . X16 . 3L<br>D4 . X17 . 2L<br>D5 . X18 . 2L<br>D5 . X18 . 25 \$ DISC DISC<br>DISC<br>DISC<br>DISC<br>SYSOUT<br>SATA Ś \$ š H\*\*X19.75R \$ \$ \$ DATA IN

**ENDJOB**  $\mathbb S$  $***EOF$ 

### GE-600 SERIES

### FILE REQUIREMENTS

The following table shows the files in PERT/COST and their usage.

 $\overline{a}$ 

Note that Tl, T5, and 05 are used for a second file after they are no longer needed for the first one.

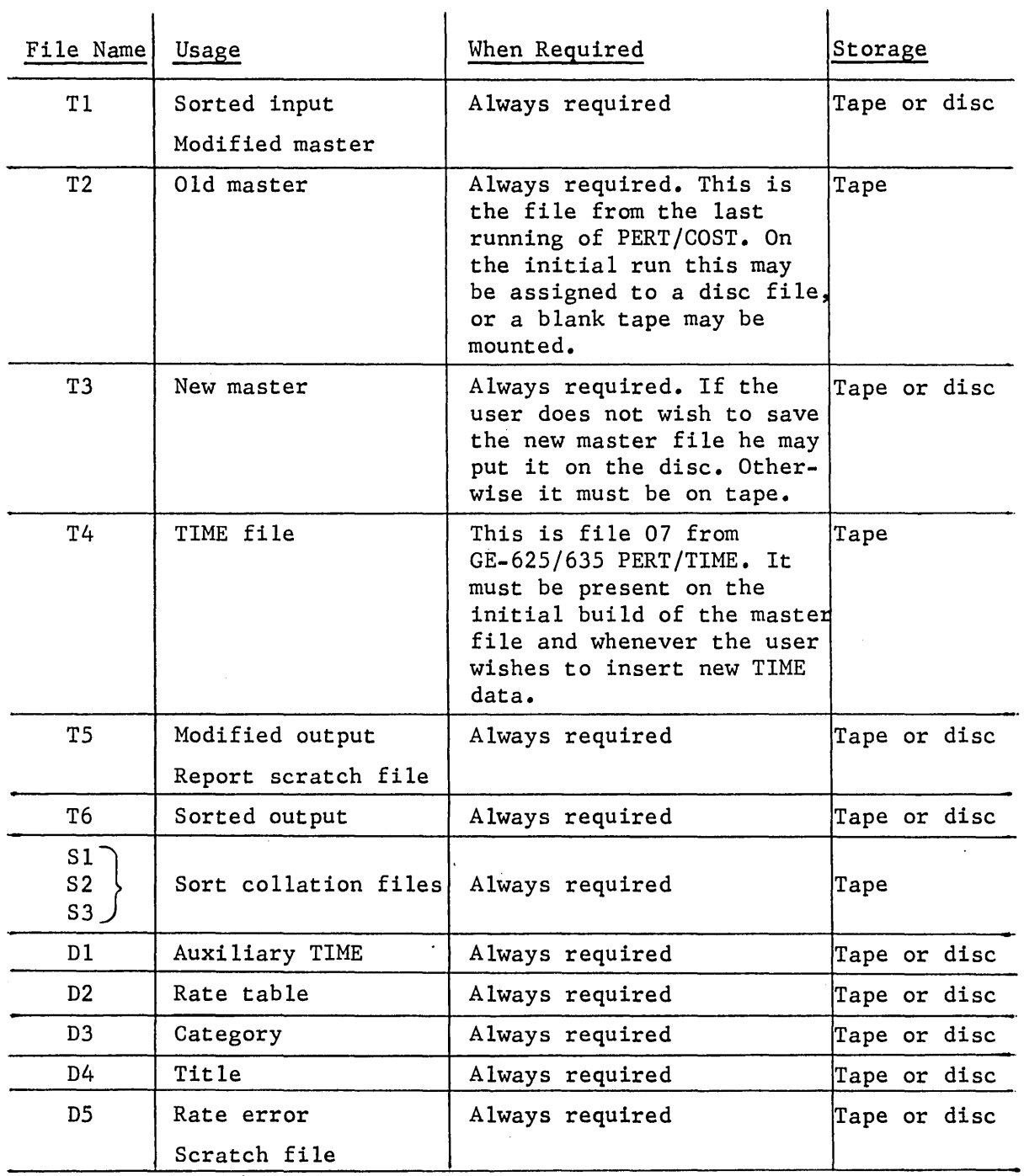

GE-600 SERIES-

 $\sigma_{\rm{max}}$ 

 $- 83 -$ 

#### PROGRAMMED MESSAGES

The following is a list of the messages produced by PERT/COST and the names of the subroutines producing them.

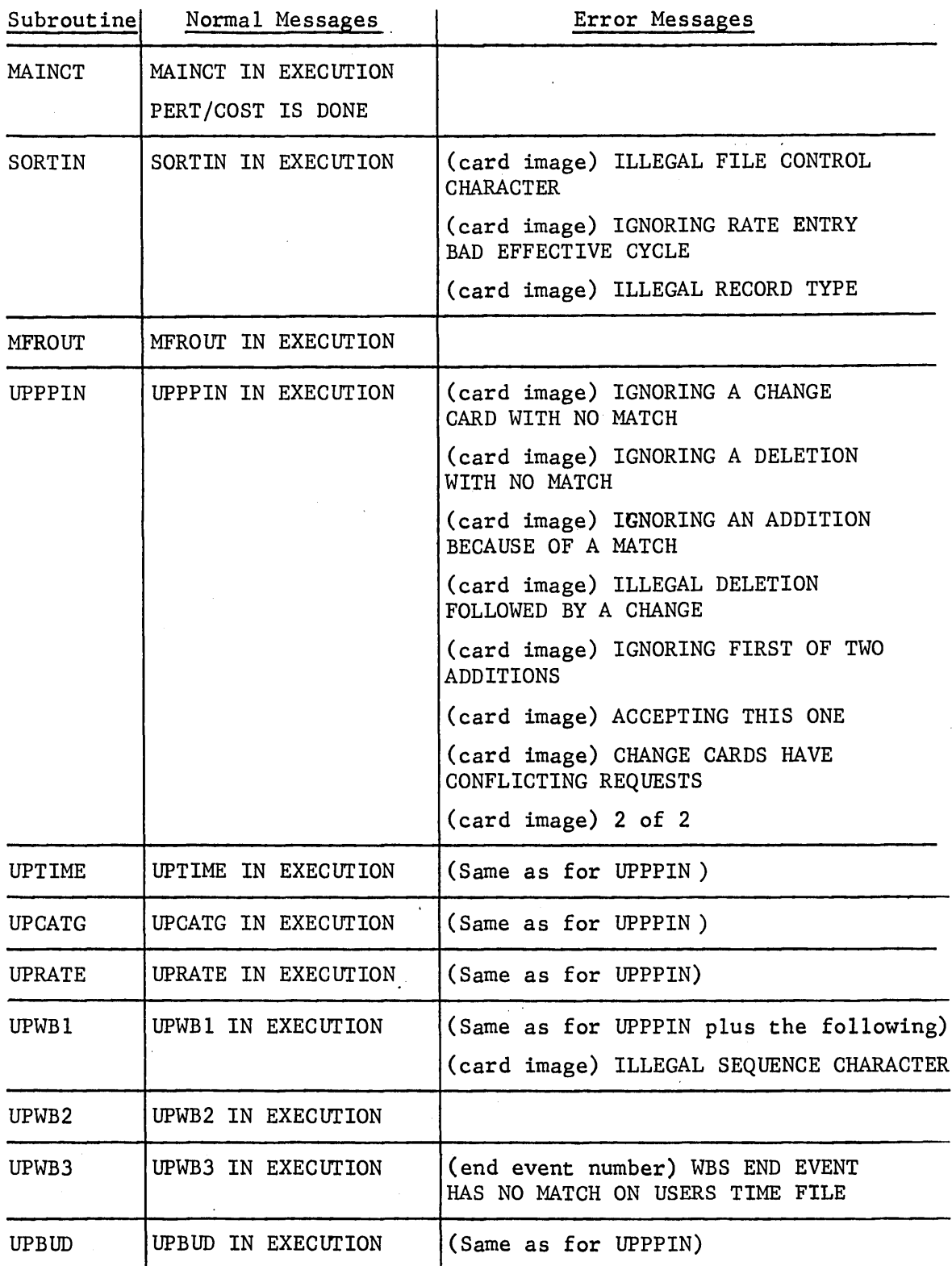

GE-600 SERIES-

 $\overline{1}$ 

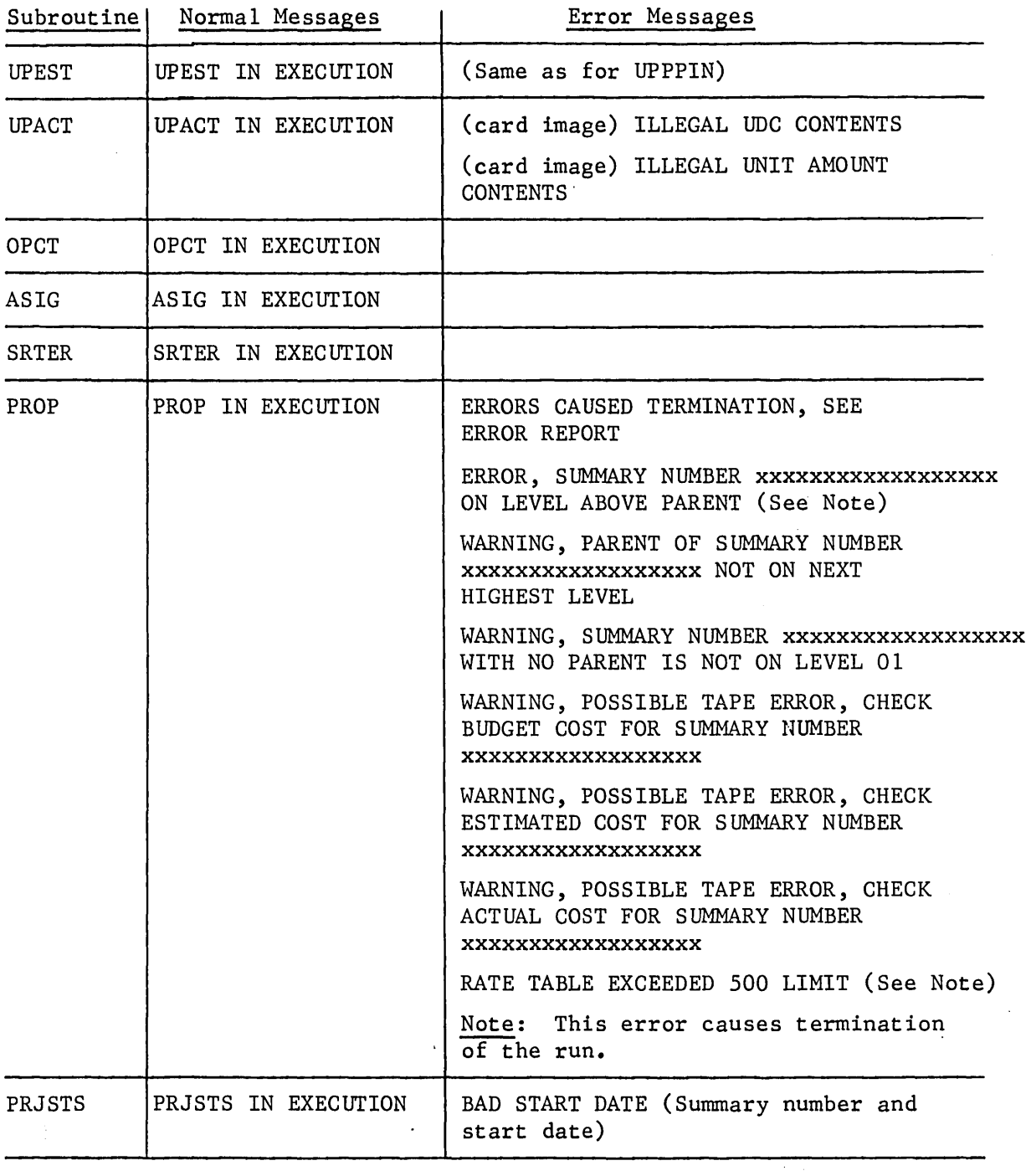

 $\bar{z}$ 

GE-600 SERIES-

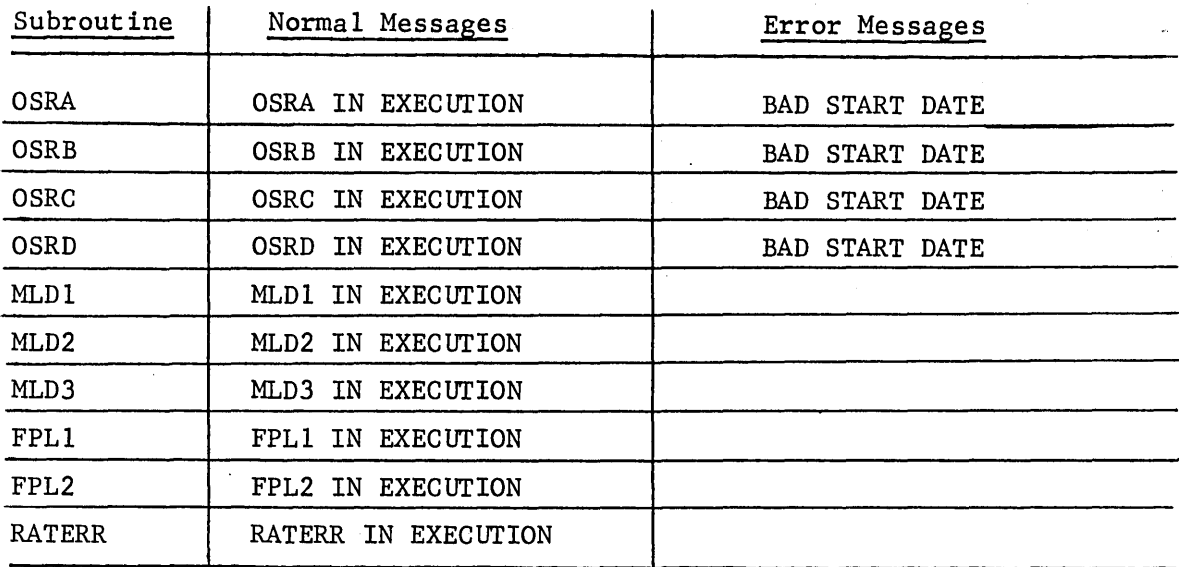

 $\hat{\boldsymbol{\tau}}$ 

# GE-600 SERIES

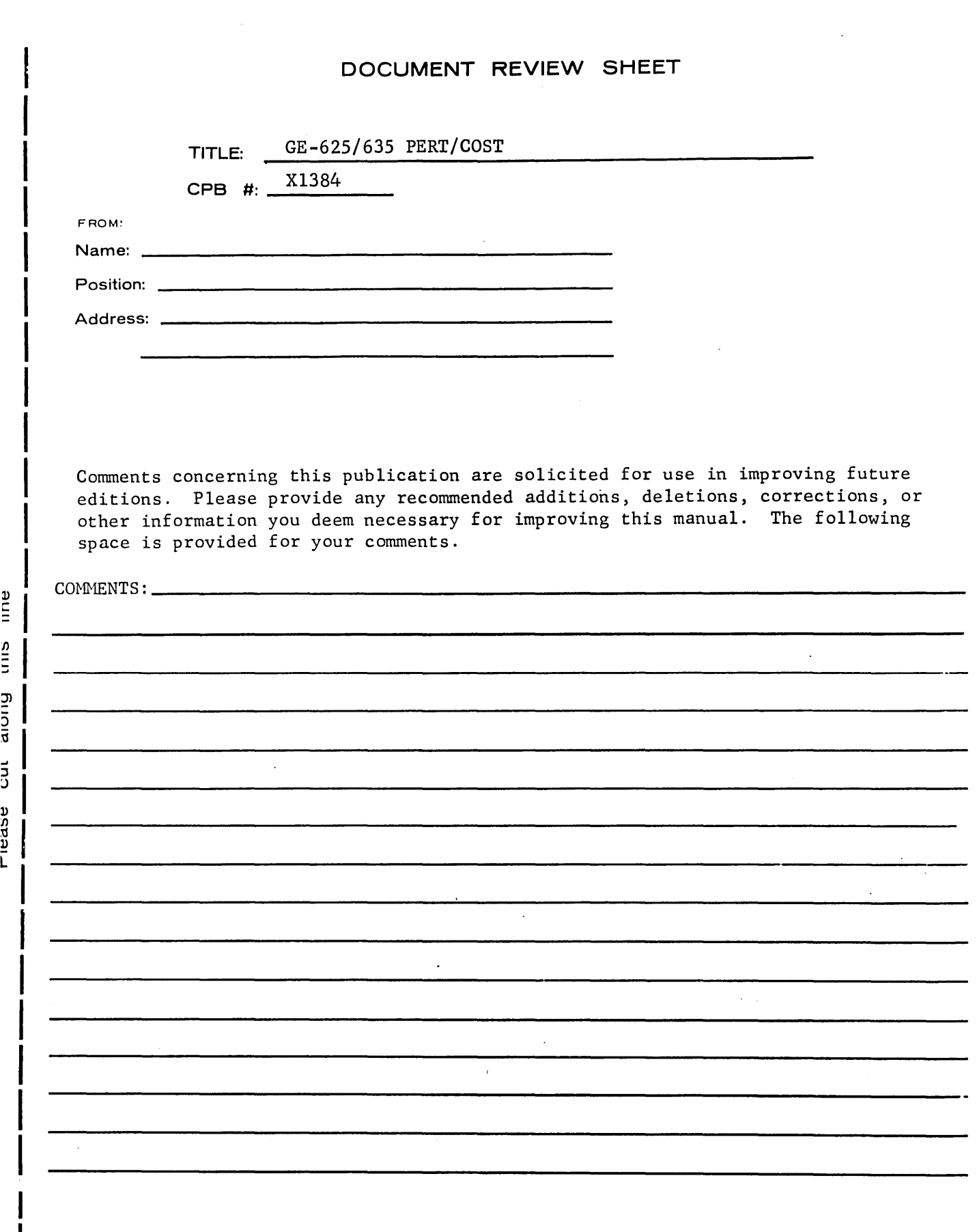

NO POSTAGE NECESSARY IF MAILED IN U.S.A. Fold on two lines shown on reverse side, staple, and mail.

 $\hat{\mathbf{r}}$ 

 $\bar{z}$ 

 $\frac{v}{-}$ t'J J)  $\frac{\rm{5}}{\rm{5}}$  $\frac{1}{2}$  $\mathfrak v$ 

# FOLD BUSINESS REPLY MAIL HO POSTAGE STAMP NECESSARY IF MAILED IN THE UNITED STATES POSTAGE WILL BE PAID BY GENERAL ELECTRIC COMPANY COMPUTER EQUIPMENT DEPARTMENT 13430 NORTH BLACK CANYON HIGHWAY PHOENIX, ARIZONA - 85029 ATTENTION: DOCUMENTATION STANDARDS AND PUBLICATIONS B-90 FIRST CLASS PERMIT, No. 4332 PHOENIX, ARIZONA

FOLD

#### ST APL E

 $\label{eq:2.1} \frac{1}{\sqrt{2}}\int_{0}^{\infty}\frac{1}{\sqrt{2\pi}}\left(\frac{1}{\sqrt{2\pi}}\right)^{2}d\mu\left(\frac{1}{\sqrt{2\pi}}\right)\frac{d\mu}{d\mu}d\mu\left(\frac{1}{\sqrt{2\pi}}\right).$  $\label{eq:2.1} \mathcal{L}_{\mathcal{A}}(\mathcal{A})=\mathcal{A}(\mathcal{A})\otimes\mathcal{A}(\mathcal{A})=\mathcal{A}(\mathcal{A})\otimes\mathcal{A}(\mathcal{A}).$ 

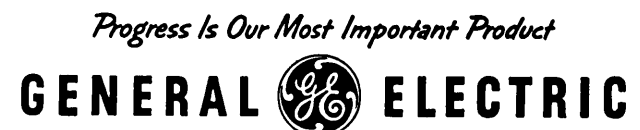

**INFORMATION SYSTEMS DIVISION** 

LITHO U.S.A.

### GENERAL<sup>@</sup> ELECTRIC

### INFORMATION SYSTEMS DIVISION<br>
TECHNICAL INFORMATION BULLETIN TIB 600-190 COMPUTER EQUIPMENT DEPARTMENT<br>SUBJECT:

### **GE-600 SERIES**

DATE<br>Dec. 1967

SUBJECT: REF.

 $Corrections to XCPB-1384$   $XCPB-1384$ 

 $\hat{O}$ 

Remove the following pages from the GE-625/635 PERT/COST reference manual, replacing them with the attached pages.

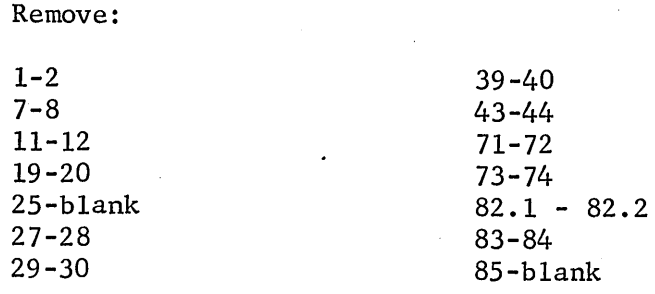

It is suggested that this cover sheet be placed in the front of the manual at the time the attached pages are inserted in the manual so that it may serve as a quick check to indicate that the changes made by this TIB have been 1ncorporated into the manual.

 $\label{eq:2} \frac{1}{\sqrt{2}}\left(\frac{1}{\sqrt{2}}\right)^2\left(\frac{1}{\sqrt{2}}\right)^2.$ 

 $\label{eq:2.1} \begin{split} \mathcal{L}_{\text{max}}(\mathcal{L}_{\text{max}}) = \mathcal{L}_{\text{max}}(\mathcal{L}_{\text{max}}) \,, \end{split}$ 

 $\overline{S}_{\rm{eff}}$ 

 $\label{eq:2.1} \frac{1}{2}\sum_{i=1}^n\frac{1}{2}\sum_{j=1}^n\frac{1}{2}\sum_{j=1}^n\frac{1}{2}\sum_{j=1}^n\frac{1}{2}\sum_{j=1}^n\frac{1}{2}\sum_{j=1}^n\frac{1}{2}\sum_{j=1}^n\frac{1}{2}\sum_{j=1}^n\frac{1}{2}\sum_{j=1}^n\frac{1}{2}\sum_{j=1}^n\frac{1}{2}\sum_{j=1}^n\frac{1}{2}\sum_{j=1}^n\frac{1}{2}\sum_{j=1}^n\frac{1}{2}\sum_{j=1}^n\$ 

 $\label{eq:2.1} \frac{1}{\sqrt{2}}\int_{\mathbb{R}^3}\frac{1}{\sqrt{2}}\left(\frac{1}{\sqrt{2}}\int_{\mathbb{R}^3}\frac{1}{\sqrt{2}}\left(\frac{1}{\sqrt{2}}\int_{\mathbb{R}^3}\frac{1}{\sqrt{2}}\left(\frac{1}{\sqrt{2}}\int_{\mathbb{R}^3}\frac{1}{\sqrt{2}}\right)\frac{1}{\sqrt{2}}\right)\frac{1}{\sqrt{2}}\right)=\frac{1}{2}\int_{\mathbb{R}^3}\frac{1}{\sqrt{2}}\int_{\mathbb{R}^3}\frac{1}{\sqrt{2}}\frac{1}{\$ 

 $\mathcal{L}^{\text{max}}_{\text{max}}$  and  $\mathcal{L}^{\text{max}}_{\text{max}}$ 

#### 1. INTRODUCTION

Management, in attempting to make more effective use of manpower and money, has become interested in the Program Evaluation and Review Technique (PERT) originated in 1958 by the  $U_r$  S. Navy for use in the Polaris Missile System development.

In response to requests for such a system, General Electric provides PERT/TIME and PERT/COST programs for the GE-625/635 computers.

Information concerning the PERT/TIME program may be found in the GE-625/635 PERT/TIME reference manual, CPB-1139, and the GE-625/635 PERT/TIME system support information manual, CPB-1192.

The GE-625/635 PERT/COST program design is based on the specifications in the DOD and NASA GUIDE PERT/COST Systems Design manual, June 1962, and the Supplement No. 1 to DOD and NASA GUIDE PERT/COST Output Reports manual, March 1963.

These manuals and three volumes in the USAF PERT series -- Volume III, PERT/COST System Description Manual, December 1963, Volume IV, PERT/COST System Computer Handbook, Part 1, December 1963, and Volume V, PERT Implementation Manual, April 1964 -- provide a detailed description of the use of the PERT/COST system. All of these manuals are obtainable from the Superintendent of Documents, Pentagon Building, Washington, D. C.

#### HARDWARE REQUIREMENTS

System configuration requirements for the GE-625/635 PERT/COST program are:

- Central processor with 38k core storage for PERT/COST exclusive of the system software;
- Card reader;
- Printer;
- Minimum of 5 to 7 utility tapes and disc, or
- Maximum of -14 magnetic tapes with no disc. (See "File Requirements" in Chapter 5 for further clarification.)

 $@E^{\bullet}600$   $@E^R1E$$  - Rev. December 1967

I

#### SUPPORT PROGRAM REQUIREMENTS

The GE-625/635 PERT/COST system is operated under the control of the GE-625/635 Comprehensive Operating Supervisor (GECOS). Information regarding the GE-625/635 operating environment may be found in the following manuals:

GE-625/635 Programming Reference Manual, CPB-1004;

GE-625/635 General Loader, CPB-1008;

GE-625/635 Comprehensive.Operating Supervisor, CPB-1195;

 $- 2 -$ 

GE-625/635 File and Record Control, CPB-1003;

GE-625/635 System Editor, CPB-1138.

### GE-600 SERIES-

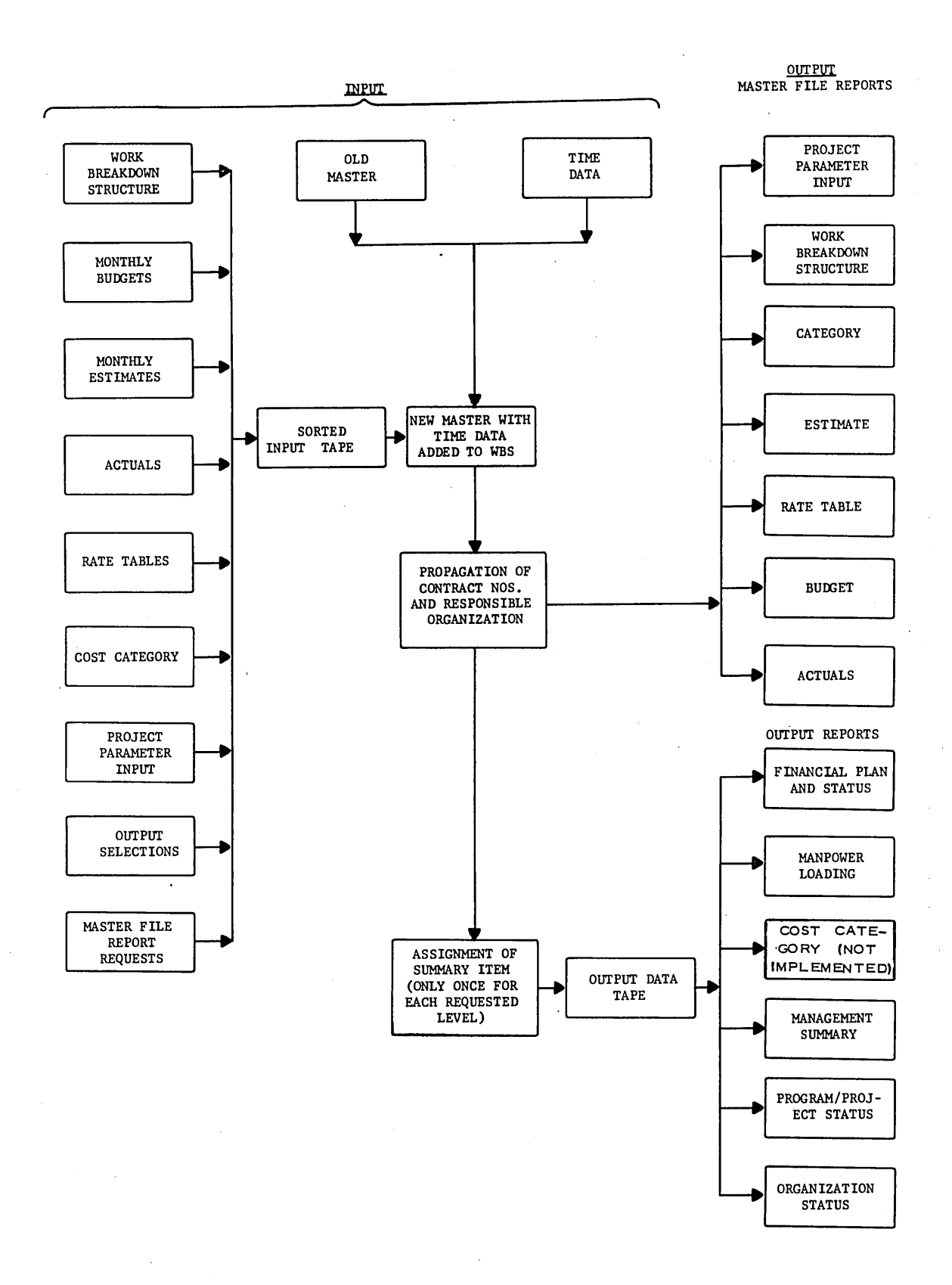

Figure 2. Normal Logic Flow

 $7 -$ 

GE-600 SERIES

#### LIMITATIONS

 $\overline{\phantom{0}}$ 

Table sizes and input formats for the GE-625/635 PERT/COST program permit maximums of:

- 99 levels,
- 750 charge or summary numbers,
- 156 resource estimates,
- 156 budget values, and
- 156 months span in the rate table.

The master file and the TIME file are each limited to one reel of tape.

### **GE-600 SERIES** Rev. December 1967

#### WORK BREAKDOWN STRUCTURE CARD 1

The first work breakdown structure card is used to indicate the level, parent, and description of a particular charge or summary number. There must be one of these cards for each charge or summary number when building the file or when adding a new charge or summary number; otherwise all cost data is ignored.

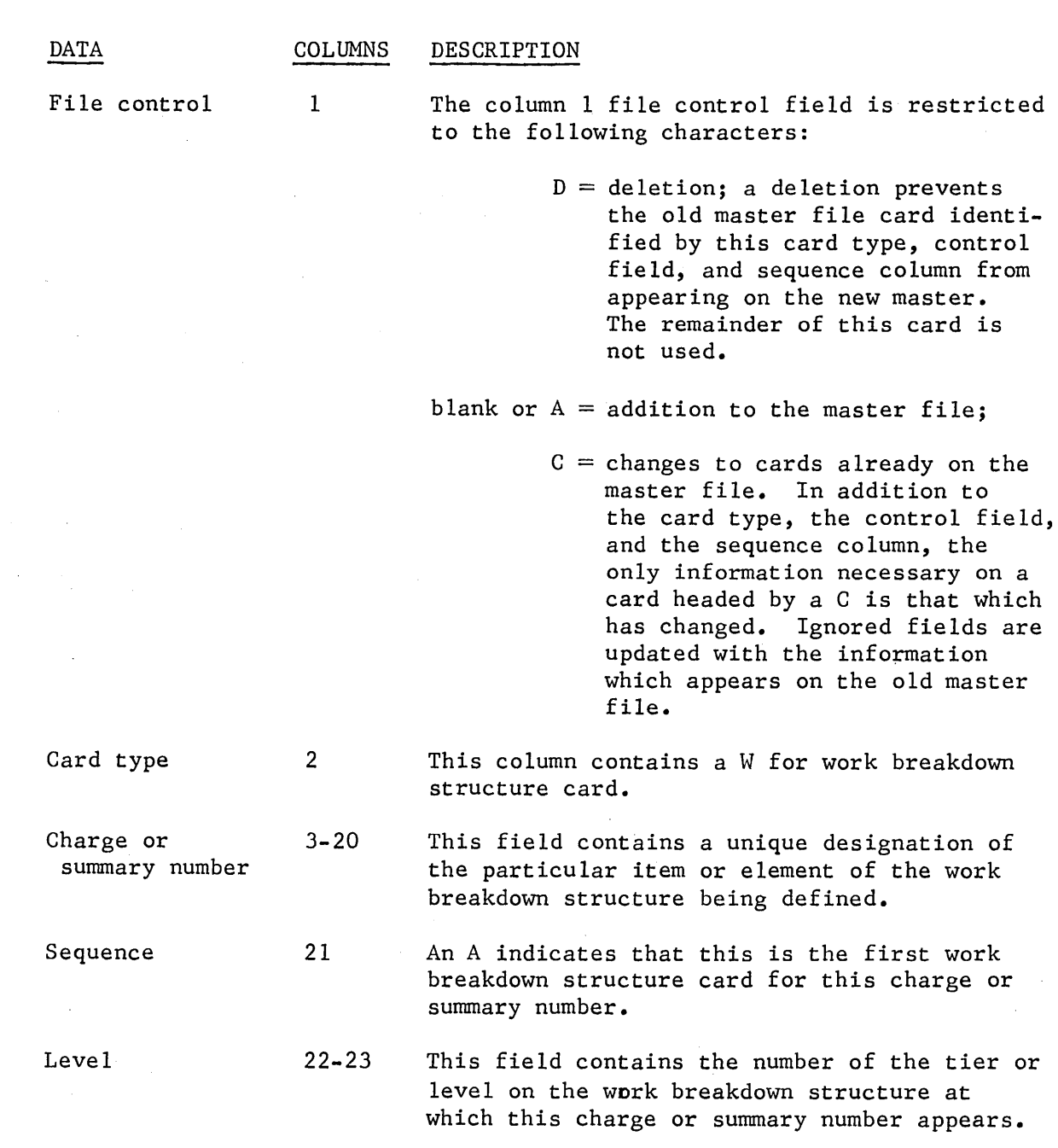

**GE-600 SERIES** - **Rev. December 1967** 

 $-11 -$ 

#### COLUMNS DESCRIPTION

Parent

DATA

24-41 Enter the summary number of the higher item on the program breakdown into which the time and cost data for this item are summarized. If the parent is not at the next higher level, a precautionary diagnostic will be produced and normal processing will continue.

This field is left blank for a level one entry.

Charge or summary number description 42-80

This field contains an alphanumeric description of the summary item being defined.

WORK BREAKDOWN STRUCTURE CARD 2

The second work breakdown structure card is used to indicate the start and end dates and start and end events that correspond to the TIME network. It also includes the responsible organization and the contract number for this charge or summary number. This card must be present when using budget or estimate cards; otherwise it is optional.

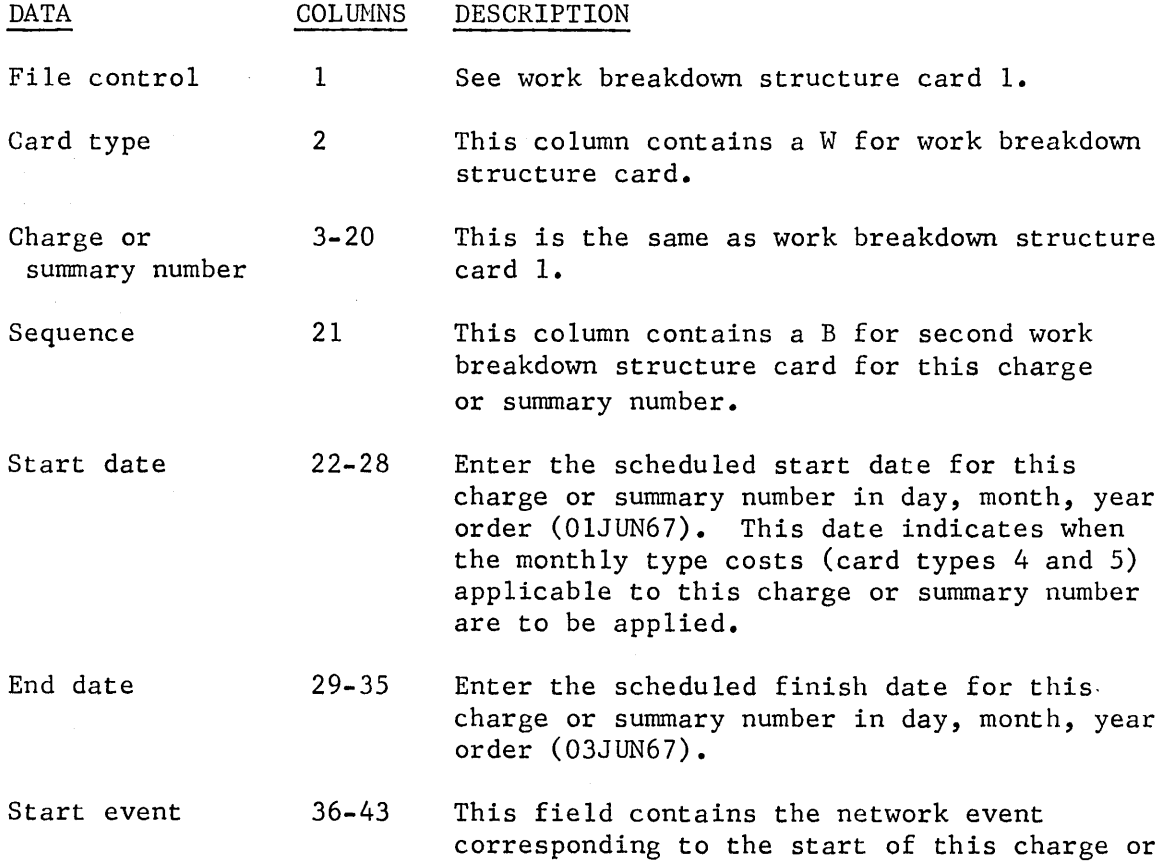

summary number.

#### MASTER FILE INFORMATION CARD

There is only one master file information card. It indicates which files are present in this running and requests various master file reports.

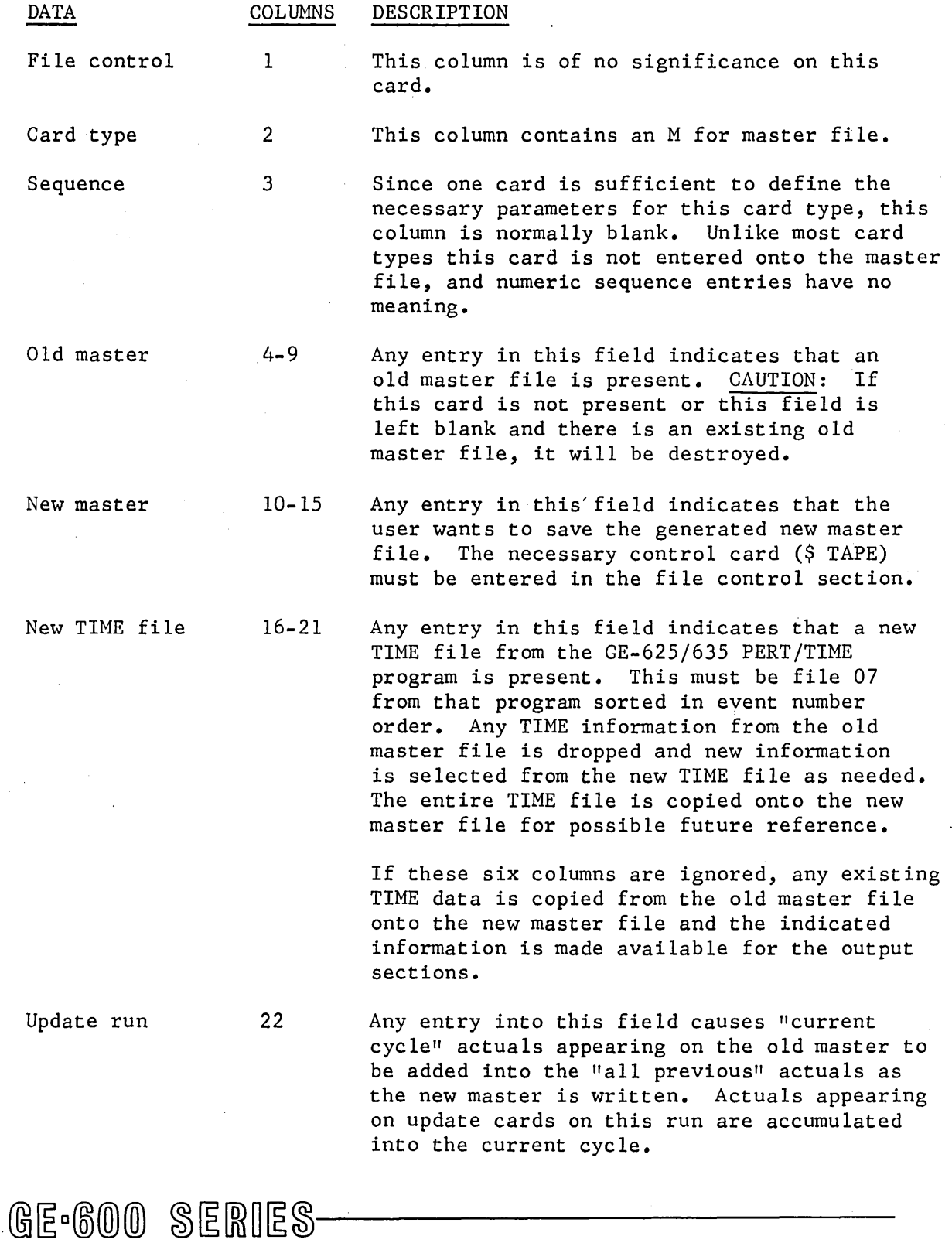

 $-19-$ 

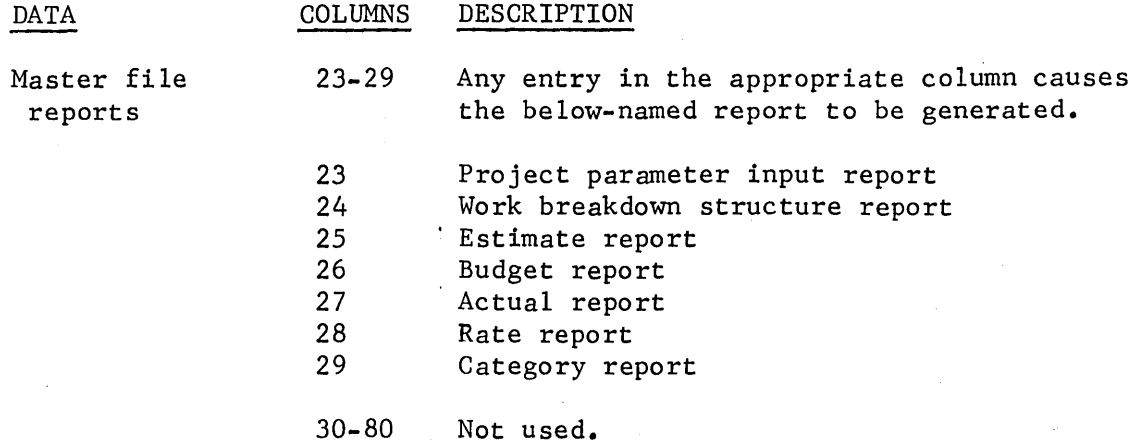

PROJECT PARAMETER INPUT CARD

There is only one project parameter input card. It is used to enter various parameters for each project. These items include overhead percent numbers and their levels, the term of the increment, cutoff date, and release date.

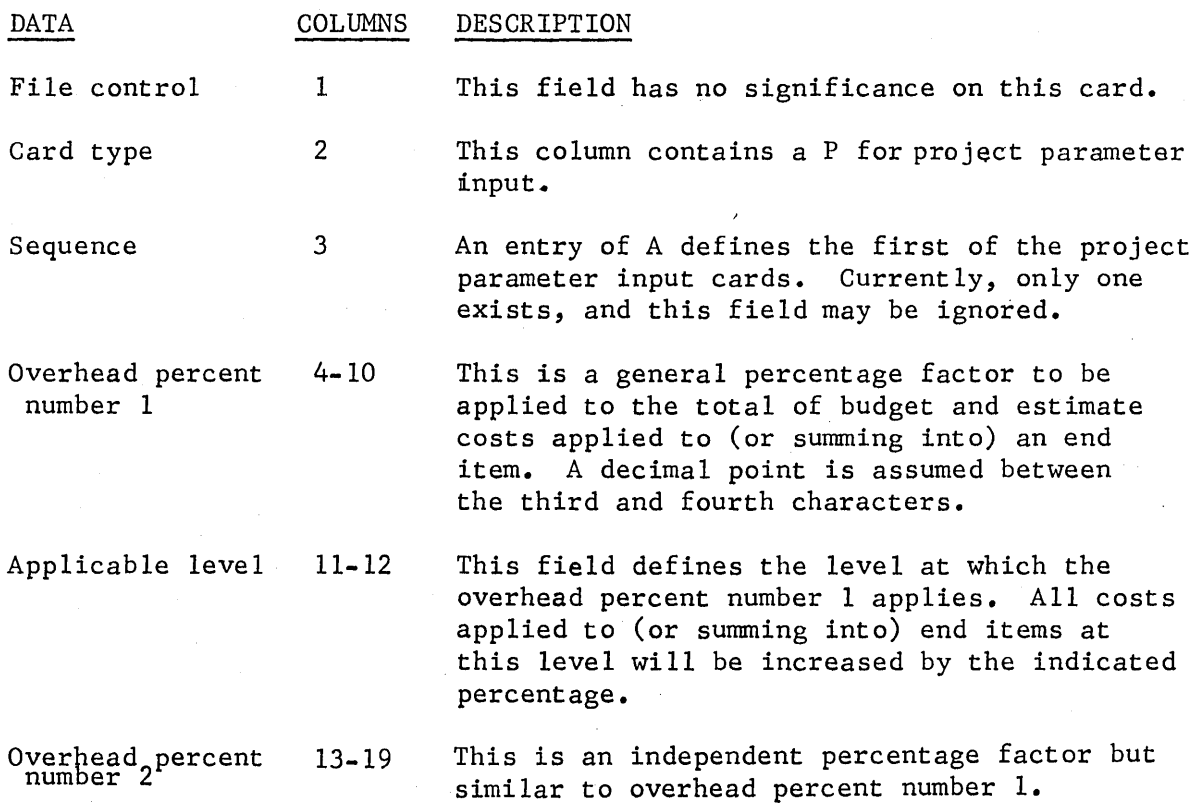

**GE.600 SERIES** Rev. December 1967

#### RATE TABLE CARD

The rate table card is used to enter rates to be applied to budget and estimate cost pieces. Rates are applied only for this running, The budget and estimate values from the original input are carried on the master file unaffected by the rates. This card is optional.

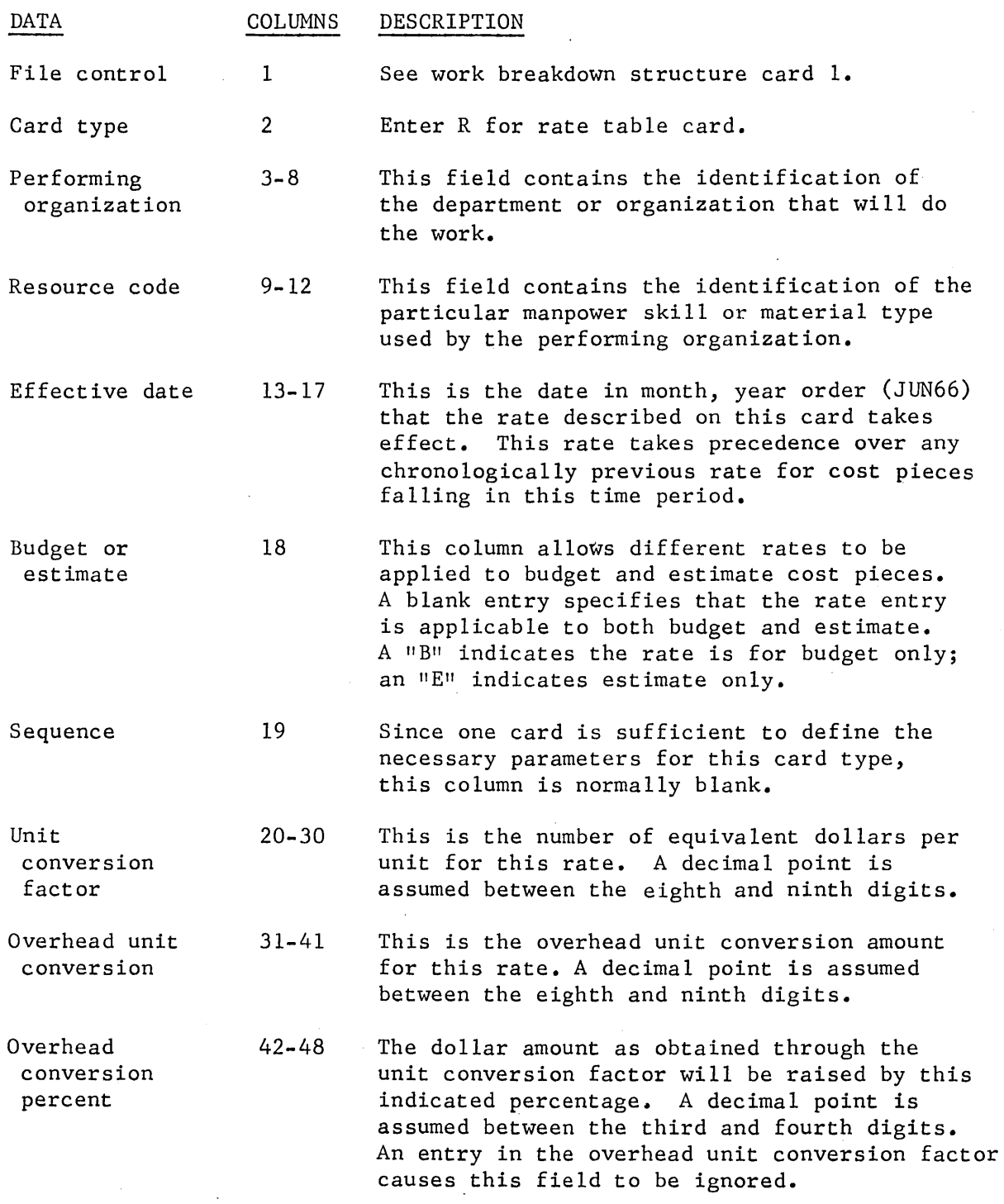

49-80 Not used.

**GE.600 SERIES** - <u>Rev. December 1967</u>

 $-$  25  $-$
$\label{eq:2.1} \frac{1}{\sqrt{2}}\sum_{i=1}^n\frac{1}{\sqrt{2}}\sum_{i=1}^n\frac{1}{\sqrt{2}}\sum_{i=1}^n\frac{1}{\sqrt{2}}\sum_{i=1}^n\frac{1}{\sqrt{2}}\sum_{i=1}^n\frac{1}{\sqrt{2}}\sum_{i=1}^n\frac{1}{\sqrt{2}}\sum_{i=1}^n\frac{1}{\sqrt{2}}\sum_{i=1}^n\frac{1}{\sqrt{2}}\sum_{i=1}^n\frac{1}{\sqrt{2}}\sum_{i=1}^n\frac{1}{\sqrt{2}}\sum_{i=1}^n\frac$  $\label{eq:2.1} \frac{1}{\sqrt{2}}\int_{0}^{\infty}\frac{1}{\sqrt{2\pi}}\left(\frac{1}{\sqrt{2\pi}}\right)^{2\alpha} \frac{1}{\sqrt{2\pi}}\int_{0}^{\infty}\frac{1}{\sqrt{2\pi}}\left(\frac{1}{\sqrt{2\pi}}\right)^{\alpha} \frac{1}{\sqrt{2\pi}}\frac{1}{\sqrt{2\pi}}\int_{0}^{\infty}\frac{1}{\sqrt{2\pi}}\frac{1}{\sqrt{2\pi}}\frac{1}{\sqrt{2\pi}}\frac{1}{\sqrt{2\pi}}\frac{1}{\sqrt{2\pi}}\frac{1}{\sqrt{2\pi}}$  $\mathcal{L}^{\text{max}}_{\text{max}}$  and  $\mathcal{L}^{\text{max}}_{\text{max}}$  $\mathcal{L}^{\text{max}}_{\text{max}}$  and  $\mathcal{L}^{\text{max}}_{\text{max}}$  $\mathcal{A}^{\text{max}}_{\text{max}}$  and  $\mathcal{A}^{\text{max}}_{\text{max}}$ 

#### CATEGORY CARD\*

There are times when it is convenient for the user to see cost data grouped according to its resources rather than by the organization involved. The category card permits the user to group similar resources into categories for reporting purposes. This card is optional. When it is used, there can be more than one of these cards.

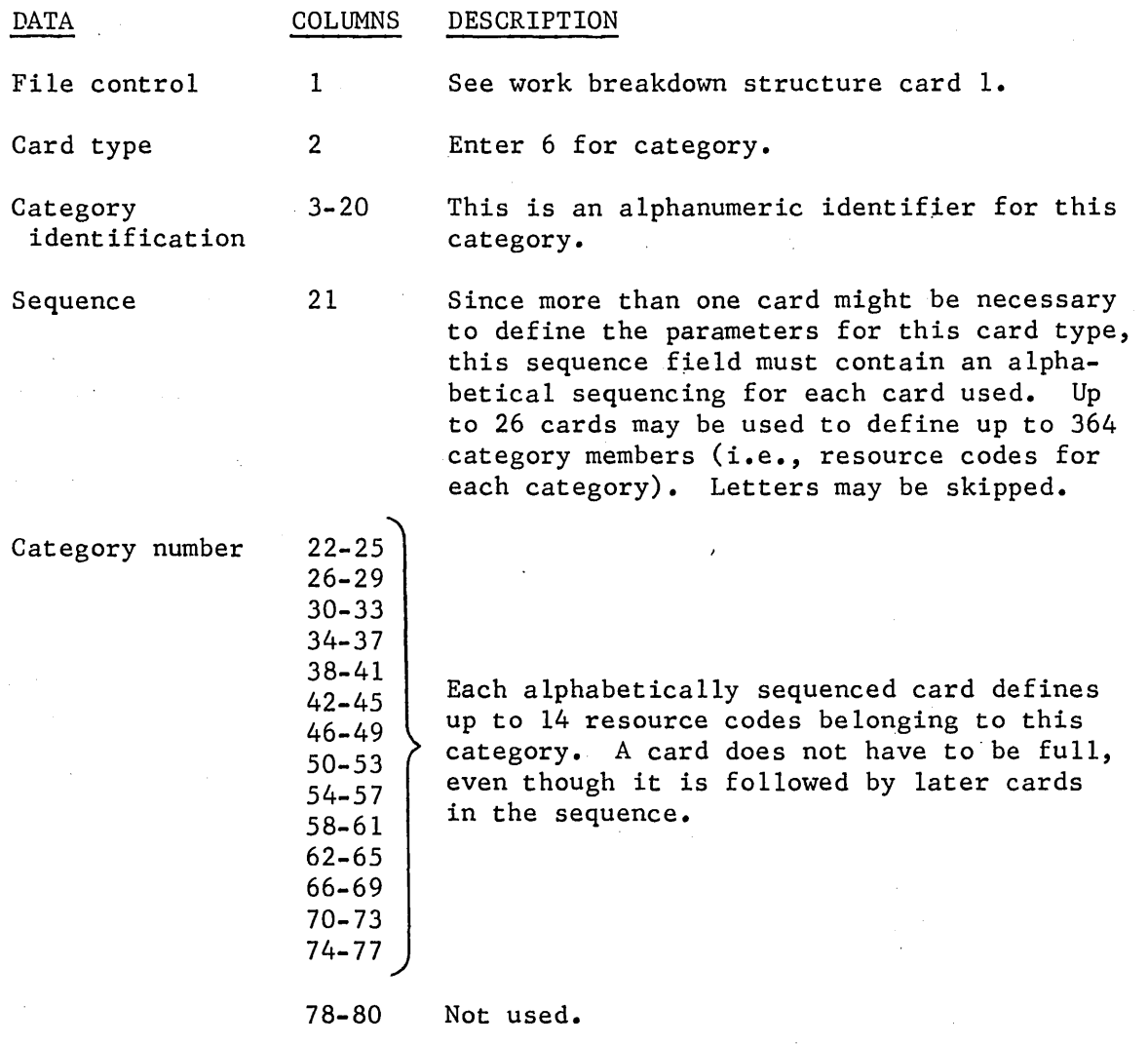

**\*Cost category infonnation may be entered on the master file, but the**  cost category report is not implemented.

 $@E<sub>°</sub>600 $E<sub>R</sub>1E<sub>S</sub> \n  
\n<sub>2</sub> \n  
\n<sub>2</sub> \n  
\n<sub>2</sub> \n  
\n<sub>2</sub> \n  
\n<sub>2</sub> \n  
\n<sub>2</sub> \n  
\n<sub>2</sub> \n  
\n<sub>2</sub> \n  
\n<sub>2</sub> \n  
\n<sub>2</sub> \n  
\n<sub>2</sub> \n  
\n<sub>2</sub> \n  
\n<sub>2</sub>$  $-$  27  $-$ 

I

I

GE-625'635 PERT/COST

ACTUAL CARDS

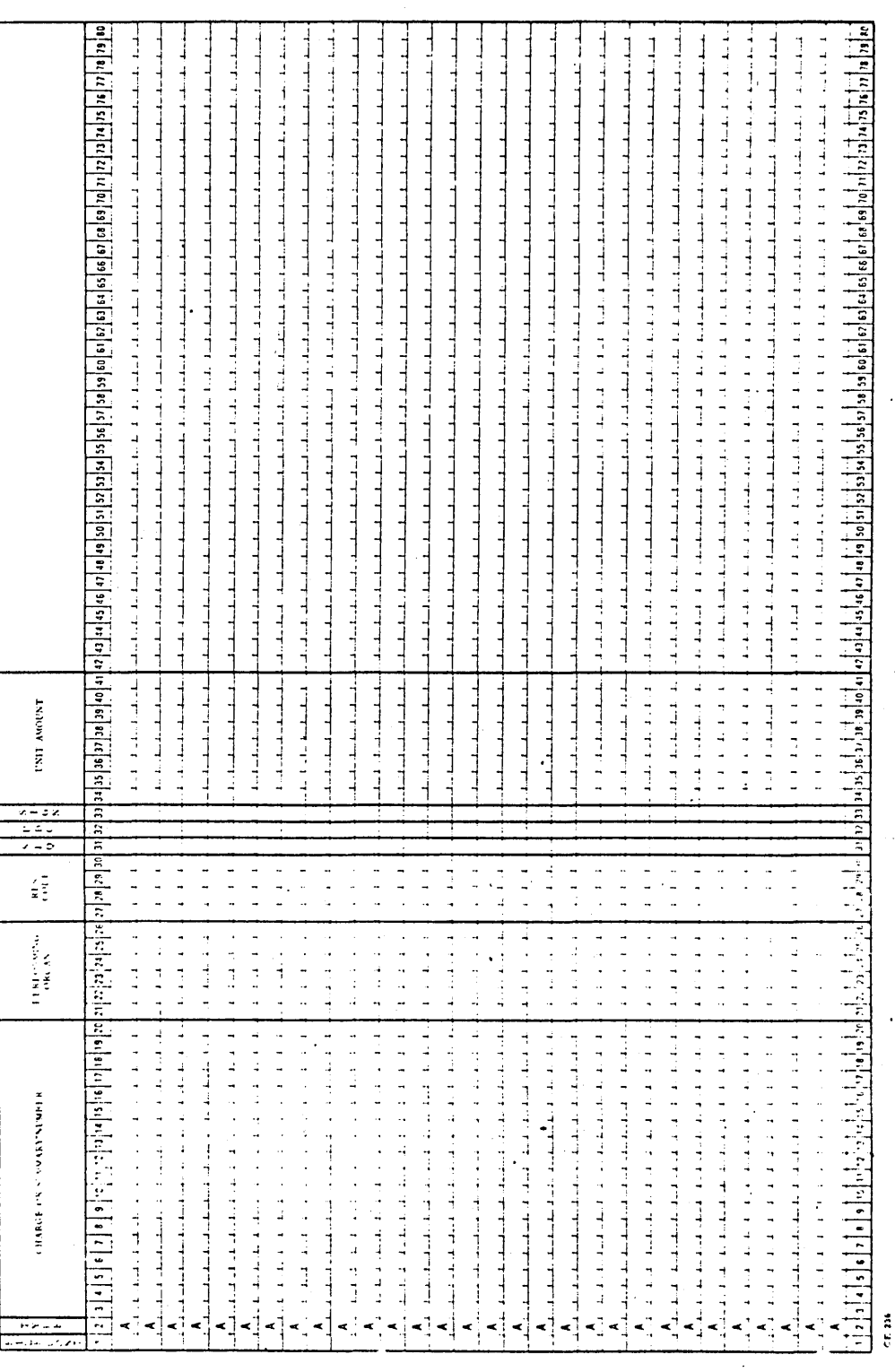

Figure 7. Actual Cards Coding Form

# GE-600 SERIES

 $-28 -$ 

# ACTUAL CARD

The actual card is used to enter the number of units that are to be converted into dollars.

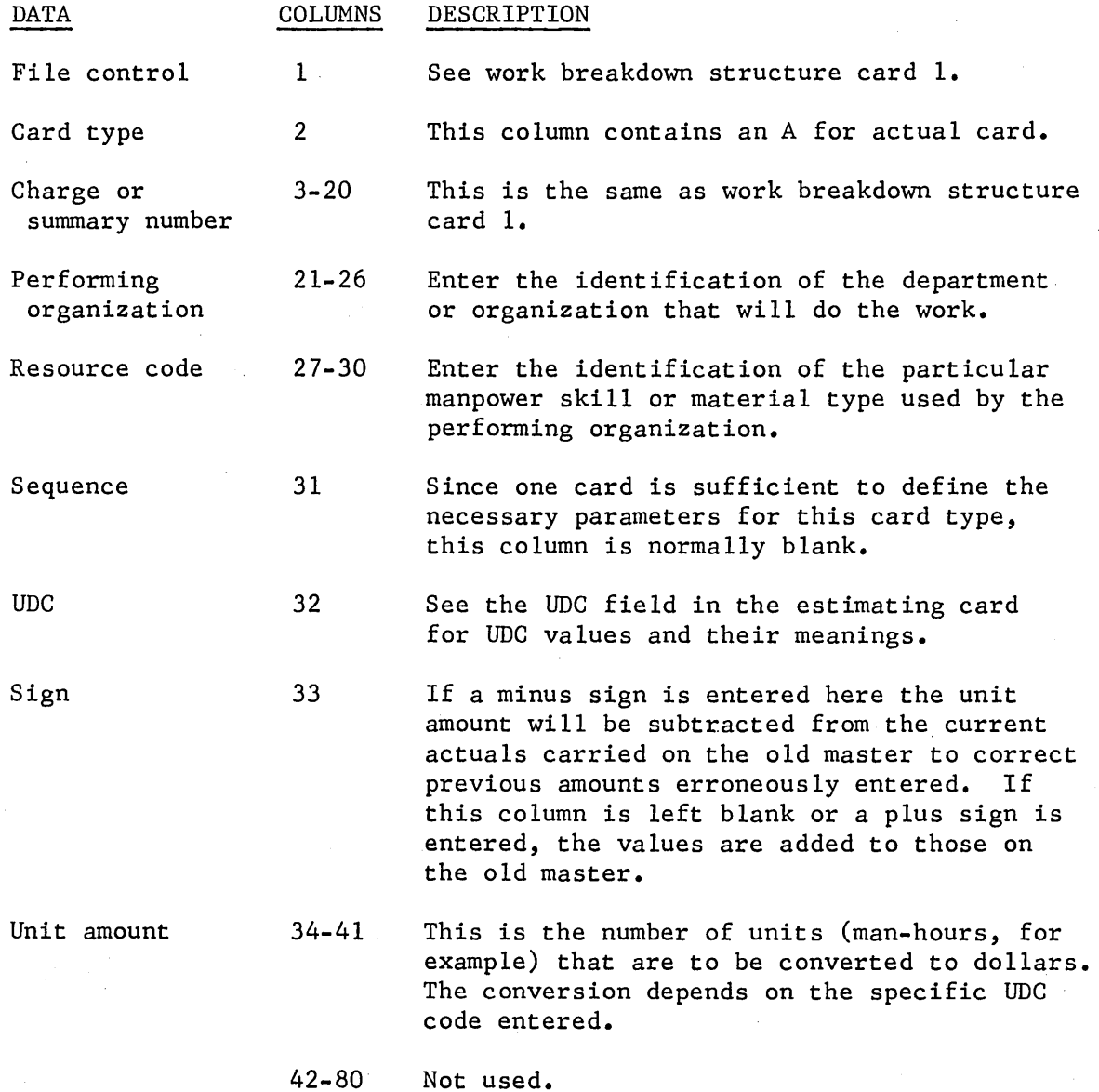

GE-600 SERIES-

# SUMMARY OF INPUT REQUIREMENTS

The master file information, and output request cards are always required in running a PERT/COST cycle. The project parameter input card is required when initializing a work breakdown structure. For usage of the remaining cards see Figure 8. Note that when entering any cost data, there must either have been a WBS2 card entered previously, or else one must be entered on this running.

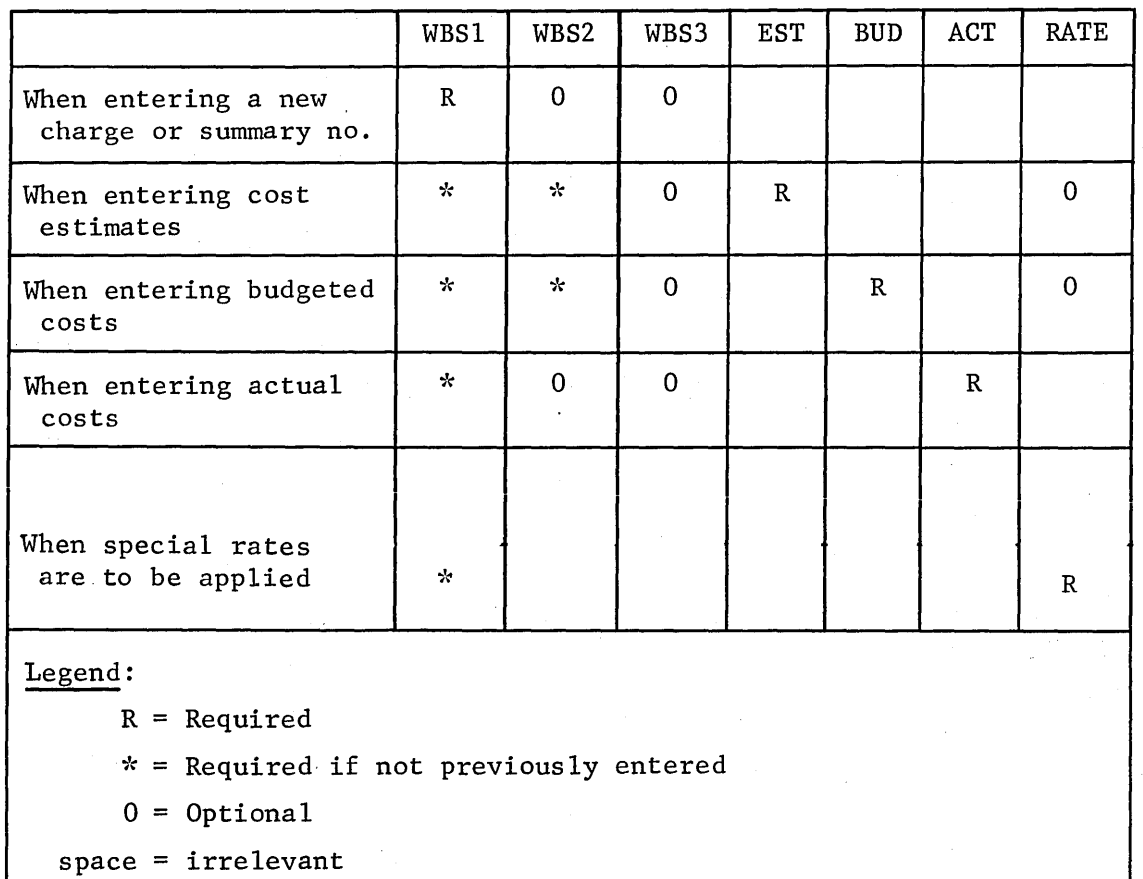

# Figure 8. Input Requirements Chart

INPUT TO SAMPLE PROBLEM

The following pages show the input data used to produce the reports shown in Chapter 4.

 $-30 -$ 

The following is a list of the PERT/TIME input data which produces the TIME file for PERT/COST.

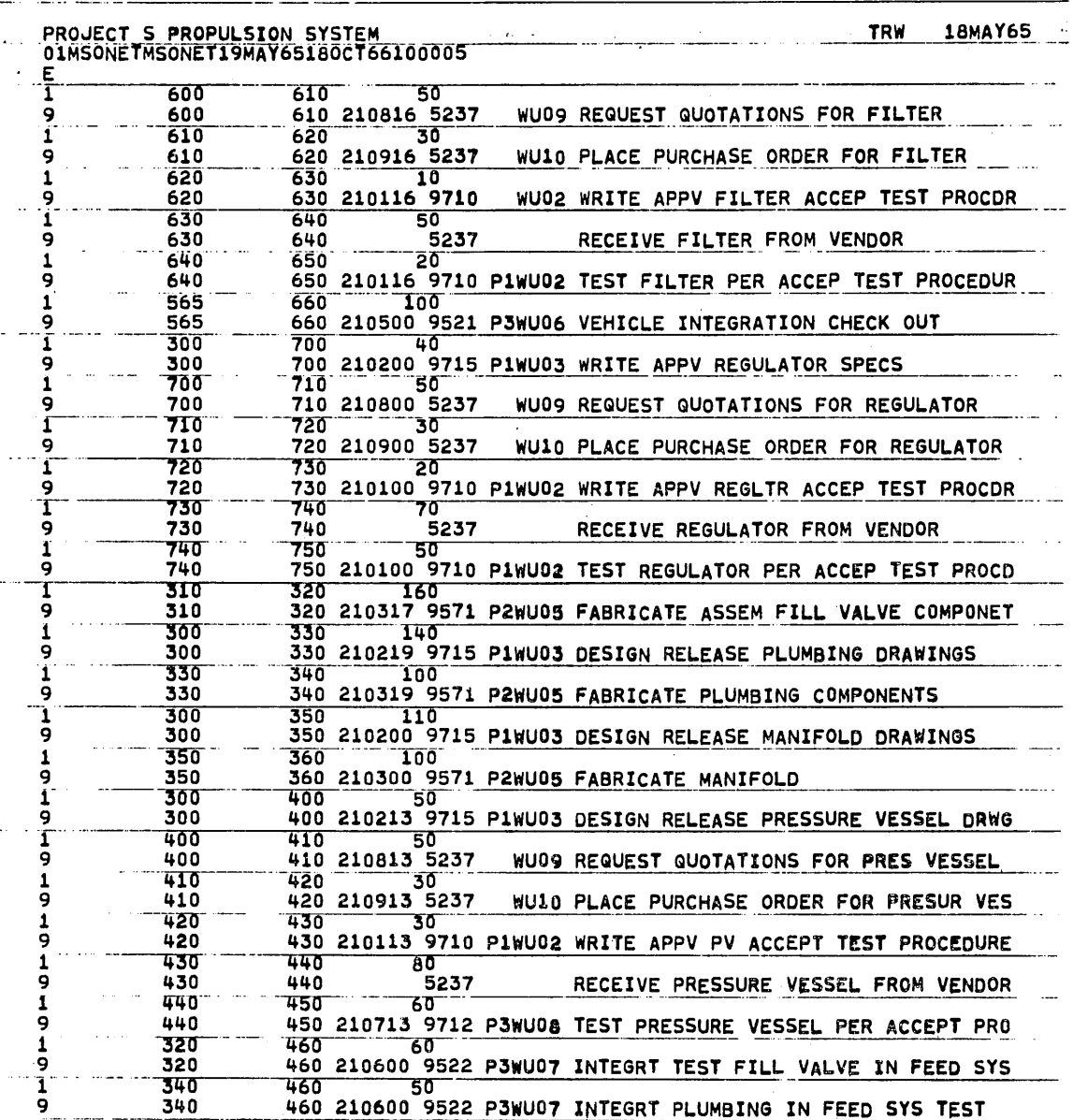

GE.600 SERIES

 $\alpha$  .  $\beta$ 

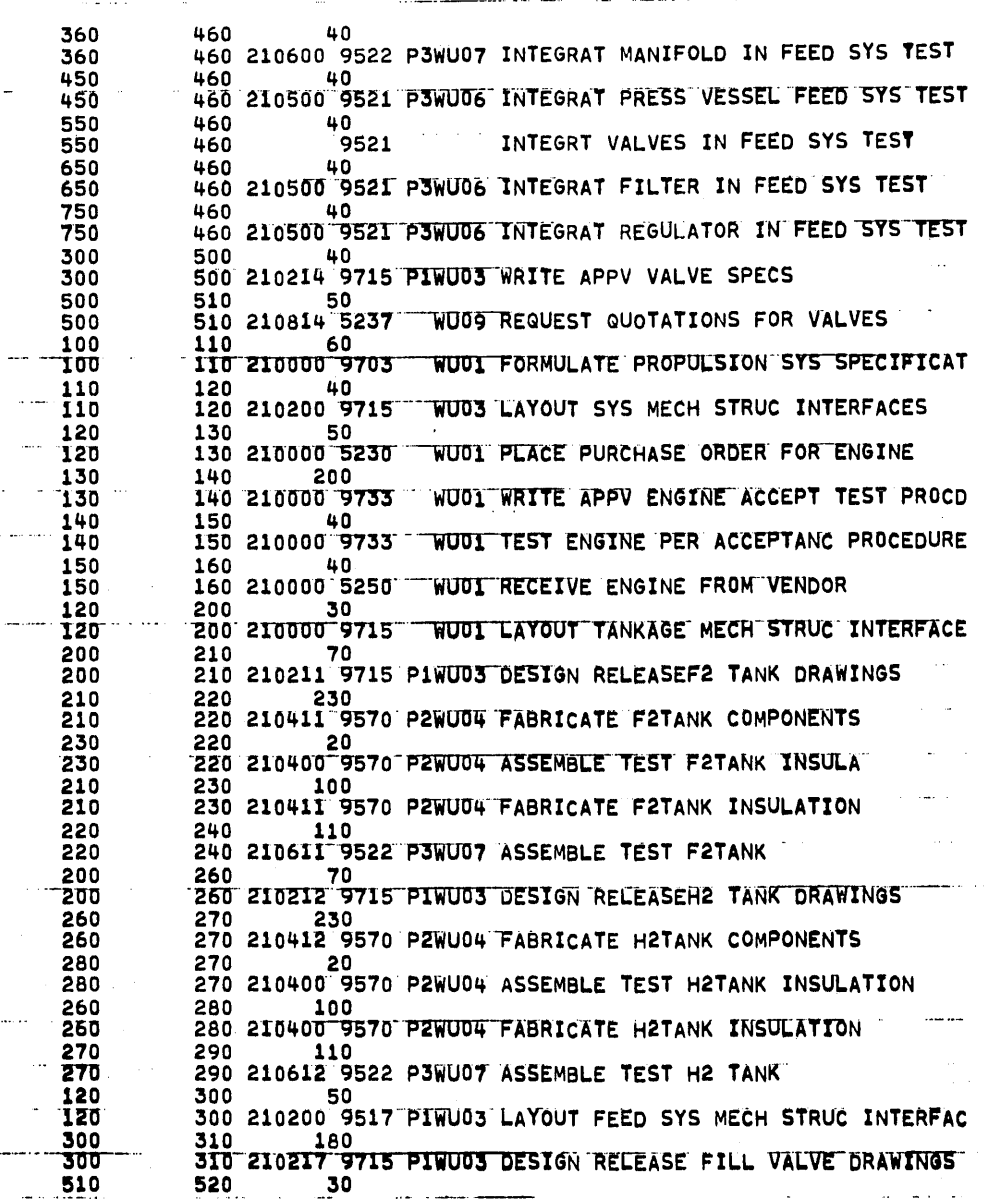

GE-600 SERIES

 $\frac{1}{9}$ ç

> ؟ ç Ş S 9 Ş ر<br>و

> ç 9  $\frac{1}{9}$

ç 9  $\frac{1}{9}$ 

## 4. OUTPUT REPORTS

There are eleven output reports in the GE-625/635 PERT/COST program. These are selected by the output report options on the output request card. These reports include a management summary report, a program/ project status report, four organization status reports, two financial plan status reports, and three manpower loading reports.

All of these reports have the same heading information. Figure 9 shows the format of the headings followed by an explanation of how this information is obtained.

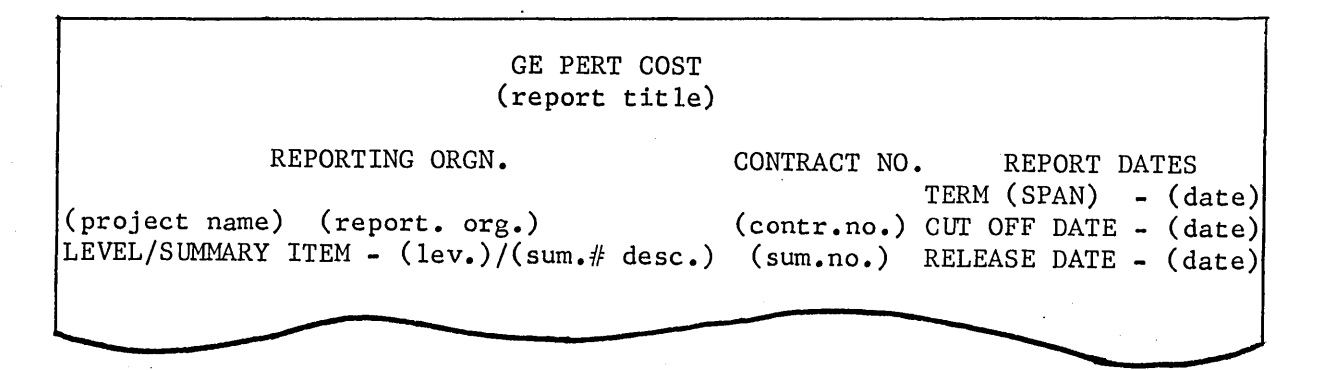

Figure 9. Headings of Output Reports

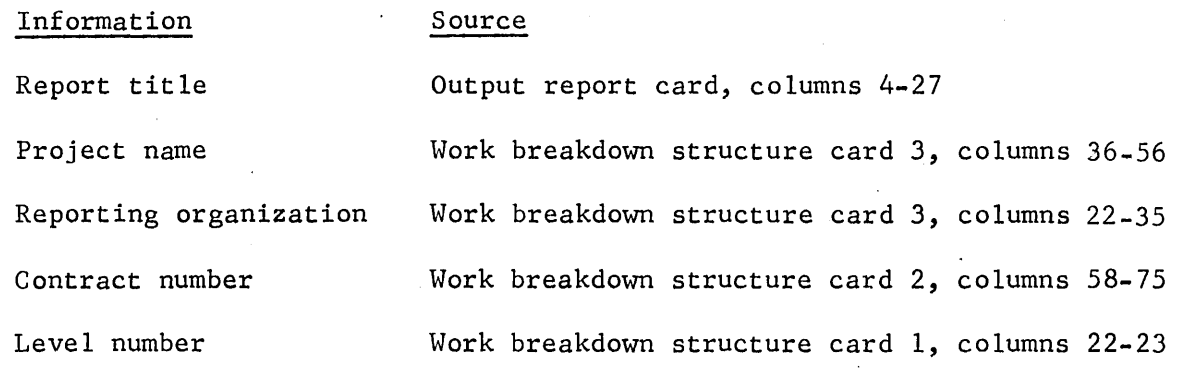

 $@E<sup>1</sup>@W@<sup>1</sup>@E<sup>1</sup>@W@<sup>1</sup>@E<sup>1</sup>@W@<sup>1</sup>@E<sup>1</sup>@W@<sup>1</sup>@E<sup>1</sup>@W@<sup>1</sup>@E<sup>1</sup>@W@<sup>1</sup>@W@<sup>1</sup>@E<sup>1</sup>@W@<sup>1</sup>@W@<sup>1</sup>@W@<sup>1</sup>@W@<sup>1</sup>@W@<sup>1</sup>@W@<sup>1</sup>@W@<sup>1</sup>@W@<sup>1</sup>@W@<sup>1</sup>$ 

I

I

I

 $- 43 -$ 

Information Source

Charge or summary Work breakdown structure card 1, columns 42-80 number description

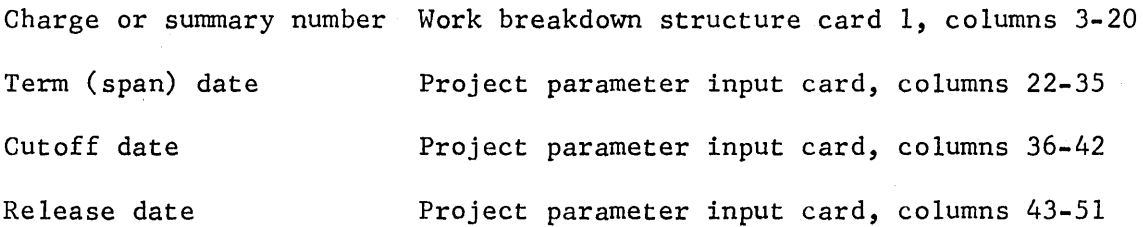

In addition to selecting the reports that he needs, the user must also carefully select the appropriate level of reporting. Any of the PERT/COST reports may be produced at any level of the work breakdown structure.

The sample reports used in the remainder of this chapter are based on the test data described in the preceding chapter.

#### MANAGEMENT SUMMARY REPORT

The Management Summary Report tells management which area or areas of the program may need management attention. It shows the current and projected cost status of the total program and of each of the major component items or elements·within the program.

The Management Summary Report presents cost information for each level of the work breakdown structure; that is, a level 1 Management Summary Report provides level 1 and 2 cost data, level 2 Management Summary Report provides level 2 and 3 cost data, etc. These cost values have been summed upward through the work breakdown structure.

Figure 10 is a sample of the Management Summary Report.

#### Cost of Work

The cost of work is calculated for the work performed to date and the projected totals at completion and is shown in thousands of dollars.

• Work Performed to Date. The work performed to date figures include the value of work performed, the actual cost, and the (overrun)/underrun.

GE-600 SERIES-

# GF PERT COST<br>PANPOWER LOADING REPORT<br>BY PERF OFGN, MONTH, RESOURCE

 $\sim$ 

 $\sim 10^7$ 

 $\mathcal{O}(10^6)$  . The second constraints of the second constraints of  $\mathcal{O}(10^6)$ 

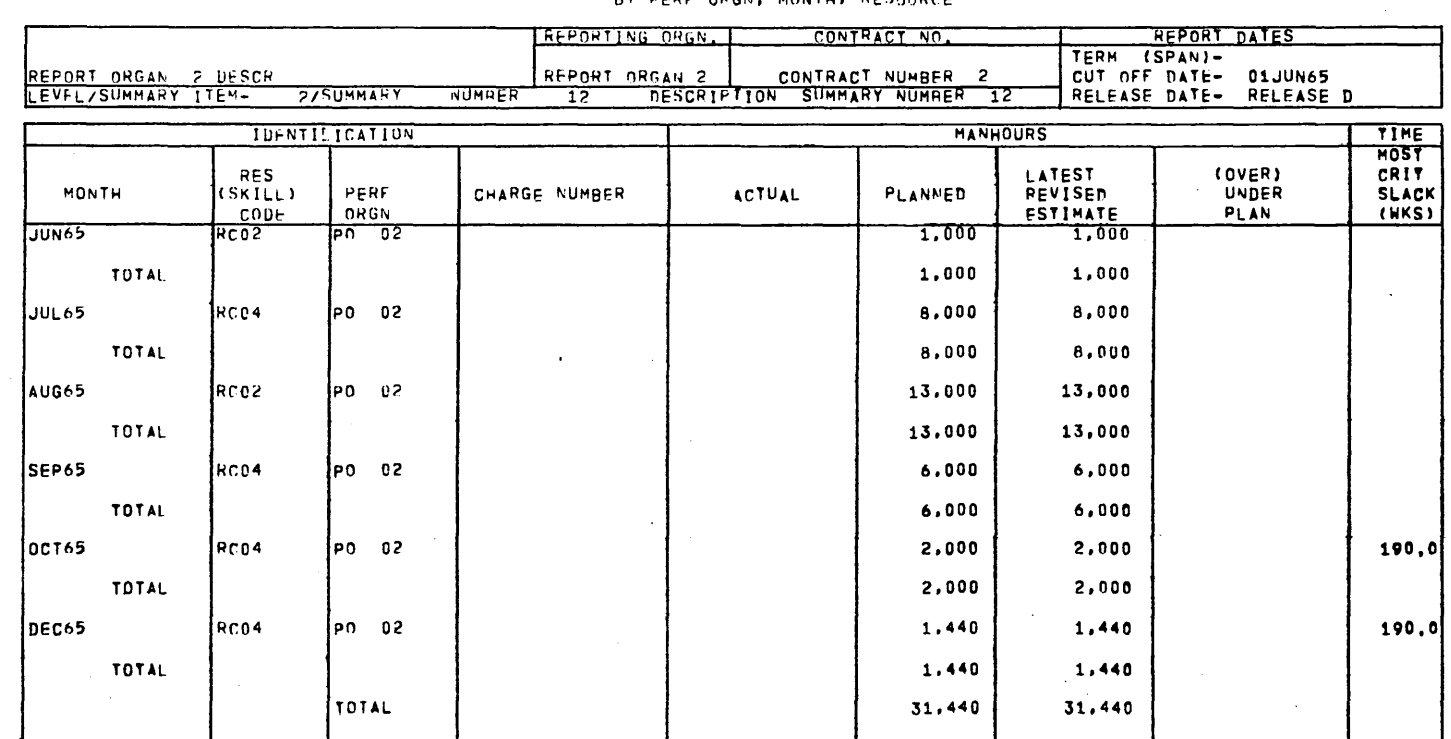

Figure 20. Manpower Loading Report 3 (cont'd.)

 $\sim$ 

 $\mathcal{L}^{\text{max}}_{\text{max}}$ 

 $\langle \cdot \rangle$ 

**BE-600 SERIES** 

 $\vert$  $\overline{L}$  $\mathbf{I}$ 

 $\sim$ 

PAGE  $\overline{\mathbf{z}}$ 

 $\sim 10^7$ 

 $\sim$ 

### MASTER FILE REPORTS

In addition to the output reports, the PERT/COST program produces reports of information currently on the master file. These reports are straight record listings in the input card format for that report. They are requested in columns 23-29 of the master file information card.

Figure 21 shows a sample of each of the following master file reports:

- Project Parameter Input Report
- Rate Report

 $\mathbf{l}$ 

- Work Breakdown Structure Report
- Budget Report
- Estimate Report
- Actual Report

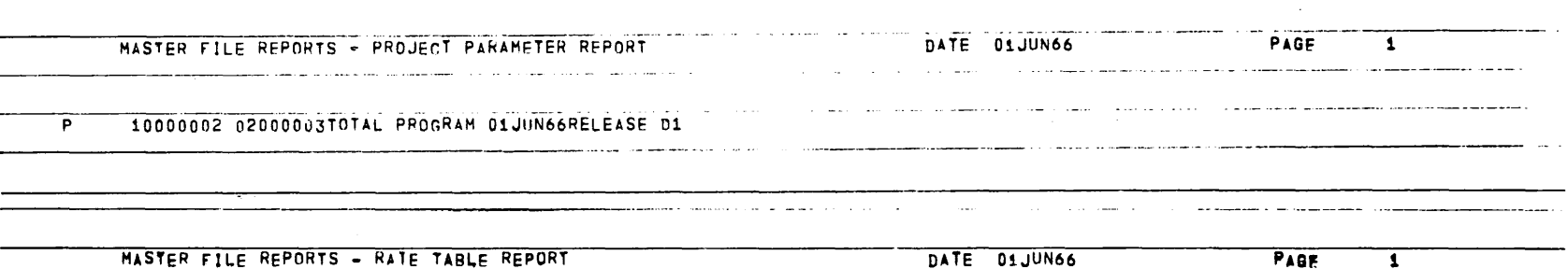

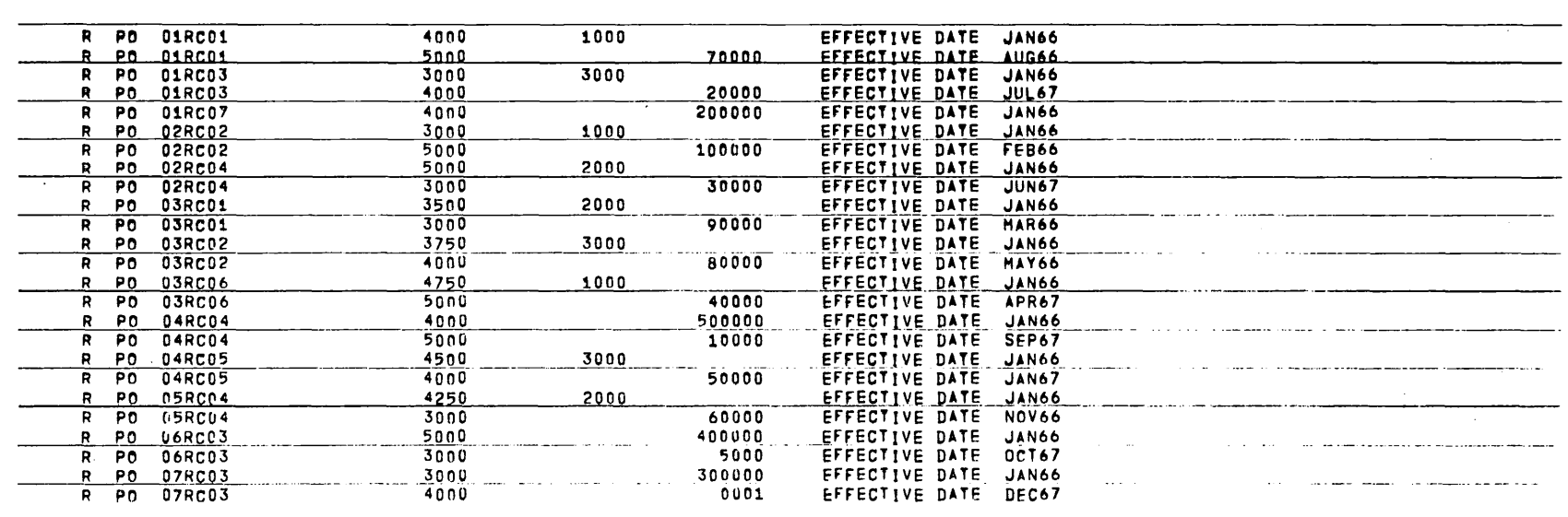

Figure 21. Master File Reports

 $\tilde{\omega}$  $\mathbf{I}$ 

 $\mathbf{I}$ 

 $000$  -  $\pm 00$ **SERIES** 

 $\overline{\phantom{a}}$ 

MASTER FILE PEPORTS - WORK PREAKDOWN REPORT

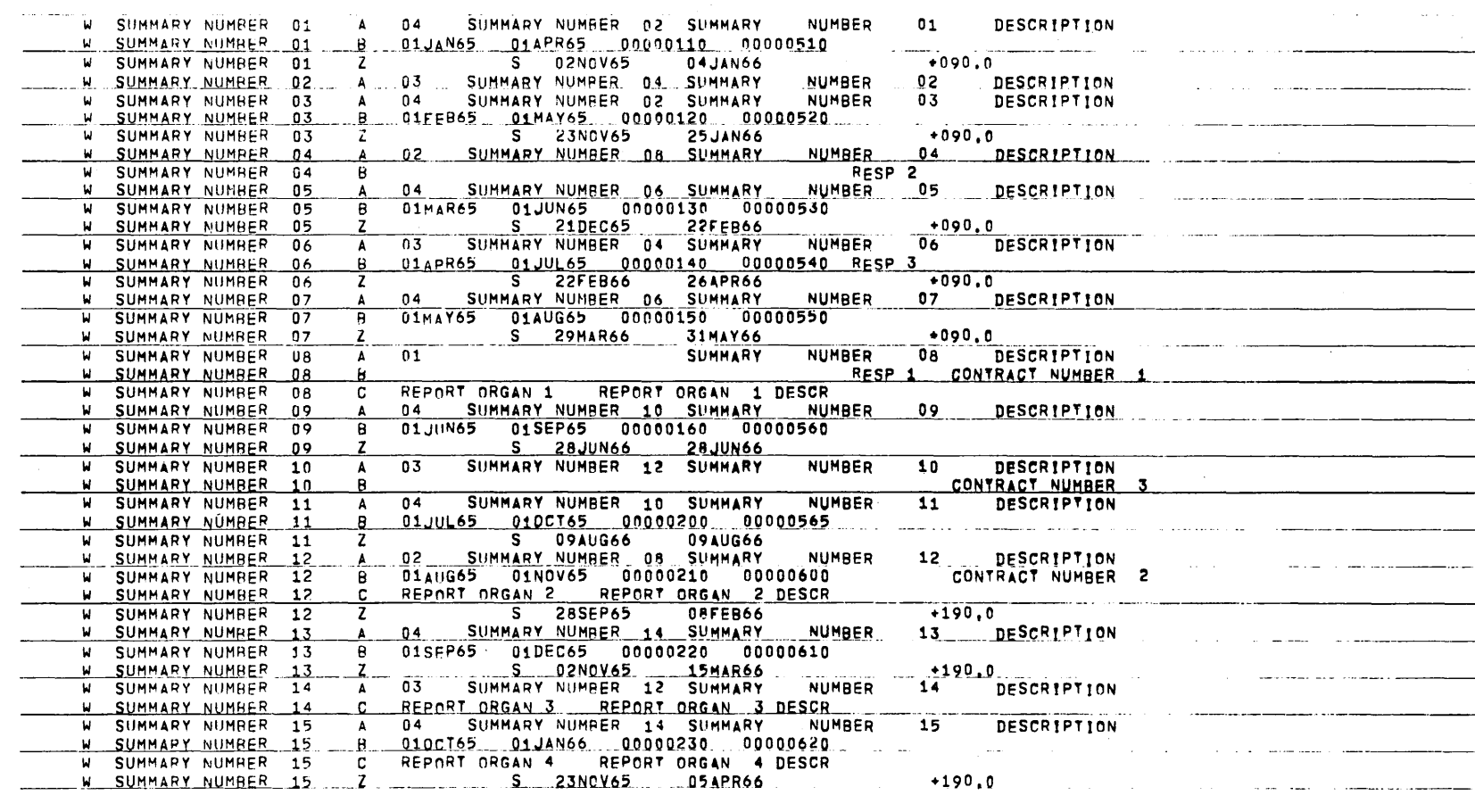

DATE 01JUN66

PAGE

 $\mathbf{1}$ 

Figure 21. Master File Reports (cont'd.)

 $\mathbf{I}$  $\overline{14}$ 

 $\mathbf{I}$ 

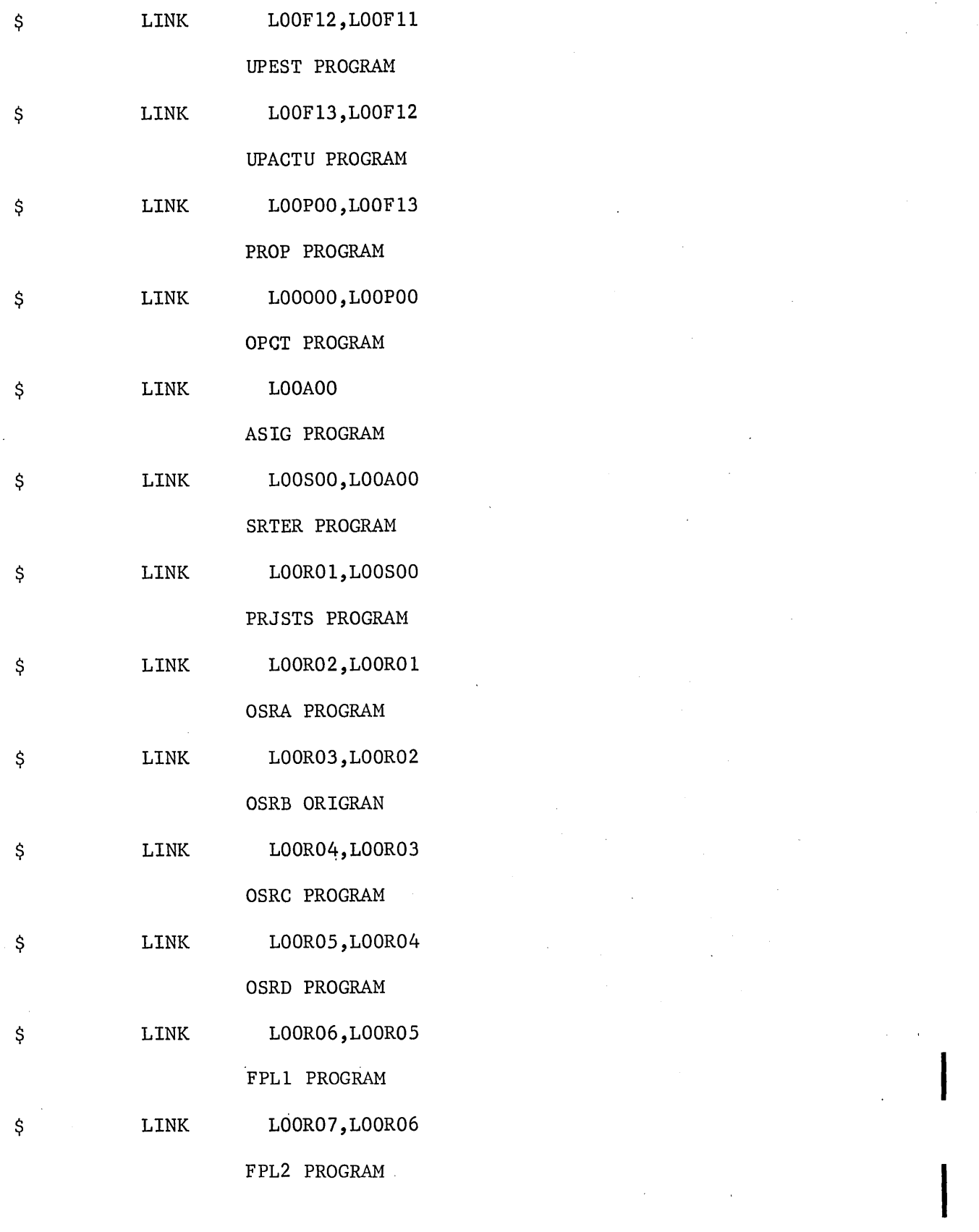

**GE.600 SERIES** Rev. December 1967

 $\bigl\}$ 

 $-82.1-$ 

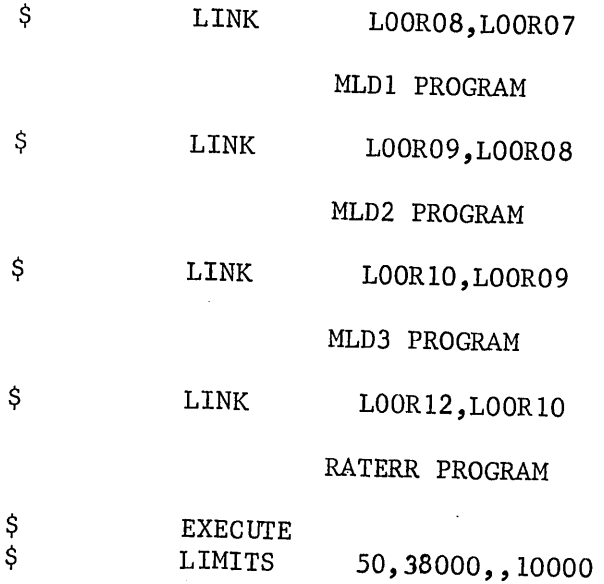

 $\mathcal{D}=\{m_1,\ldots,m_r\}$ The following is a list of the control cards used in running the sample problem.

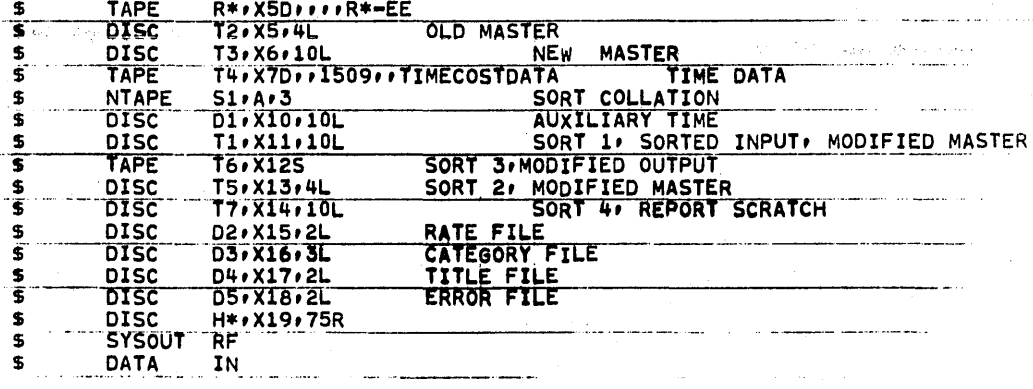

**ENDJOB** EOF

I

έyν.

GE-600 SERIES

 $\big($ 

# FILE REQUIREMENTS

The following table shows the files in PERT/COST and their usage.

 $\overline{a}$ 

Note that Tl, *TS,* and D5 are used for a second file after they are no longer needed for the first one.

 $\lambda$ 

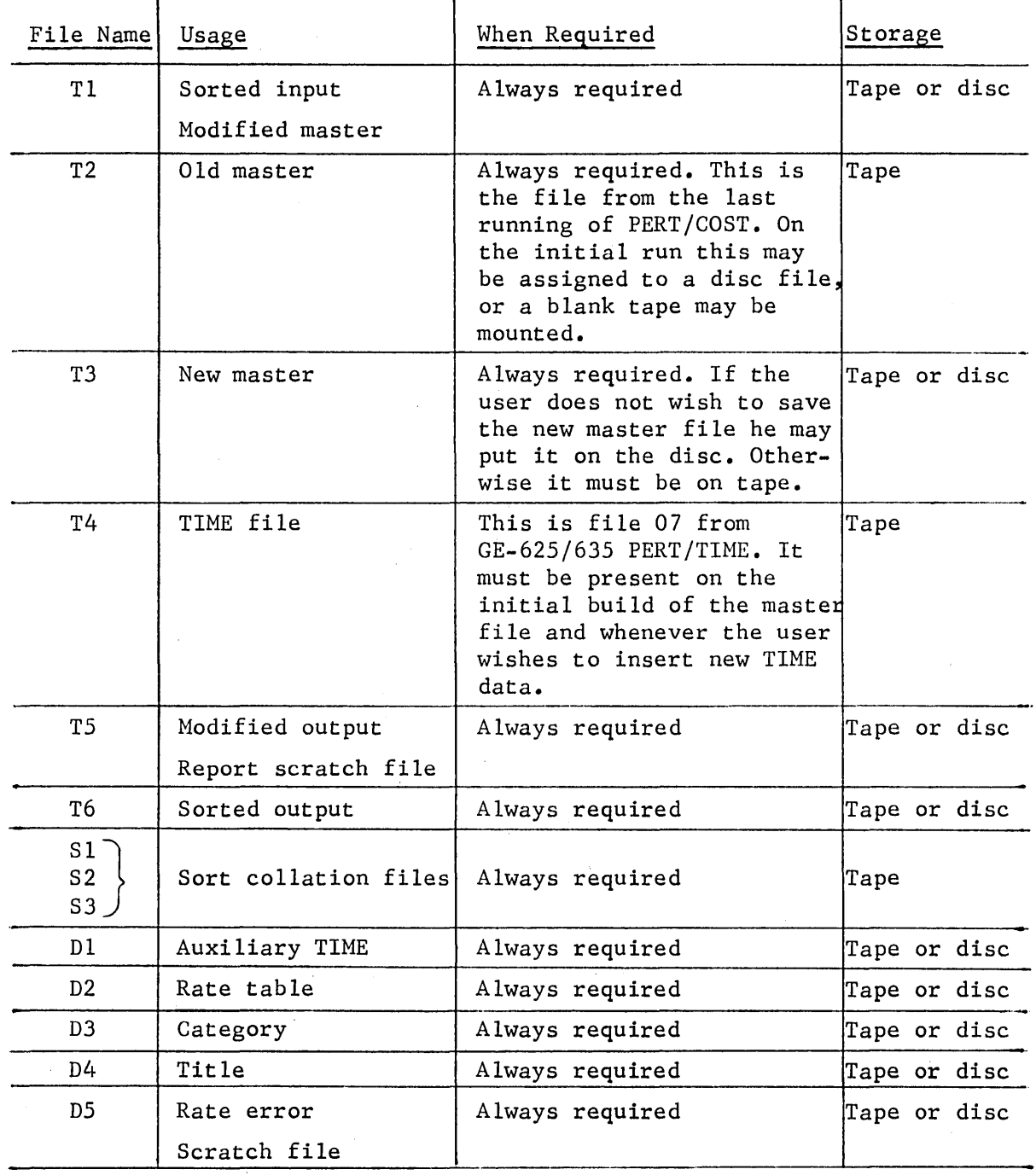

GE-600 SERIES

## PROGRAMMED MESSAGES

 $\mathbf{I}$ 

급드린 후

 $\omega_{\rm eq}$  . an N The following is a list of the messages produced by PERT/COST and the names of the subroutines producing them.

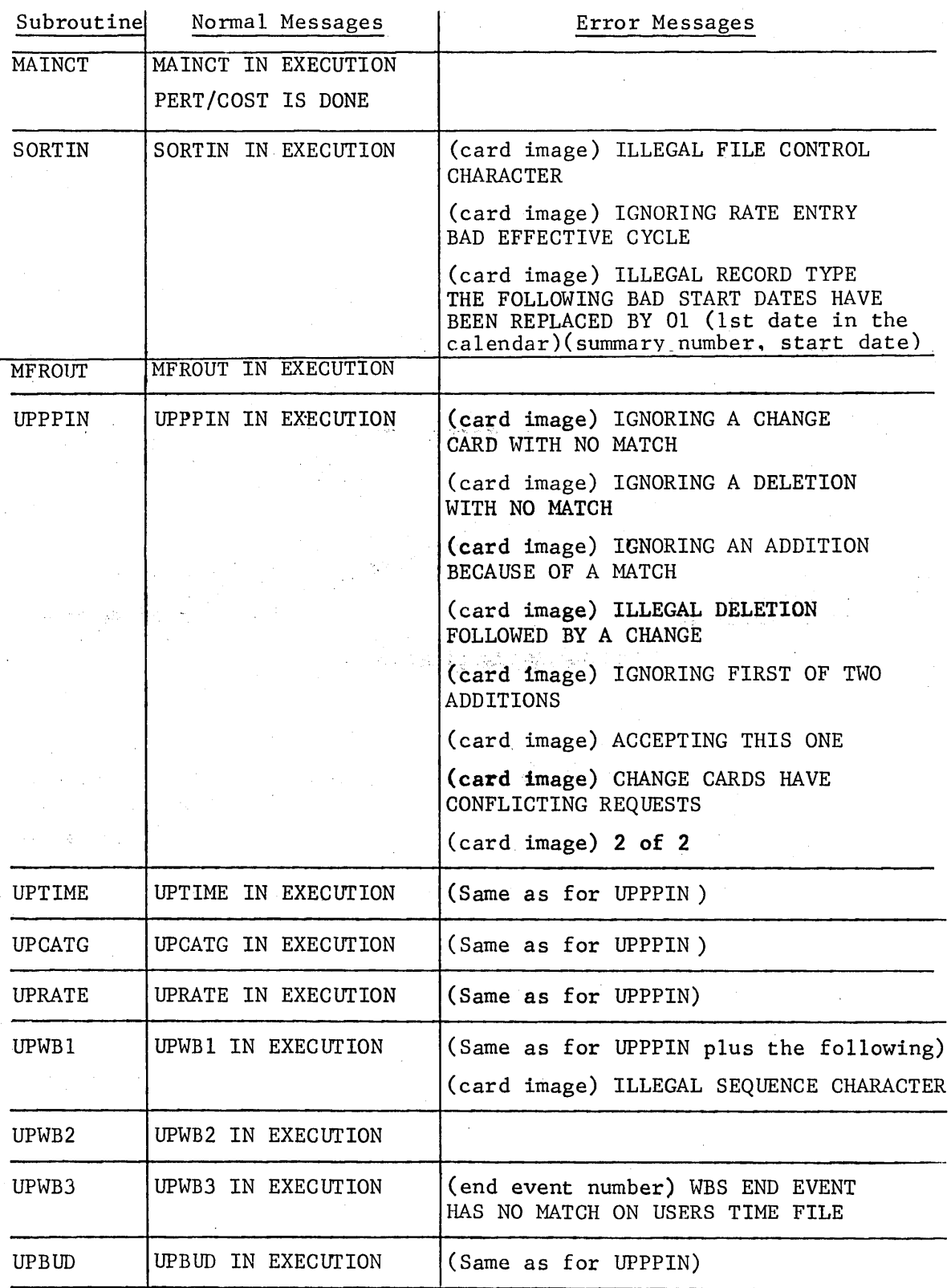

**GE.600 SERIES** Rev. December 1967

 $- 84 -$ 

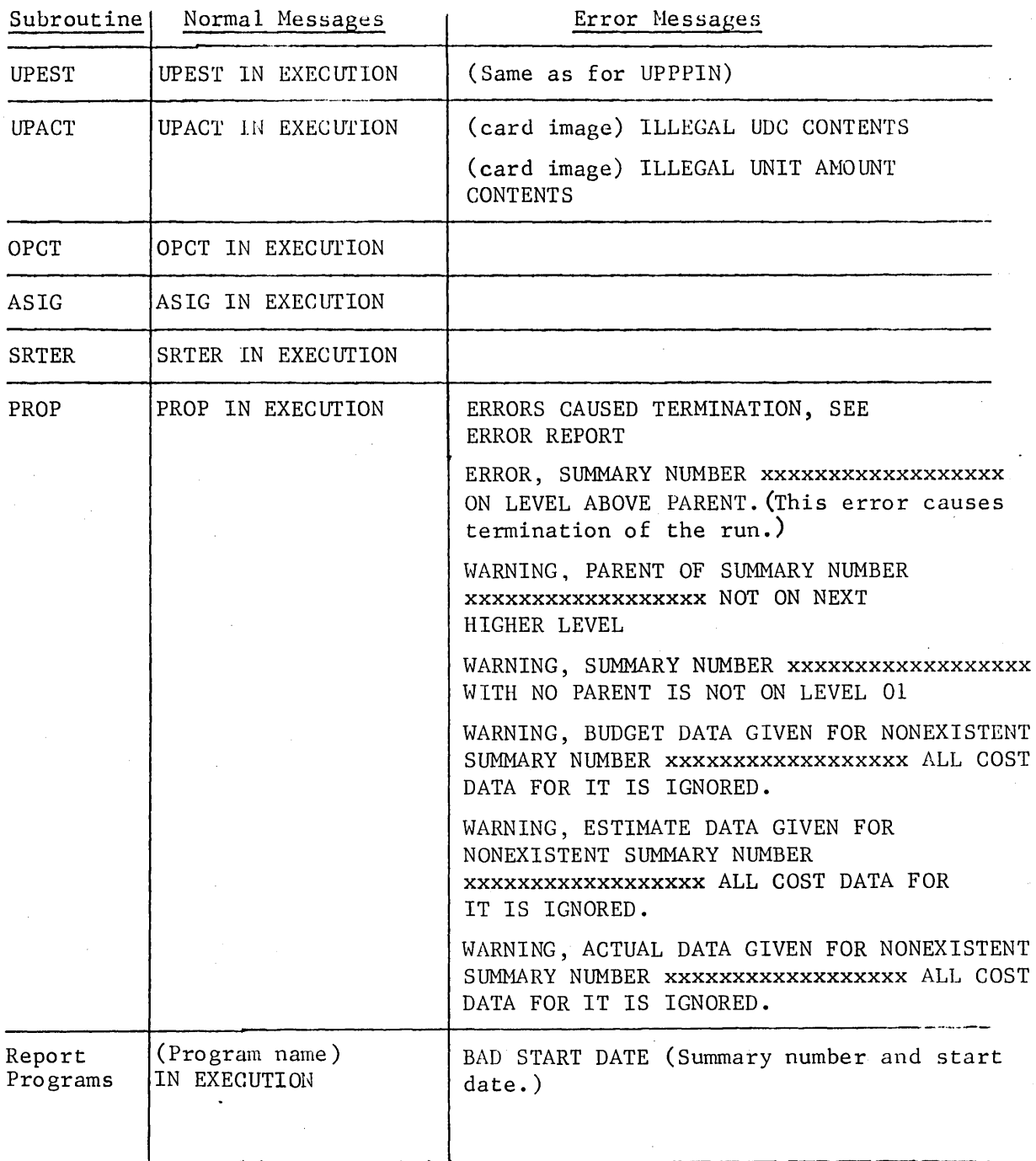

GE-600 SERIES